# **UNIVERSIDADE DE SÃO PAULO FFCLRP – DEPARTAMENTO DE FÍSICA PÓS-GRADUAÇÃO EM FÍSICA APLICADA À MEDICINA E BIOLOGIA**

# Protocolo de Imagem 3D de Mama Multimodal: Modo-B, Doppler e Sonoelastografia

Vivian Ayres de Souza Luccas

Dissertação apresentada à Faculdade de Filosofia, Ciências e Letras de Ribeirão Preto da Universidade de São Paulo, como parte das exigências para a obtenção do título de Mestre em Ciências.

Área: Física Aplicada à Medicina e Biologia.

## VIVIAN AYRES DE SOUZA LUCCAS

# **Protocolo de Imagem 3D de Mama Multimodal: Modo-B, Doppler e Sonoelastografia**

Dissertação apresentada à Faculdade de Filosofia, Ciências e Letras de Ribeirão Preto da Universidade de São Paulo, como parte das exigências para a obtenção do título de Mestre em Ciências.

**Área de concentração:**  Física Aplicada à Medicina e Biologia. **Orientador:**  Prof. Dr. Antonio Adilton Oliveira Carneiro

**Versão Corrigida** Outubro de 2020

Autorizo a reprodução e divulgação total ou parcial deste trabalho, por qualquer meio convencional ou eletrônico, para fins de estudo e pesquisa, desde que citada a fonte.

## FICHA CATALOGRÁFICA

Luccas, Vivian Ayres de Souza. Protocolo de Imagem 3D de Mama Multimodal: Modo-B, Doppler e Sonoelastografia / Vivian Ayres de Souza Luccas; orientador Prof. Dr. Antonio Adilton Oliveira Carneiro. Ribeirão Preto. 2020.

Dissertação (Mestrado – Programa de Pós-graduação em Física Aplicada à Medicina e Biologia) – Faculdade de Filosofia, Ciências e Letras de Ribeirão Preto da Universidade de São Paulo.

1. Ultrassom. 2. Mama. 3. Mamografia. 4. Tomografia. 5. Elastografia.

6. Sonoelastografia. 7. Doppler

**Nome:** Vivian Ayres de Souza Luccas

**Título:** Protocolo de Imagem 3D de Mama Multimodal: Modo-B, Doppler e Sonoelastografia.

Dissertação apresentada à Faculdade de Filosofia, Ciências e Letras de Ribeirão Preto da Universidade de São Paulo, como parte das exigências para a obtenção do título de Mestre em Ciências.

Aprovado em: \_\_\_\_/\_\_\_\_/\_\_\_\_\_.

BANCA EXAMINADORA

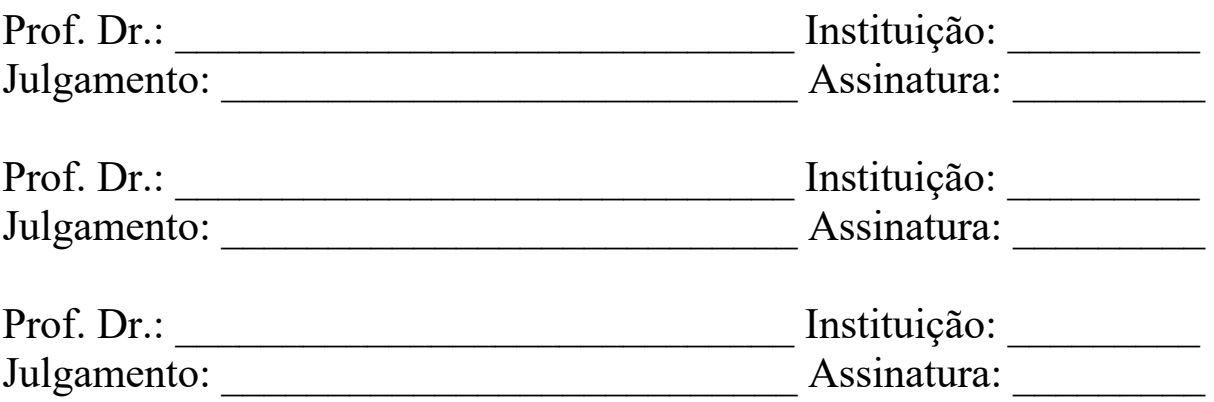

Dedico este trabalho à Vilma, minha mãe e exemplo, ao José Donizeti, meu pai e incentivador, e à minha fiel companheira canina, Isabela.

## **AGRADECIMENTOS**

Agradeço primeiramente à Deus, por toda a saúde e bênçãos que recebi durante toda a minha vida. Também ao meus pais, Vilma e Donizeti, que sempre me apoiaram e guiaram, me deram carinho, amor e compreensão. Especial agradecimento à minha mãe, por ter me criado sempre no caminho ético, me conduzindo à vida, e ao meu pai, por todo o cuidado e preocupação – aos quais eu levarei para sempre comigo, à espera de poder transmitir, ao menos em parte, tudo isso aos meus filhos. À minha família batataense: Tia Selma, Tia Neuza (in memoriam) e primos, que sempre estiveram torcendo muito por mim. Ao meu avô e padrinho, José, o qual sempre me encorajou nas decisões da vida.

À todas as minhas amigas: Secaf, Juliana, Thais e Bruna, por todas as risadas e momentos compartilhados. Às minhas madrinhas, Marta e Denise, pelo afeto dedicado a mim desde sempre.

Agradeço aos grandes amigos que ganhei no mestrado, unidos por todos os dilemas e alegrias dessa jornada, que levarei para sempre comigo – Caio, Dadalt, Kaio, Karen, Natasha e Paulinho.

Às turmas XII, XIII e XIV da Física Médica – USP, por todos os perrengues que unidos passamos, motivações recíprocas, choros, risadas, relatórios e experimentos.

Agradeço também ao Prof. Dr. Antonio Adilton Oliveira Carneiro, por toda a motivação, suporte, ensino e orientação desde minha primeira iniciação científica, além de ter me acolhido novamente no mestrado. Agradeço pela oportunidade de crescimento pessoal, profissional e científico ímpar.

Ao Prof. Dr. Theo Zeferino Pavan pela ajuda e conselhos em problemáticas científicas durante todo o mestrado, e também ao Dr. Alexandre Colello Bruno.

An special thanks to Dr. Mehran Azimbairad, who helped me a lot through the reconstruction algorithm and is a very special Iranian friend.

Aos meus professores, que me guiaram nessa jornada do conhecimento. Em especial aos professores Valdir e Soninha, por me ensinarem física no ensino médio, e me fazerem me apaixonar por ela. Também aos professores Alessandro Martins da Costa, Alexandre Souto Martinez, Antonio Carlos Roque da Silva, Antônio José da Costa Filho, Carlos Ernesto Garrido Salmon, Eder Rezende de Moraes, George Cunha Cardoso, Juliana Fernandes Pavoni, Luciano Bachmann, Luiz Otavio Murta Junior, Marcelo Mulato, Martin Eduardo Poletti, Nelson Augusto Alves, Oswaldo Baffa Filho, Patrícia Nicolucci e Renata Ferranti Leoni.

Aos técnicos Carlos Renato da Silva, Elcio Aparecido Navas, Sergio Oliveira Bueno da Silva e Agnelo Bastos, pelo excepcional auxílio, que fizeram minha pesquisa possível de ser realizada. Gostaria também de agradecer todo o trabalho dedicado aos alunos feitos pelos Srs. Nilza Marina Leone Marino, Raquel Aparecida Vilela Mendes e Ricardo Gastaldi.

Aos colegas do grupo GIIMUS – Grupo de Inovação em Instrumentação Médica e Ultrassom, pela amizade e colaboração. Aos grupos CSIM e InBRAIN, pelo auxílio no desenvolvimento da pesquisa.

À FAPESP, CAPES e CNPq pelo apoio financeiro, e em especial à CNPQ pela concessão da bolsa de Mestrado.

O presente trabalho foi realizado com apoio da Coordenação de Aperfeiçoamento de Pessoal de Nível Superior - Brasil (CAPES) - Código de Financiamento 001.

"*A gravidade explica os movimentos dos planetas, mas não pode explicar quem colocou os planetas em movimento. Deus governa todas as coisas e sabe tudo que é ou que pode ser feito*." – Isaac Newton.

## **RESUMO**

LUCCAS, V. A. S. Protocolo de Imagem 3D de Mama Multimodal: Modo-B, Doppler e Sonoelastografia. 2020. 111f. Dissertação (Mestrado – Programa de Pós-Graduação em Física Aplicada à Medicina e Biologia) – Faculdade de Filosofia, Ciências e Letras de Ribeirão Preto, Universidade de São Paulo, Ribeirão Preto – SP, 2020.

A ultrassonografia 3D de mama, conhecida por *Automated Breast Ultrasound Imaging* (ABUS), compõem-se da concatenação de imagens Modo-B ultrassônico mamário, gerando aquisições volumétricas. A partir da imagem tridimensional de volume, é possível identificar lesões com maior precisão e mais precocemente. Ainda, com o imageamento tridimensional em outras modalidades (elastográficas) além do convencional (Modo-B), lesões isoecoicas são passiveis de diagnóstico. O Modo-B de imagem ultrassônica , conhecido também como modo brilho, consiste na ponderação, em escala de cinza, da amplitude (A) do eco bidimensionalmente  $(x, y)$ . Já a sonoelastografia baseia-se na mensuração quantitativa  $(\xi)$  e avaliação qualitativa, relacionadas à rigidez do tecido ao interagir com uma onda de cisalhamento  $(\sigma)$  proveniente de uma fonte oscilatória externa. Essa mensuração pode ser obtida a partir do imageamento Doppler, que resume-se em uma aquisição por demodulação e quadratura (Q&I) passível de reconstrução em fase e amplitude e consequente mapeamento de velocidade e deslocamento. Assim, foi proposto uma técnica de imageamento tridimensional do tecido mamário por fusão de técnicas de imageamento via ultrassom. Essa técnica foi avaliada em *phantoms* e *in vivo*. A primeira etapa para o estudo foi a confecção de um aparato experimental que atendesse à demanda do estudo, ou seja, a aquisição automática volumétrica, realizada via rotação do transdutor em torno de seu primeiro elemento. Para isso, o transdutor foi fixado em um braço robótico controlado via Arduino UNO (AU), codificado em IDE própria por linguagem C++. Posteriormente, para que o sistema fosse calibrado e o transdutor rotacionasse precisamente em torno de seu primeiro elemento, um sistema de calibração foi necessário. Com uma lente de aumento demarcada e um sistema de câmera, foi possível a certificação de rotação em eixo preciso pelo transdutor. Em seguida, um software de reconstrução das imagens Modo-B foi codificado via *Matlab* afim de trazer as imagens seccionadas do plano polar para o plano cartesiano tridimensional, criando o volume. Filtros para compensação de atenuação e interpolação entre regiões foram aplicadas. Todo o sistema foi então avaliado para um *phantom* dedicado construído em parafina cristal-gel como mimetizador de tecidos biológicos moles e com inclusão cística preenchida com água

viii

deionizada. Assim, a reconstrução foi verificada, via software *3D Slicer*, comparando os volumes de inclusão adquiridos para os diferentes espaçamentos angulares com o volume real do *phantom*. Além disso, também foi comparado o imageamento tridimensional ultrassônico com os métodos de tomografia computadorizada (CT) e ressonância magnética nuclear (RMN). Por fim, ao sistema construído, foi incorporado uma estrutura de vibração afim de promover oscilações por fonte externa à amostra, e assim imagens de sonoelastografia via aquisição Doppler fossem possíveis de serem obtidas e fundidas ao volume Modo-B. Dessa maneira, ao final, obtivemos uma plataforma híbrida, capaz de adquirir imagens Modo-B e Sonoelastográficas, em testes *in vitro* e *in vivo*, com campo de visão simples (8,00 cm) ou ampliado (16,00 cm).

Palavras-chave: Ultrassom, mama, mamografia, tomografia, elastografia, sonoelastografia, Doppler.

### **ABSTRACT**

LUCCAS, V. A. S. 3D Breast Multimodality Image Protocol: B-Mode, Doppler and Sonoelastography. 2020. 135f. Dissertation (Master) Faculty of Philosophy , Sciences and Letters of Ribeirão Preto, University of São Paulo, Ribeirão Preto – SP, 2020.

The 3D Breast Ultrasonography, known as Automated Breast Ultrasound Imaging (ABUS), is compounded by breast B-mode ultrasound image slices concatenated, creating a volumetric acquisitions. By tridimensional volume images, it is possible to identify lesions more precisely and sooner. Furthermore, from tridimensional imaging by another modalities besides the conventional (B-mode), isoechoic lesions might be diagnosed. The B-mode image, also known as bright mode, of ultrasound is based on the heightening, in a range of grey scale, of the echo amplitude  $(A)$  two-dimensionally  $(x, y)$ . In the other hand, Sonoelastography is based on quantitative measurement  $(\xi)$  and qualitative evaluation, of the inelasticity of the tissue when it interacts with a shear wave  $(\sigma)$  coming from an oscillating external source. This measurement might be obtained from Doppler imaging, which is a demodulation and quadrature (Q&I) acquisition, that is viable of phase and amplitude reconstruction and consequently, velocity and displacement maps. Therefore, a tridimensional imaging protocol of breast tissue was proposed, by different ultrasound imaging techniques fusion. This study was evaluated *in vitro* and *in vivo*. The first part of the study was a construction of an experimental apparatus which attended to the study's demand, i.e., an automated volumetric acquisition system, performed by probe rotation around its first piezoelectric element axis. Thereunto, the transducer was fixed on a robotic arm, controlled by Arduino UNO (AU), codded in its own IDE by C++ language. Then, because the system must be calibrated and the probe rotate precisely around its first element, a calibration system was required to be build. With a magnifying glass marked and a camera system, it was possible to ensure the rotation in accurate axis. Next, a reconstruction b-mode imaging software was codded in *Matlab* in order to transfer the sectioned images from polar plane to tridimensional Cartesian, creating a volume. Filter for attenuation and interpolation between regions were necessary applied.

The whole system was then evaluated with a dedicated phantom made of crystal-gelparaffin with a known deionized water inclusion. Thus, reconstruction was verified, by 3D Slicer Software, comparing inclusion volumes acquired by different angle steps. Besides that, acquired ultrasound 3D imaging was also compared to computed tomography (CT) and magnetic resonance imaging (MRI).Lastly, to our build system, was incorporated a shaking

equipment in order to promote oscillations by external source to the sample, and then sonoelastographic images were acquired by Doppler, which were merged to volumetric b-mode image. Thus, finally, we obtained a hybrid platform, capable of acquiring B-Mode and Sonoelastographic images, in vitro and in vivo, with field of view from 8,00 cm to 16,00 cm.

Key words: Ultrasound, breast, mammography, tomography, elastography, sonoelastography, Doppler.

## **LISTA DE ABREVIATURAS**

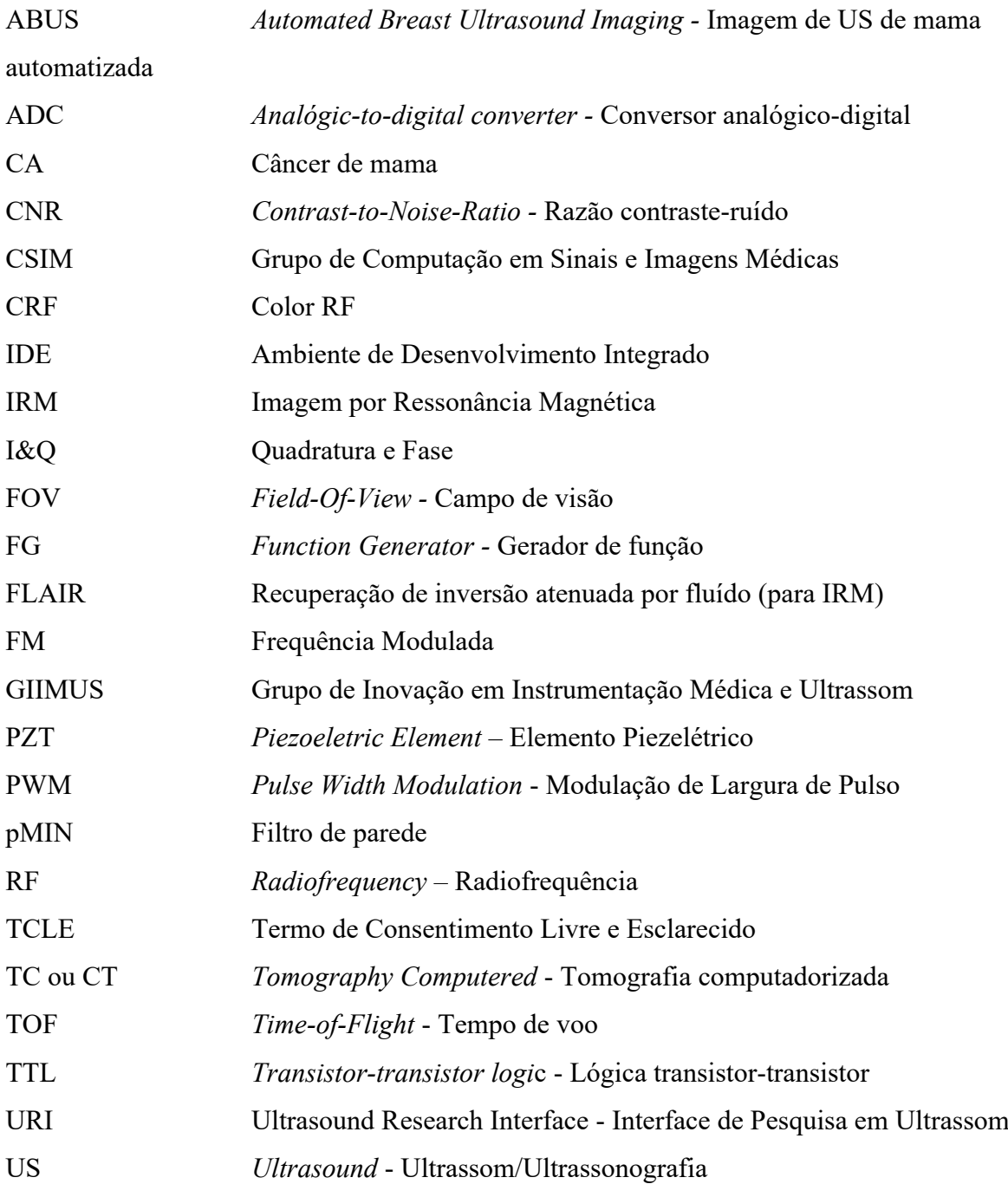

# **LISTA DE SÍMBOLOS**

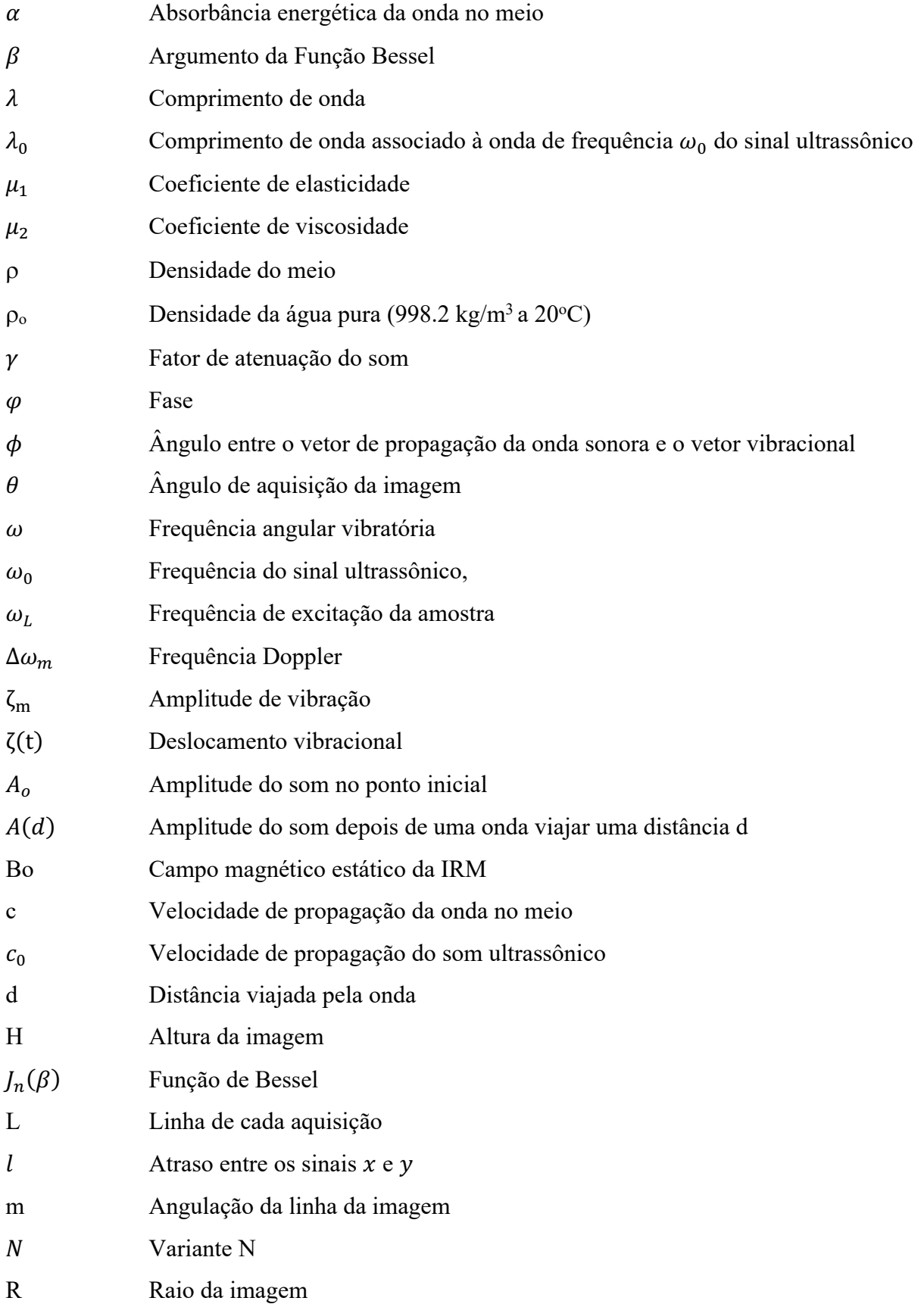

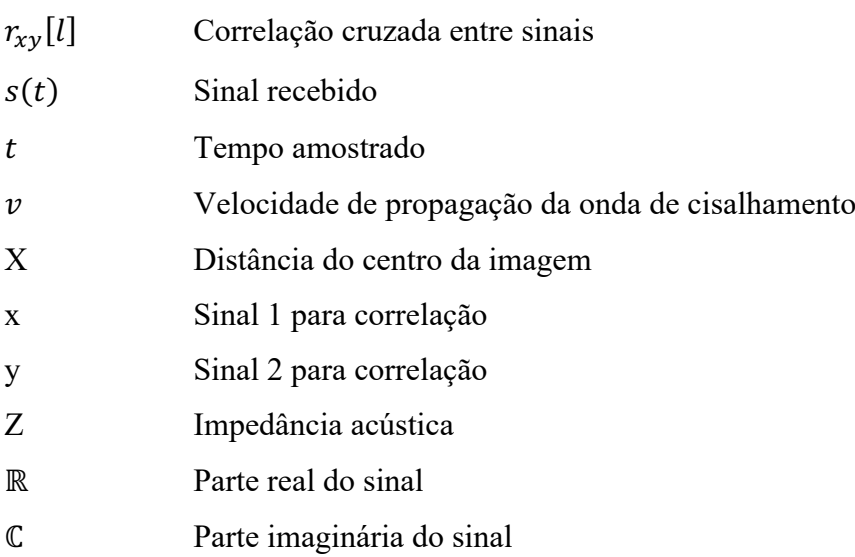

## **LISTA DE FIGURAS**

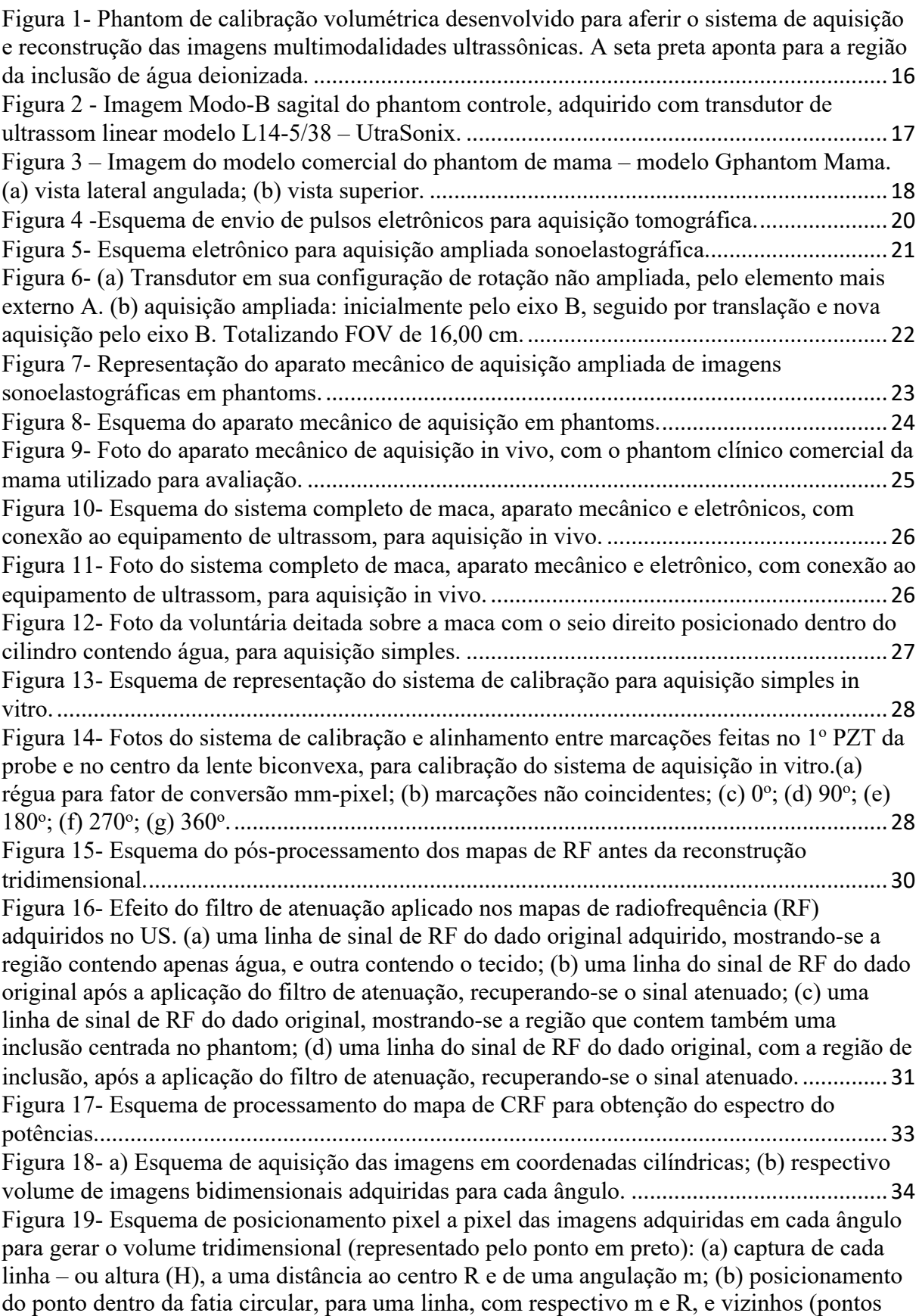

em azul), para interpolação entre eles (espaços em branco); (c) preenchimento do volume cilíndrico linha a linha pelas fatias. .........................................................................................35 Figura 20- Gráfico da variação de massa do phantom controle durante 43 dias. ....................37 Figura 21- Representação do cálculo da resolução (L) para diferentes ângulos ( $\alpha$ ) a partir do cálculo de setor circular, sendo R o raio – 2 cm para aquisição centralizada da probe e 4 cm para a aquisição pela extremidade – e dada em graus..........................................................38 Figura 22- Imagens da reconstrução 3D do phantom de controle para TC, IRM (ponderada em T1, T2 e FLAIR) e US (adquirida pelo PZT extremo, com intervalo de ângulo de 1,44º). (a) Vista sagital; (b) Vista coronal; (c) Vista Axial, (d) Volume renderizado da lesão simulada pelo phantom controle.............................................................................................................41 Figura 23- Imagens da reconstrução 3D do phantom de controle para avaliação Doppler em diferentes frequências de vibração do shaker. (a) Vista sagital; (b) Vista coronal; (c) Vista Axial, (d) Volume renderizado da lesão simulada pelo phantom controle..............................44 Figura 24- Gráfico da variação da frequência com o volume encontrado da inclusão do phantom controle.....................................................................................................................45 Figura 25- 1: Imagem da reconstrução 3D do phantom controle para avaliação Doppler em diferentes intensidades de filtragem em dB, para 75 Hz. 1(a) Vista sagital; 1(b) Vista coronal; 1(c) Vista Axial, 1(d) Volume renderizado da lesão simulada pelo phantom controle. 2: Imagem da reconstrução 3D do phantom controle para avaliação Doppler em diferentes intensidades de filtragem em dB, para 175 Hz. 2(a) Vista sagital; 2(b) Vista coronal; 2(c) Vista Axial, 2(d) Volume renderizado da lesão simulada pelo phantom controle...................47 Figura 26- Gráfico da variação do volume pela frequência para diferentes intensidades de filtração de parede. ..................................................................................................................49 Figura 27- Gráfico da variação do volume pelo aumento da filtração de parede para diferentes valores de frequência...............................................................................................................50 Figura 28- Gráficos de sinais sinusoidais quaisquer, defasados no tempo, com seus respectivos kernels, e a variação no tempo entre elas. ............................................................51 Figura 29- Imagens dos cortes sagital (a), coronal (b), axial (c) e reconstrução 3D (d) da inclusão do phantom controle usadas para a avaliação das imagens Doppler geradas com diferentes tamanhos de kernels. 1 - Adquiridas com uma excitação mecânica de 75 Hz. 2 adquiridas com uma excitação mecânica de 175 Hz. ..............................................................52 Figura 30- Gráfico da variação do volume pela frequência para diferentes tamanhos de kernel. ................................................................................................................................................54 Figura 31- Gráfico da variação do volume pelo aumento do tamanho de kernel para diferentes valores de frequência...............................................................................................................55 Figura 32- Imagem da reconstrução em 3 dimensões do phantom controle em modo Duplex: Modo-B em background e Sonoelastográfico sobreposto, para kernel = 5 pixels e filtro de parede = 85 dB. (a) Vista sagital; (b) Vista coronal, (c) Vista Axial.......................................56 Figura 33- Imagens Modo-B reconstruídas para o método simples pela extremidade nas 3 dimensões: axial, sagital e coronal para o phantom de mama.................................................57 Figura 34- Imagem da reconstrução da aquisição simples em Modo-B com as destacando as diferentes lesões identificadas no phantom de mama (coloridas) sobrepostas. .......................58 Figura 35- Imagens Modo-B reconstruídas do phantom de mama para o método ampliado nas 3 dimensões: axial, sagital e coronal. ......................................................................................59 Figura 36- Imagens Modo-B reconstruídas pelo método ampliado para o phantom de mama, com as setas - em vermelho - indicando o artefato de reconstrução anelar ocorrido. (a) axial, (b) sagital, (c) coronal. ............................................................................................................59

Figura 37- Imagem da reconstrução da aquisição ampliada em Modo-B com as diferentes lesões simuladas (coloridas) sobrepostas. ...............................................................................60 Figura 38- imagens da reconstrução 3D do phantom de mama para TC, IRM (ponderada em T1) e US simples (adquirida pelo PZT extremo, com intervalo de ângulo de 1,44º). (a) Vista sagital; (b) Vista coronal; (c) Vista Axial, (d) Volume renderizado do phantom de mama. ...62 Figura 39- Imagem da reconstrução em 3 dimensões do phantom de mama em modo Duplex: Modo-B em background e Sonoelastográfico sobreposto. (a) Vista sagital; (b) Vista coronal, (c) Vista Axial.........................................................................................................................65 Figura 40- Gráfico dos volumes encontrados para as diferentes lesões simuladas com a variação de frequência. Em linha contínua estão representados seus volumes verdadeiros, mensurados via Modo-B. ........................................................................................................68 Figura 41- Vista superior da reconstrução renderização volumétrica da mama esquerda da voluntária 1, anteposta ao relógio-guia para localização anatômica........................................70 Figura 42- Vista axial (em vermelho), Sagital (em amarelo) e Coronal (em verde), além da vista reconstrução volumétrica mamária esquerda (em azul) da voluntária 1. ........................70 Figura 43- Vista superior da reconstrução renderização volumétrica da mama direita da voluntária 2, anteposta ao relógio-guia para localização anatômica........................................71 Figura 44- Vista Axial (em vermelho), Sagital (em amarelo) e Coronal (em verde), além da vista reconstrução volumétrica mamária direita (em azul) da voluntária 2. ............................72 Figura 45- Imagem obtida a partir do laudo médico da voluntária 2, focando-se na lesão cística líquida, obtida através de ultrassom clínico, Modo-B, da marca Medison (Samsung Healthcare – Coreia do Sul). ...................................................................................................72 Figura 46- Vista Axial (em vermelho), Sagital (em amarelo) e Coronal (em verde), reconstrução volumétrica mamária direita (em azul) da voluntária 2. Setas mostram cisto líquido enunciado no laudo médico, com respectivas medidas. ..............................................73 Figura 47- Imagem obtida a partir do laudo médico da voluntária 2, focando-se no agrupamento de microcistos, obtida através de ultrassom clínico, Modo-B, da marca Medison (Samsung Healthcare – Coreia do Sul). ..................................................................................73 Figura 48- Vista Axial (em vermelho), Sagital (em amarelo) e Coronal (em verde), reconstrução volumétrica mamária direita (em azul) da voluntária 2. Setas mostram agrupamento cístico enunciado no laudo médico, com respectivas medidas. .........................74 Figura 49- Vista superior da reconstrução renderização volumétrica da mama esquerda da voluntária 2, anteposta ao relógio-guia para localização anatômica........................................75 Figura 50- Vista Axial (em vermelho), Sagital (em amarelo) e Coronal (em verde), além da vista reconstrução volumétrica mamária esquerda (em azul) da voluntária 2. ........................75 Figura 51- Imagem obtida a partir do laudo médico da voluntária 2, focando-se no cisto sólido, obtida através de ultrassom clínico, Modo-B, da marca Medison (Samsung Healthcare – Coreia do Sul). .....................................................................................................................76 Figura 52- Vista Axial (em vermelho), Sagital (em amarelo) e Coronal (em verde), reconstrução volumétrica mamária esquerda (em azul) da voluntária 2. Setas mostram cisto sólido enunciado no laudo médico, com respectivas medidas.................................................76 Figura 53- Vista superior da reconstrução renderização volumétrica da mama esquerda da voluntária 3, anteposta ao relógio-guia para localização anatômica........................................77 Figura 54- Vista Axial (em vermelho), Sagital (em amarelo) e Coronal (em verde), além da vista reconstrução volumétrica mamária esquerda (em azul) da voluntária 3. ........................78 Figura 55- Reconstrução 3D do volume mamário esquerdo da voluntária 2 mostra (setas vermelhas), região cicatricial periareolar - conforme descrito em laudo -, e mamilo (seta azul) conservados.............................................................................................................................78

### **LISTA DE TABELAS**

Tabela 1- Lista de lesões simuladas em phantom clínico comercial de mama. .......................18 Tabela 2- Tabela de eletrônicos para aquisição ampliada. .......................................................20 Tabela 3- Equivalência em pixels para 1 cm na régua para calibração de sistema in vitro......28 Tabela 4- Valores de desalinhamentos encontrados para diferentes ângulos para calibração do sistema de aquisição in vitro.....................................................................................................29 Tabela 5- Valores dos tempos para aquisição e da resolução de cada aquisição. ....................39 Tabela 6- Valores de volume encontrados para a modalidade de aquisição simples em Modo-B, para diferentes intervalos de ângulos, assim como sua precisão volumétrica (comparada aos 13,50 ml de inclusão do phantom controle). ............................................................................40 Tabela 7- Valores de volume encontrados para outras modalidades de exames padrão ouro 3D: CT e MRI (T1, T2 e FLAIR), comparados ao US, com respectivas precisões ao volume conhecido do phantom controle (13,50 ml)..............................................................................42 Tabela 8- Valor do tempo de aquisição Doppler, com PZT extremo e intervalo de ângulo 1,44º. ..................................................................................................................................................43 Tabela 9- Volumes encontrados para diferentes frequências de vibração, com suas respectivas precisões (em relação ao volume original do phantom controle - 13,50 ml). ..........................45 Tabela 10- Volumes encontrados para diferentes frequências de vibração, com suas respectivas precisões (em relação ao volume original do phantom controle - 13,50 ml), variando-se a intensidade do filtro de parede..................................................................................................48 Tabela 11- Volumes encontrados para diferentes frequências de vibração, com suas respectivas precisões (em relação ao volume original do phantom controle - 13,50 ml), variando-se a janela de correlação (kernel). ..............................................................................................................53 Tabela 12- Parâmetros de aquisição da imagem Modo-B do phantom de mama simples pela extremidade. .............................................................................................................................57 Tabela 13- Lista de lesões simuladas encontradas em imagem reconstruída em Modo-B Simples em phantom de mama...............................................................................................................58 Tabela 14- Parâmetros de aquisição da imagem Modo-B ampliado do phantom de mama. ...59 Tabela 15- Lista de lesões simuladas encontradas em imagem reconstruída em Modo-B Simples no phantom de mama................................................................................................................60 Tabela 16- Lista comparativa volumétrica das lesões simuladas encontradas em imagem reconstruída em Modo-B Simples, CT e MRI no phantom de mama, modelo Gphantom mama. ..................................................................................................................................................63 Tabela 17- Lista de lesões simuladas encontradas em imagem reconstruída em Doppler Ampliado em phantom de mama, com seus respectivos volumes, por frequência. .................66 Tabela 18- Relação de voluntárias. \*Voluntária previamente tratada para neoplasia mamário em 2016. ...................................................................................................................................69 Tabela 19- Relação de volumes para cada lesão da voluntária 2, mama direita. .....................74

# LISTA DE EQUAÇÕES

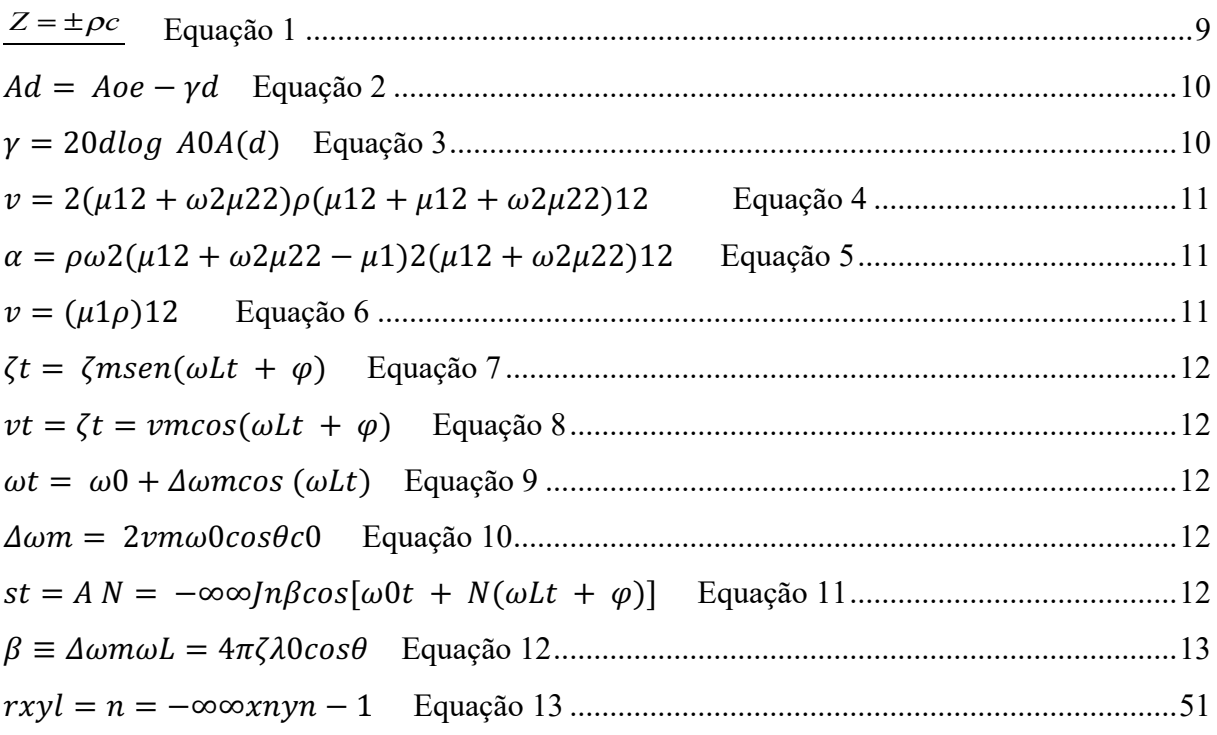

## **SUMÁRIO**

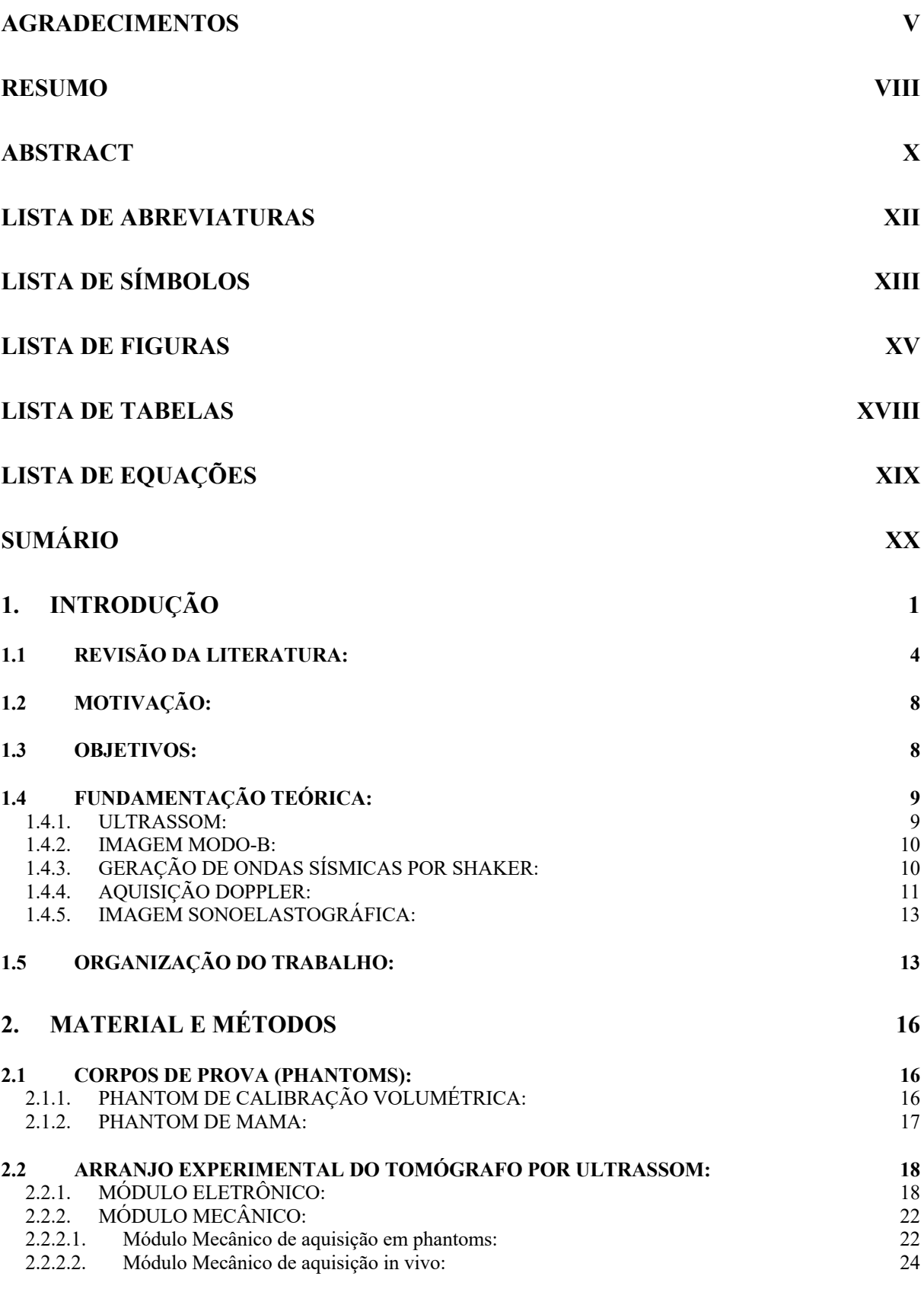

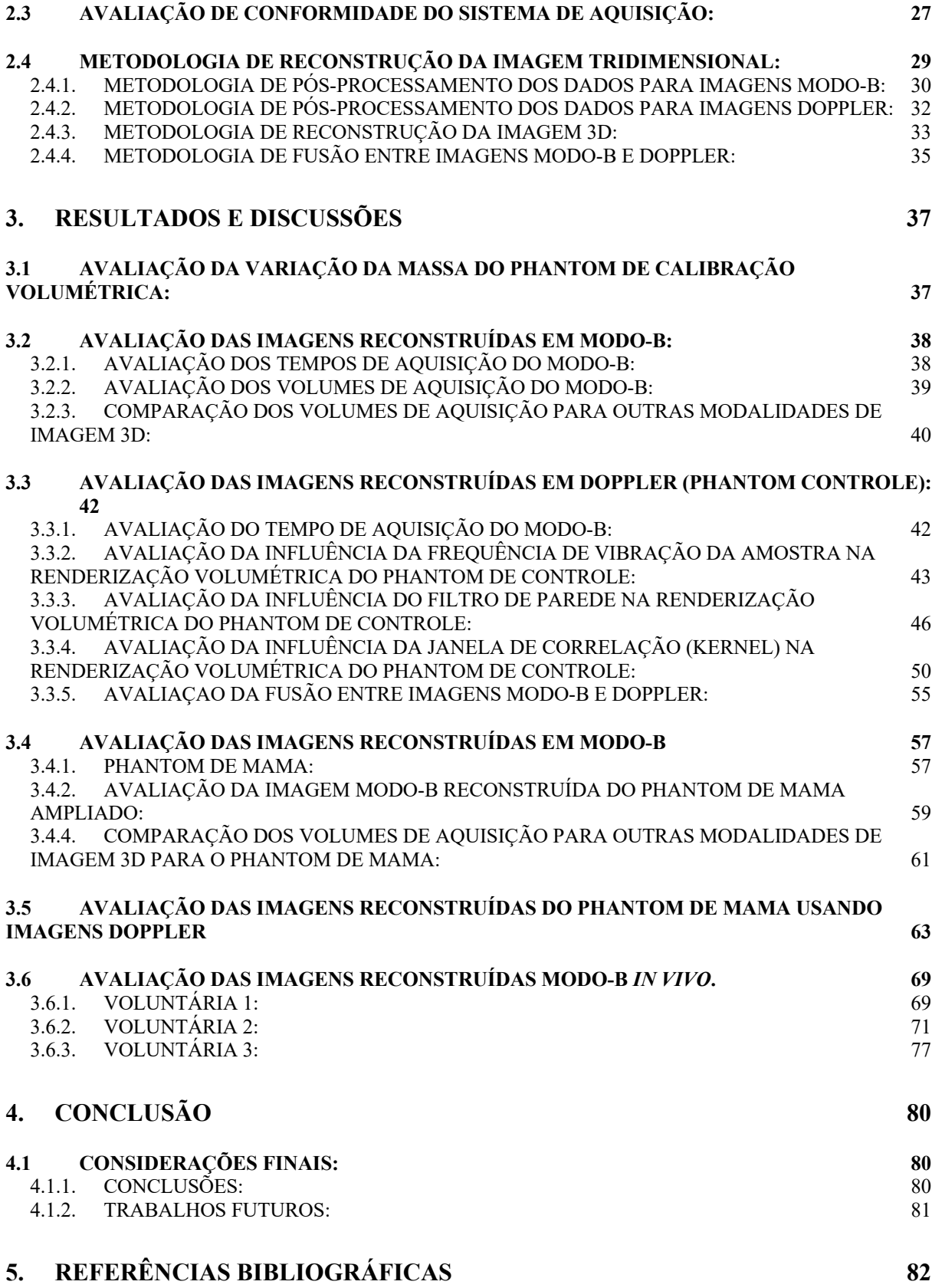

## **1. INTRODUÇÃO**

O câncer de mama é o primeiro de maior incidência, correspondendo por cerca de 56,33% dos casos [1], excluindo-se o câncer de pele (tipo melanoma). É a segunda maior causa de morte por câncer entre em mulheres de todas as idades, e a primeira entre 40 a 59 anos [2]. No Brasil, estima-se que houveram cerca de 59700 novos casos no ano de 2019 [3]. De acordo com as estatísticas, 62,90 mulheres a cada 100 mil desenvolverão tumor mamário ao longo de sua vida [3]. Sabe-se que, atualmente, caso o diagnóstico e tratamento sejam feitos precocemente, as expectativas de sobrevivência – e cura em 5 anos – chegam próximos a 100% (para estágio I – diagnóstico precoce) [4]. A partir disso, nota-se portanto, a necessidade de acompanhamentos diagnósticos prematuros buscando a sobrevida da voluntária. Contudo, ainda que hajam casos de tumores mamários no sexo masculino [5], a maior prevalência da incidência de câncer de mama é feminino – isso, majoritariamente em função dos hormônios sexuais e ingestão hormonal pelas mulheres [6]. Pensando nisso, hoje é estabelecido a mamografia como exame de rotina (anual) para mulheres acima de 40 anos de idade [7], que está vinculado à uma redução de 48% de mortalidade [8].

A mamografia é um exame que utiliza radiação ionizante provida por efeito Bremsthralung para o diagnóstico de lesões, a partir de diferenças de densidade eletrônica dos tecidos [9]. Essa modalidade de exame, quando sozinha, tem sensibilidade de 77,90% e especificidade de 97,00% [10]. Nesse exame, a mulher é orientada a posicionar suas mamas entre o chassi e a bandeja de compressão (em duas incidências para cada uma) a qual comprime o tecido mamário buscando melhora na resolução da imagem [11]. Tal compressão, no entanto, pode ser bem dolorosa, podendo ser descrita como insuportável para algumas mulheres [12], [13]. Isso faz com que parte do público feminino que tenha experimentado tal situação opte por não realizá-los mais [13], pondo-se em risco de negligência diagnóstica.

Além disso, devido à mamografia se apresentar como uma técnica que utiliza-se de radiação ionizante, há deposição de doses – cerca de 0,40 mSv [14] – nos tecidos mamários e adjacentes, a cada exposição. Considerando-se que a expectativa de vida feminina no Brasil é de cerca de 79,90 anos [15], tomando-se quatro exposições anuais – 2 incidências por mama, a cada ano – isso é equivalente a 28,80 mSv de dose acumuladas, que variam de intensidade entre 3.62 mSv a 0.56 mSv [16] de acordo com a densidade mamária. Entretanto, é sabido há tempos que a exposição constante de um tecido sadio à doses radioativas pode acarretar em carcinogêneos devido às interações e efeitos não-determinísticos celulares [17]. Ainda que

controverso, alguns estudos [18], [19] já têm correlacionado a prática de mamografia anual de mamas sadias com o aumento da incidência de tumores mamários, ou até de tecidos adjacentes, ainda que com baixas doses.

A mamografia, mesmo que consagrada como padrão ouro [20] para muitos casos, tem tido sua eficácia diagnóstica avaliada por outros estudos [21]–[24]. Alguns deles apontam esse exame como ineficaz em casos de mamas de alta densidade (teor de tecido adiposo) [24], [25] e jovens (alto teor de tecido glandular), podendo omitir até 29,00% dos casos [26].

Uma outra modalidade, similar à mamografia, contudo em três dimensões, é a tomossíntese. Aqui, o mamógrafo realiza rotação tomográfica em torno da mama, adquirindo imagens reconstruídas tridimensionalmente [27], [28]. Assim, devido ao imageamento tridimensional, a visualização de lesões, bem como sua localização dentro da mama, são melhoradas [29]. Contudo, para isso, a dose depositada no tecido é pouco maior que na mamografia convencional [28], [30], [31], além da compressão tecidual, que já representa um problema considerável devido ao desconforto doloroso às mulheres, é feita por mais tempo para aquisição das diferentes projeções [28]. É uma técnica de boa sensibilidade [32], porém seu custo é mais elevado [33], e as limitações diagnósticas relacionadas às mamas densas e jovens persistem.

Em virtude dessas limitações, outras modalidades de exames como a de Imagens por Ressonância Magnética (IRM) também têm sido utilizadas na complementação ao diagnóstico de lesões de mama.

Na IRM a interação da frequência precessional dos spins dos prótons de hidrogênios, presentes dentro dos tecidos, devido a precessão de um campo magnético estático e excitações por radiofrequência, é utilizada como meio de sinal para formação da imagem [34]. Imagens principalmente ponderadas em T1 (spin-rede; magnetização na mesma direção que o campo magnético estático), T2 (spin-spin; magnetização transversal ao campo magnético estático) e FLAIR (recuperação de inversão atenuada por fluido) são utilizadas [35]. Embora seja de grande sensibilidade, a IRM é um exame de alta complexidade [36] e de alto custo para realização, acarretando em menor disposição em centros médicos – fato que o inviabiliza para exames de rastreio anual em sistemas públicos de saúde [37]. Apenas em casos de exames genéticos afirmativos para a possibilidade de ocorrência de tumoração [38], a voluntária é orientada a realizar seu rastreio também via IRM, ou quando há a necessidade de complementação diagnóstica [7], [39]. Mas, devido à tecnologia envolvida consistir de um tubo para a acomodação do voluntária durante a realização do enxame, algumas delas podem sofrer de claustrofobia e não se sentirem aptas para o exame [40], fato que corrobora para a sua não realização para todos os casos.

Ainda, outra técnica de imagem comumente utilizada para transpor os desafios até então mencionados é a ultrassonografia (US) [41]. A US já é estabelecida como um exame complementar diagnóstico de lesões mamárias em diversos casos [7], [42], principalmente para investigações de mamas jovens (< 40 anos) [43], por ser uma técnica de sensibilidade de 93,00% [44] e especificidade de 96,60% [10] para lesões. É uma modalidade indolor, de baixo custo – cerca de um quarto de um exame de IRM [37] – e que traz baixíssimos riscos à saúde do voluntária (quanto comparada às técnicas ionizantes) [45]. Trata-se de um exame que utilizase de ondas mecânicas (sonoras) em alta frequência (1 – 15 MHz) [9]. Tais ondas acústicas são emitidas por um transdutor com elementos piezelétricos (ou diodos, nos modelos mais novos), que interagem como tecido, sendo absorvidos ou espalhados, retornando ecos, captados pelos mesmos elementos piezelétricos do transdutor de emissão e convertidos em sinais elétricos[46]. Os sinais recebidos são armazenados em mapas de radiofrequência (RF). Tais mapas podem ser processados captando suas amplitudes para gerar o sinal modo-A ou convertendo-as em intensidades de escala de cinza para gerar as imagens Modo-B [47] – modo mais usual no diagnóstico clínico de imagem ultrassônica por ser uma imagem anatômica rica em informações ponderadas pelas dimensões e impedância acústica das estruturas internas dos tecidos. Essas variações geram padrões de espalhamento especulares com contrastes hiper, hipo e isoecóico.

Ainda, o US possui outras técnicas de imagens, como as modalidades Doppler, Elastográficas (Modo-E) e sonoelastografia. Nesse trabalho usaremos a sonoelastografia como modalidade eletrográfica complementar ao diagnóstico de mama. Como o próprio nome sugere, obtemos a elastografia via sonorização causada pela propagação de uma vibração de cisalhamento pelo tecido [48]. Isto é, ondas externas dinâmicas criam padrões de vibração de baixa frequência (< 1 kHz) no tecido [49]–[52], e por consequência, deslocamentos. Assim, regiões uniformes teciduais que contenham lesões tendem a ter uma alteração no pico amplitude de vibração e de deslocamento localmente [52]. Dessa maneira, é possível de distinção, por exemplo, de lesões isoecoicas ao background, mas que possuem diferenças elásticas [48], [52].

Entretanto, apesar das vantagens acima mencionadas, o US é uma modalidade de exame altamente operador-dependente [53]–[55] – ou seja, sua qualidade diagnóstica está sujeita às habilidades de manipulação do transdutor, além de aptidão mental-visual para distinção de nuances de sinal, e excelente conhecimento anatômico. Além disso, quando o operador realiza o exame, pode ocorrer compressão do tecido, gerando deformações que simulem ou ocultem lesões [54]. Por consequência disso, alguns estudos vêm tentando implementar robotizações para posicionamento e manipulação do transdutor [56]–[58] e assim minimizar os efeitos de operador sob o US, além de buscar melhores visualizações tridimensionais e precisão volumétrica [59]–[64]. Mas desses trabalhos utilizam alta tecnologia de elevado custo e complexidade [62], [64]–[66] para melhorar a performance diagnóstica 3D do US. Por exemplo, nos modelos tomográficos, os transdutores são compostos de muito mais elementos piezelétricos que nos transdutores convencionais e possuem problemas com artefatos de reconstrução entre a junção de imagens sequencialmente obtidas [64] afim de montar a imagem tomográfica volumétrica.

Para viabilizar o uso em larga escala e com acessibilidade para toda a comunidade, a confecção de um sistema de imagem tridimensional como descrito, no entanto, deve seguir requisitos clínicos específicos tais como [67]:

• Custo e Capacidade de imageamento: O sistema deve combinar baixo custo, como o ultrassom convencional e a mamografia, com sua eficácia satisfatória de imagens tridimensionais similares às de equipamentos de alta qualidade de imagem, como a TC e a IRM.

• Segurança: Menor uso de radiação ionizante e desconforto durante a realização do exame tridimensional.

Sob esse contexto, este trabalho teve como principal foco a construção de um sistema de aquisição de imagens tomográficas tridimensionais via ultrassom de baixo custo e alta performance diagnóstica, incluindo outras modalidades de imageamento – como a sonoelastografia tridimensional.

O trabalho foi realizado junto ao Grupo de Inovação em Instrumentação Médica e Ultrassom (GIIIMUS) com a colaboração do Grupo de Computação em Sinais e Imagens Médicas (CSIM) para o processamento das imagens, dando continuidade aos estudos já realizados de imagens ultrassônicas e elastografia por ultrassom [68], [69] [70].

### 1.1 REVISÃO DA LITERATURA:

Na literatura, há relatos de que a "Teoria do Som" foi exposta pela primeira vez no ano de 1877 por um cientista inglês chamado de Lorde Rayleigh [71]. Essa teoria foi posta em prática pela primeira vez na Primeira Guerra Mundial (1914 a 1918) e era usada como auxílio para a navegação submarina, permitindo a detecção de icebergs. Segundo Quelhas et al. (2008), neste mesmo período pôde-se perceber o uso da técnica também para fins não-militares, como na medicina, com objetivos terapêuticos, como exemplo para tratar voluntárias com artrite reumatoide, úlceras gástricas, asma, tireotoxicose, hemorroidas, incontinência urinária, elefantíase e até mesmo angina [72].

Ainda segundo Quelhas, o uso da ultrassonografia ficou restrito à obstetrícia durante muitos anos, sendo em seguida adotada pelos demais ramos da medicina como método de diagnóstico em tempo real que tinha a vantagem de não emitir radiação ionizante, além de ter um menor custo quando comparada aos demais recursos diagnósticos disponíveis. Aos poucos, a física do som já conhecida foi sendo implementada ao equipamento no auxílio ao diagnóstico por diferentes modalidades de som.

As primeiras aplicações do US no diagnóstico clínico foram com o Modo-A, em que um sinal de eco é registrado devido ao espalhamento do pulso de ultrassom nas estruturas do tecido com diferentes impedâncias acústicas. Quanto maior a impedância menor a amplitude do eco. Por outro lado, quanto maior a viscosidade do meio maior a atenuação da onda ultrassônica. Com o avanço da tecnologia, passou-se a fazer uma varredura do modo-A em uma região de interesse e, a partir desses registros gerou-se um mapa das amplitudes dos ecos, gerando assim a imagem Modo-B (também conhecido como modo Brilho). Ele consiste em uma imagem que representa o mapa de impedância mecânica dos tecidos [73]. Numa imagem em tons de cinza, essa região de maior impedância terá uma cor mais branca, enquanto uma região de menor impedância terá uma cor mais próxima do preto. O valor do pixel, ou seja, sua intensidade de coloração na escala de tons de cinza, é então gerado pelo valor absoluto da transformada de Hilbert de seguimentos dos sinais de RF (ecos) retornados da interação da onda com o tecido.

Por outro lado, antes mesmo da primeira guerra mundial e o uso ultrassônico, em 1842, Johann Christian Doppler observou que ondas quando emitidas ou refletidas por um objeto que está em movimento com relação ao observador sofriam alteração em sua frequência [73]. A esse fenômeno deu-se o nome então de Efeito Doppler – constatado em 1845 por Buys Ballot. Mais tarde, percebendo-se a aplicabilidade da técnica no imageamento por ultrassom, em exames que fornecem o mapeamento do fluxo sanguíneo e possibilitam determinar a velocidade e o sentido do sangue em artérias, por exemplo, foi-se então implementada ao equipamento de ultrassom.

Em 1885, com o avanço dos estudos sobre tremores causados por terremotos, Rayleigh aplicou parte de suas teorias formuladas em 1877 sobre ondas para estudá-las. Assim, percebeu que as ondas superficiais de terremotos se propagavam como as ondas em superfícies de água. A partir desses estudos, o matemático britânico, Augustus Edward Hough Love, em 1911, notou que essas ondas de superfície, descobertas anos antes, produzem cisalhamento horizontal do solo. Tais ondas secundárias receberam o nome de ondas de Love ou *Shear Waves* (ondas de cisalhamento). Assim como as demais técnicas, anos mais tarde, com o avanços tecnológicos do ultrassom, essas ondas foram sendo utilizadas para imageamento diagnóstico também. Observou-se que se o meio for elástico, o objeto retornará à sua conformidade original findada o cisalhamento, porém as camadas adjacentes continuarão a sofrer o cisalhamento, propagando uma onda, passível de ser captado por transdutores ultrassônicos [74]. É sabido, desde Love que o deslocamento e a velocidade da onda de cisalhamento são dependentes das propriedades mecânicas do meio. Patologias que alterem essas propriedades, modificam também, por consequência, a velocidade de propagação ondulatória, e são passíveis de diagnóstico por essa técnica [74].

Tempos depois, a técnica ultrassônica foi utilizada para então criar uma imagem tomográfica 3D do corpo. G. H. Glover em 1977, utilizou os parâmetros de tempo de voo (TOF: *Time-of-Flight*), com a técnica convencional ultrassônica de imageamento Modo-B, mas de modo transaxial de velocidade para fazer uma tomografia de mama [75]. Duas distribuições de velocidade são reconstruídas por projeção da transmissão de tempo de voo, utilizando então o TOF como parâmetro para diagnóstico. Segundo o autor, o tempo de voo é diferente para regiões lesionadas, sendo assim um parâmetro de contraste em relação ao background. O TOF consiste no tempo necessário para a onda sair do transdutor, interagir com o meio e retornar ao transdutor [76]. A partir dos dados coletados, um mapa de velocidades foi montado em plano cartesiano centrado no eixo de rotação. Glover estipulou então para maiores velocidades a coloração preta, enquanto os demais tons de cinza foram distribuídos para as outras velocidades encontradas. No experimento, dois transdutores foram arranjados de maneira a transladar linearmente através da área estudada, rotacionando em passos de 1,8°, adquirindo então em 100 rotações. Para tanto, o voluntária deveria deitar-se em posição prona, posicionando a região dentro de um tranque contendo o *array* de transdutor e água para acoplamento. A partir de um mapa de tempo de voo, foi possível localizar lesões, comparando com padrões ouro (dentre eles, raio-X e biópsia).

Em sincronia com o estudo anterior, nasceu o estudo guiado por Shipley et al. (2005) que obteria as imagens de maneira automatizada com angulação do transdutor conformado à mama, ou seja, diagonal, inclinada de 45<sup>°</sup> à anatomia mamária, rente à pele do voluntária. Seu estudo teve em vista que ultrassom mamário é um exame de extrema utilidade no diagnóstico de doenças mamárias na clínica, associado ao exame de mamografia, ou ainda, a única modalidade de imagem em voluntárias jovens [64], também conhecido como sendo um exame bem estabelecido na distinção de lesões, diminuindo a necessidade de biópsias [42], mas amplamente conhecido por ser altamente operador-dependente [53]. Contudo, os autores relatam problemas de compensação automática de atenuação devido a amplitude do sinal cair com a profundidade do tecido. O corregistro de imagens nesse caso, utilizou-se a base geométrica cartesiana, e não a polar, isso porque segundo Shipley et al. (2005) os métodos já implementados para coordenadas cartesianas disponíveis favorecem sua utilização. Ainda, nas fronteiras de cada imagem a ser reconstruída, onde deveria ocorrer sobreposição, tal região foi digitalmente cortada, a fim de não amplificar o sinal local. As descontinuidades foram identificadas em diversas posições: ao longo das laterais, no ponto em que cada imagem rotacional começou a ser obtida, e no eixo central. Para evitar que o registro seja incluído de forma irreversível, as imagens de diferentes alturas devem ser registradas antes da reconstrução, usando a região de sobreposição de imagens entre diferentes alturas. Uma abordagem não rígida, que permite que os volumes de tecido de cada altura sejam deformados durante o registro, foi necessária.

Utilizando a técnica tomográfica, aliada à fotoacústica, surgiu o *Louisa-3D* em 2012 (*Tomowave All Rights Reserved. 6550 Mapleridge st., Houston 77081*). Trata-se de um equipamento que realiza uma tomografia mamária utilizando fotoacústica associada ao ultrassom [62], para assim gerar as *shear waves*, passíveis de ser captadas por Doppler. Para tanto, Su et al [62] posiciona o voluntária deitado sobre uma maca acoplado a um *array* de sensores ultrassônicos de um lado e, perpendicularmente a ele, um *array* de lasers que, em conjunto, rotacionam ao redor do tecido mamário obtendo as imagens tomográficas. Os lasers são utilizados na fotoacústica como meio de sensibilizar o tecido e fazê-lo emitir ondas pelo principio de expansão por efeito termoelástico [77].

Nesse estudo, contudo, utilizando-se de princípios ultrassônico-tomográficos já apresentados, e de posse dessa renderização, propomos unificar as modalidades (Modo-B, Doppler, sonoelastografia) para uma avaliação tridimensional do tecido mamário. Assim, acoplando-se distintas técnicas de imageamento, tecidos anômalos – que normalmente não seriam feitas imagens e abrangidas por uma única técnica – serão passivos de diagnósticos. Além disso, a partir dos equipamentos utilizados (US e transdutor clínico-convencionais), o procedimento será consideravelmente mais barato que o proposto por Richard Su et. al, e mais eficaz que os propostos por Shipler et. al e Glover et. al. – devido aos métodos de aquisição e processamento.

### 1.2 MOTIVAÇÃO:

A alta incidência anual de lesões malignas mamárias justifica seu estudo aprofundado. Contudo, nas atuais técnicas empregadas clinicamente, seu rastreio pode ser doloroso [12], [13], suprimir lesões em alguns casos [21]–[26], [54], e possuir elevado custo [33], [37].

Assim, a motivação principal desse trabalho é a busca por um método alternativo, e ainda assim já presente na clínica, que transponha as limitações hoje encontradas. Ou seja, buscou-se a criação e implementação de uma técnica de imagem via ultrassom que fosse simultaneamente prática, viável, indolor e de menor custo.

Dessa maneira, empenhamo-nos na construção de protótipo de baixo custo, utilizandose de materiais de fácil aquisição, que automatizasse a aquisição de imagens e fornecesse imagens de boa qualidade tridimensionais.

A metodologia experimental utilizada baseou-se no uso de um microcontrolador, codificado em  $C++$ , coordenando a aquisição em  $360^{\circ}$  por um transdutor linear clinicamente convencional (128 elementos, 10 MHz). A compressão mecânica foi dinâmica e realizada via shaker, também microcontrolado, a fim de obter os mapas de deslocamento. O aparato físico para montagem foi parcialmente impresso em impressora 3D e alumínio. Os mapas de radiofrequência foram salvos e reconstruídos via programação paralela em *MatLab®,*  remontando o volume tridimensional e otimizando a reconstrução. Por fim, o protótipo foi avaliado em corpo de prova (*phantom*) comercial mamário, contendo 11 inclusões. Dessa forma, foi possível gerar imagens ultrassônicas tridimensionais em Modo-B e sonoelastográfico.

#### 1.3 OBJETIVOS:

Este projeto visou o desenvolvimento de um protótipo de aquisição de imagens multimodalidades tomográficas via ultrassom para mamas, utilizando um equipamento comercial de diagnóstico por ultrassom. Posteriormente, explorou-se a técnica *in vitro* para gerar um protocolo que facilite a sua utilização em ensaios clínicos *in vivo* na obtenção das imagens 3D usando um braço robótico dedicado.

### 1.4 FUNDAMENTAÇÃO TEÓRICA:

O ultrassom aplicado ao diagnóstico clínico faz uso de ondas mecânicas de frequência entre 2 e 20 MHz, e que não se encontram dentro da faixa audível humana (20 Hz – 20 kHz).

As imagens mais comuns de ultrassonografia são conhecidas por Modo-B. Nelas, as amplitudes dos ecos do ultrassom que retornam após interação com o meio material são convertidas em escala de cinza. Basicamente, essas alterações em amplitudes são resultado das propriedades acústicas intrínsecas do meio. Dentre essas propriedades, está a impedância acústica (Z) – a qual é diretamente relacionada à velocidade de propagação do som no meio (c) e a densidade do meio  $(\rho)$ , conforme a Equação 1.

$$
Z = \pm \rho c
$$
 Equação l

Contudo, a maior parte dos equipamentos de ultrassonografia configuram-se como máquinas comerciais, que não permitem acesso às ondas captadas pré-processadas. Aqui, no entanto, utilizamos máquinas com interfaces de pesquisa (Ultrasound Research Interface - URI), as quais nos possibilita acesso ao *raw data*, ou seja, ao mapa RF. Esse arquivo admite que possamos acessar o nível mais profundo de formação de imagens, a partir de processamento computacional.

O mapa de radiofrequência, por sua vez, também contém as amplitudes e fase dos ecos ultrassônicos que pode, por processamento, ser obtido mapas de deslocamento da onda, a partir da correlação entre mapas adquiridos subsequentemente. Dessa forma, mapas de elastografia podem ser gerados.

#### 1.4.1. ULTRASSOM:

Tem-se por ultrassom ondas mecânicas de pressão longitudinais com frequências de propagação no meio tecidual superiores a 20 kHz. Entretanto, a velocidade de propagação dessas ondas ultrassônicas também depende da densidade do meio – por exemplo, na água pura  $(\rho_0 = 998, 20 \text{ kg/m}^3 \text{ a } 20^{\circ}\text{C})$  a velocidade é de aproximadamente 1482,34 m/s [47].

A geração e recepção das ondas de ultrassom clínico se dá por materiais piezelétricos – ou seja, a conversão de energia elétrica em mecânica, e vice-versa. Ao interagir com os materiais, a amplitude da onda é atenuada devido aos processos de absorção, reflexão, refração e espalhamento no meio material. Essa atenuação pode ser descrita conforme a Equação 2 [47]:

$$
A(d) = A_0 e^{-\gamma d} \qquad \text{Equação 2}
$$

em que  $A_0$  é a amplitude do som no ponto inicial;  $A(d)$  é a amplitude sonora depois da onda viajar uma distância d e ser atenuada por um fator  $\gamma$ , dado em dB/cm, descrito na Equação 3:

$$
\gamma = \frac{20}{d} \log \left( \frac{A_0}{A(d)} \right) \qquad \text{Equação 3}
$$

O retorno dessas ondas ao transdutor, ou seja, o eco, é então reconvertido de energia mecânica para elétrica pelos mesmos elementos piezelétricos. Esses sinais recebidos são então pós-processados, considerando-se efeitos de atraso e soma, e digitalmente convertidos em imagens.

#### 1.4.2. IMAGEM MODO-B:

Conhecido também por Modo-Brilho (Brightness Mode – B-Mode), consiste na conversão digital dos sinais eco em pixels com amplitude modulada [78]. O brilho do pixels está intrinsicamente ligado à amplitude do sinal de eco [78], ou seja, o Modo-B é originado a partir da conversão bidimensional em pixels do sinal Modo-A (Amplitude).

O modo-A, por sua vez, consiste no gráfico do sinal de amplitude em função do tempo de transmissão do pulso acústico [78] [72].

#### 1.4.3. GERAÇÃO DE ONDAS SÍSMICAS POR SHAKER:

A teoria proposta por H. L. Oestreicher, a partir do modelo viscoelástico do meio (com massa e componentes elásticas e viscoelásticas), propõe que a maioria da energia à qual um material do tipo é exposto, via estimulação externa de baixa frequência, é propagada em formas de ondas transversais de baixa frequência (< 1 Khz) [79] e graças a isso, possuem grandes comprimentos de onda comparados aos órgãos humanos passiveis de imageamento [49], [80]. Essas ondas transversais são comumente conhecidas como ondas de cisalhamento, ou *Shear Waves*, ou ainda onda incompressível [51] – isso porque a onda não muda o volume do meio ao se propagar, ainda que haja deformação.

A partir da modelagem, temos a velocidade de tal propagação (Equação 4) e absorbância energética do meio (Equação 5).

$$
v = \left(\frac{2(\mu_1^2 + \omega^2 \mu_2^2)}{\rho(\mu_1^2 + \sqrt{\mu_1^2 + \omega^2 \mu_2^2})}\right)^{1/2}
$$
 Equação 4  

$$
\alpha = \left(\frac{\rho \omega^2(\sqrt{\mu_1^2 + \omega^2 \mu_2^2} - \mu_1)}{2(\mu_1^2 + \omega^2 \mu_2^2)}\right)^{1/2}
$$
Equação 5

aos quais,  $\rho$  é a densidade do meio,  $\omega$  é a frequência angular vibratória,  $\mu_1$ é o coeficiente de elasticidade e  $\mu_2$ é o coeficiente de viscosidade das ondas de cisalhamento.

Contudo, caso tenhamos um meio uniforme, no qual a elasticidade dele supera a sua viscosidade (ou seja,  $\mu_1 \gg \mu_2$ ), ela passa a ser independente da frequência, e podemos reescrever a velocidade de propagação da onda conforme a Equação 6:

$$
v = \left(\frac{\mu_1}{\rho}\right)^{1/2} \qquad \text{Equação 6}
$$

Mas, caso o meio não seja homogêneo, e a viscosidade de uma determinada região não puder ser desprezada, a velocidade de propagação das ondas de cisalhamento estará refém da frequência de excitação do meio e de suas propriedades de espalhamento da onda.

Dessa forma, a partir da obtenção da velocidade de propagação da onda de cisalhamento e da sua fase, é possível mensurar alguns valores das propriedades mecânicas do meio – como por exemplo, a elasticidade e viscosidade.

Considerando-se que hajam tecidos com diferentes rigidezes imersos em meios homogêneos, é possível então determinar indiretamente as características dessa inclusão [81] relativamente ao tecido circundante, visto que haverá uma variação na velocidade e fase de propagação das ondas longitudinais.

#### 1.4.4. AQUISIÇÃO DOPPLER:

Sabemos que o eco ultrassônico nos fornece boa quantificação de movimentos, contudo, aqui, devido às ondas de cisalhamento, estamos falando de ondas que se propagam em direções fora do eixo do feixe de ultrassom [81]. A saída para mensurar então as propriedades mecânicas do tecido, sob ação dessas ondas, é a técnica Doppler. Nela, pequenas velocidades de deslocamento são passíveis de obtenção, e consequentemente, via derivação, suas posições [81].

Quando um objeto retroespalha uma onda, ao realizar movimento, sabemos que isso acarreta em uma mudança na frequência emitida, conhecida por Frequência Doppler. Caso o objeto esteja oscilando em uma velocidade muito mais baixa que a da onda de ultrassom e que o mesmo ocorre entre suas frequências, o sinal detectado estará na ordem de frequência do espectro da Frequência Modulada (FM) pura. Isso ocorre porque as ondas cisalhantes são de baixa frequência (20 Hz < frequência < 1000 Hz) e, com isso, a frequência instantânea das ondas retroespalhadas terão um deslocamento Doppler proporcional à velocidade vibratória [82]. Assim, a partir do sinal Doppler obtido com uma amostra vibrando temos a Equação 7 [50], [82]:

$$
\zeta(t) = \zeta_m \text{sen}(\omega_L t + \varphi) \qquad \text{Equação 7}
$$

sendo ζ(t) o deslocamento vibracional,  $\zeta_m$  a amplitude de vibração,  $\omega_L$  a frequência de excitação da amostra,  $t$  o tempo amostrado e  $\varphi$  a fase.

Assim, teremos a Equação 8:

$$
v(t) = \zeta(t) = v_m \cos(\omega_L t + \varphi) \qquad \text{Equação 8}
$$

sendo,  $v_m = \omega_L t$ .

Dessa forma, a frequência observada será dada pela Equação 9:

$$
\omega(t) = \omega_0 + \Delta\omega_m \cos(\omega_L t) \qquad \text{Equação 9}
$$

sendo  $\omega_0$  a frequência do sinal ultrassônico, e  $\Delta\omega_m$  a frequência Doppler, dada por:

$$
\Delta\omega_m = \frac{2v_m\omega_0 \cos\phi}{c_0} \qquad \text{Equação 10}
$$

Aqui,  $c_0$  é a velocidade de propagação do som ultrassônico, e  $\phi$  é o ângulo entre o vetor de propagação da onda sonora e o vetor vibracional.

Assim, o sinal recebido, após o espalhamento, da derivação da onda cosseno e da aplicação de identidades trigonométricas, é dado pela Equação 11 [82]:

$$
s(t) = A \sum_{N=-\infty}^{\infty} J_n(\beta) \cos[\omega_0 t + N(\omega_L t + \varphi)]
$$
 *Equação 11*

sendo o argumento da função Bessel  $\beta$  é equivalente a amplitude vibracional da velocidade ou do deslocamento. De maneira que:

$$
\beta \equiv \frac{\Delta \omega_m}{\omega_L} = 4\pi \frac{\zeta}{\lambda_0} \cos \phi
$$
 *Equação 12*

 $\lambda_0$  é o comprimento de onda associado à onda de frequência  $\omega_0$  do sinal ultrassônico.

#### 1.4.5. IMAGEM SONOELASTOGRÁFICA:

A imagem sonoelastográfica se baseia da aquisição Doppler em tempo real para imageamento de padrões vibratórios provenientes da propagação de ondas de cisalhamento no tecido em baixa frequência (< 1 kHz) [50]–[52], [81].

O padrão de imagem formado difere, em cores ou tons, áreas de maior ou menor movimentação, associando-os à lesões de menor ou maior rigidez, respectivamente. Para isso, normalmente, a alta vibração – e menor rigidez – estão associados à tons claros, enquanto menores vibrações – e maiores rigidezes – associam-se à tons escuros [52]. Dessa maneira, é possível dissociar e identificar possíveis lesões ocultas em Modo-B por se apresentarem isoecoicas ao *background* tecidual.

Diferentemente das imagens meramente elastográficas, aqui, utiliza-se necessariamente as ondas de cisalhamento, que conferem características intrínsecas e especificas do tecido. A onda de cisalhamento tem sua amplitude e fase alterada quando encontra um material com diferenças de rigidez. O Doppler então é responsável por detectar essa variação na fase da onda dentro da região de interesse.

### 1.5 ORGANIZAÇÃO DO TRABALHO:

Este trabalho está dividido em partes: Introdução, Material e Métodos, Resultados e Discussões, Conclusão e Referências, nos quais se buscou mostrar o desenvolvimento do protótipo de tomografia por ultrassom multimodalidade, relacionando-o aos aspectos físicos e clínicos abordados no capítulo introdutório.

Na introdução encontra-se a explicação dos fenômenos físicos que regem o sistema tomográfico por ultrassom proposto e protocolado nesse estudo. Dentre eles, o fenômeno de formação de imagem Modo-B e Sonoelastografia por ultrassom.

Na secção de Materiais e Métodos, são explicados os materiais utilizados para a formulação do protocolo de aquisição. Dentre eles estão os *phantoms* utilizados – de controle volumétrico confeccionado, e o modelo de mama comercial. Além disso, também é explicado toda a composição dos microeletrônicos utilizados para a automatização da aquisição, e suas respectivas funções e particularidades de funcionamento (amperagem, voltagem, entre outros). De maneira similar, também é apresentado o módulo mecânico de aquisição, tanto *in vitro*, quanto *in vivo*, e seu correto posicionamento.

Ainda na mesma secção de Materiais e Métodos, é exposto o método de calibração do sistema e assim, de alinhamento para aquisição. Seguido, está desenhado o método utilizado para reconstruir as imagens adquiridas em plano cartesiano bidimensional para cilíndrico volumétrico para todos as metodologias de imagem (Modo-B e Doppler), bem como os filtros utilizados buscando-se compensação de perda acústica pela profundidade. A estratégia de fusão das imagens em modo duplex, sobrepondo à aquisição Modo-B a Sonoelastográfica também é apresentada.

Em sequência, na secção "Resultados e Discussões" são mostrados as imagens obtidas, e resultados de avaliação dos parâmetros físicos e de processamento, para os *phantoms* (controle e comercial de mama). Aqui é mostrado e discutido desde a avaliação do intervalo de ângulo, tempo de aquisição, volumetria comparativa com outras técnicas, e até janela de processamento e filtragem de sinal. Também é apresentado e discutido os resultados obtidos, comparativamente, à tomografia computadorizada e imagem por ressonância magnética.

Ao final de "Resultados e Discussões", são apresentadas e debatidas as imagens obtidas *in vivo,* para três voluntárias, sendo que uma delas teve ambas as mamas imageadas. Aqui, foram mostrados exemplos de reconstrução das imagens via protocolo proposto para BIRADS 1, 2 e 3, além de uma mama pós tratamento de câncer de mama. Juntamente às imagens obtidas, também é comparado ao laudo médico para cada voluntária individualmente.

Na secção de "Conclusão" discute-se os resultados obtidos conectando-os com trabalhos sequenciais futuros a serem realizados buscando-se a implementação efetiva da plataforma desenvolvida por este trabalho.
# **2. MATERIAL E MÉTODOS**

### 2.1 CORPOS DE PROVA (PHANTOMS):

### 2.1.1. PHANTOM DE CALIBRAÇÃO VOLUMÉTRICA:

Um *phantom* (*phantom* controle), com propriedades acústicas equivalentes a do tecido biológico mole, contendo uma cavidade com volume conhecido, foi desenvolvido com o intuito de aferir o sistema de aquisição e reconstrução das imagens multimodalidade ultrassônicas. Em sua construção, adicionou-se 1% de pó de vidro em parafina gel comercial (*CristalGel, Candle Gel, São Paulo, Brasil*) para conferir espalhamento acústico. A mistura foi aquecida a 110ºC e levada a uma estufa à vácuo por, aproximadamente, duas horas para retirada de bolhas de ar e derretimento do material. Em seguida, o material foi moldado com uma forma quadrada de acrílico (1000,00 cm<sup>3</sup>). Inicialmente a forma foi preenchida até à metade e após a secagem, uma esfera metálica aquecida de cerca de 3,00 cm diâmetro (volume = 13.50 ml) foi posicionada ao centro da forma quadrada e por fim a forma foi preenchida por completo.

Após o resfriamento do material a esfera metálica foi cuidadosamente retirada e a cavidade foi preenchida com 13,50 ml  $\pm$  0,50 ml de água deionizada previamente fervida e colocada em vácuo. Assim, obtivemos um *phantom* de calibração volumétrica de 500,00 cm3 com uma inclusão fluida conhecida de 13,50 ml, conforme mostrado nas Figura 1 e Figura 2.

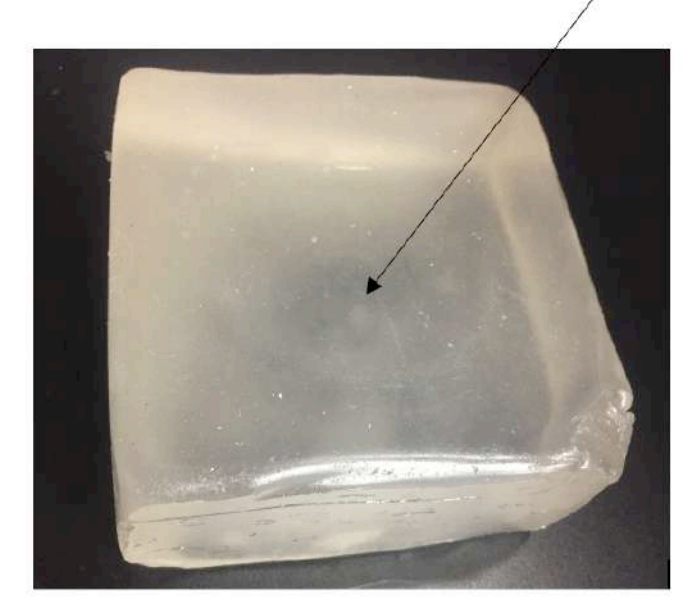

Figura 1- Phantom de calibração volumétrica desenvolvido para aferir o sistema de aquisição e reconstrução das imagens multimodalidades ultrassônicas. A seta preta aponta para a região da inclusão de água deionizada.

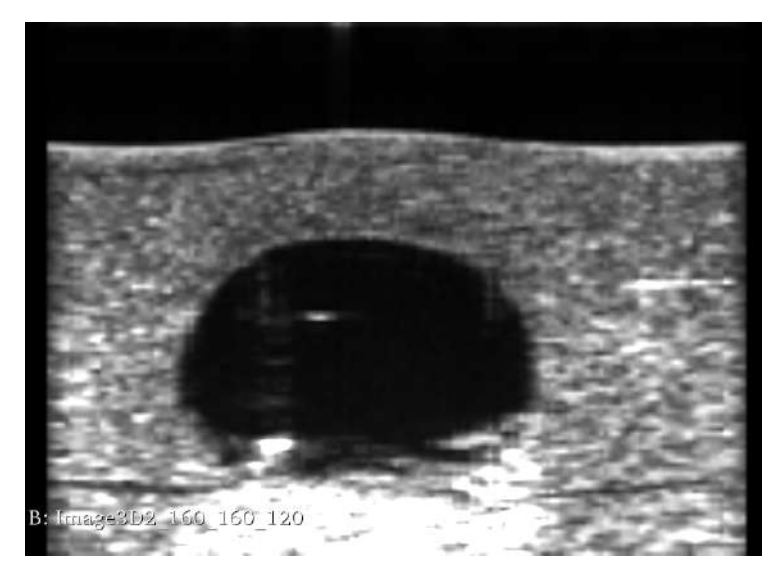

Figura 2 - Imagem Modo-B sagital do phantom controle, adquirido com transdutor de ultrassom linear modelo L14-5/38 – UtraSonix.

Buscando-se, entretanto, validar a constância do volume simulado via água deionizada, analisando a interação do material junto ao líquido, observamos sua massa em balança de precisão durante 43 dias. Para isso, uma pequena amostra cilíndrica de 2,00 mm3 foi armazenada por 21 dias em água deionizada, e 21 dias fora – todos os dias sua massa foi analisada.

#### 2.1.2. PHANTOM DE MAMA:

Para a investigação da aparência de lesões realísticas mamárias, utilizou-se um *phantom* clínico de mama (*Gphantom Mama –* Gphantom Simuladores para Treinamento Médico, Brasil)*.* O modelo, mostrado na Figura 3, apresenta 11 estruturas internas que simulam propriedades de 6 tipos de lesões típicas, entre elas mostradas na Tabela 1:

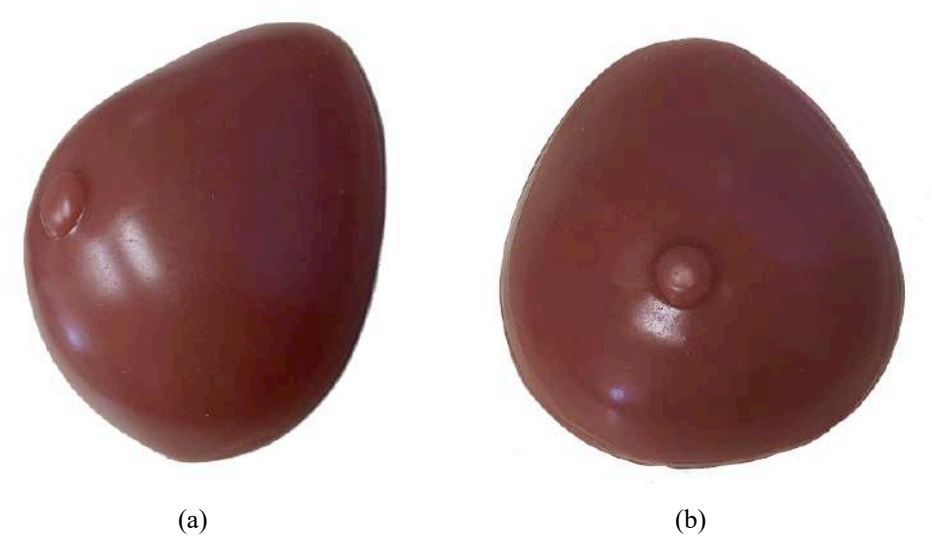

Figura 3 – Imagem do modelo comercial do phantom de mama – modelo Gphantom Mama. (a) vista lateral angulada; (b) vista superior.

Tabela 1- Lista de lesões simuladas em *phantom* clínico comercial de mama.

| <b>TIPO DE LESÃO</b> |
|----------------------|
| Cisto líquido        |
| Cisto sólido         |
| Cisto benigno        |
| Carcinoma lobular    |
| Carcinoma ductal     |
| <b>Fibroadenoma</b>  |
| Calcificações        |

# 2.2 ARRANJO EXPERIMENTAL DO TOMÓGRAFO POR ULTRASSOM: 2.2.1. MÓDULO ELETRÔNICO:

O sistema eletrônico de aquisição multimodalidade ultrassônica foi projetado buscandose o melhor custo-benefício, ou seja, um sistema que fosse altamente eficaz de adquirir as imagens e também de baixo custo de aquisição e manutenção, protagonizando uma interface homem-máquina.

Pensando nisso, foi utilizado uma placa microcontrolada dedicada (modelo Arduino MEGA) para controlar todo o sistema. Esta placa de controle possui um micro-controlador ATmega 2560 com clock interno de 16 MHz, e é alimentado por 6 a 12V, com saídas de 5V e 40 mA. Além disso, possui 16 portas analógicas com ADC, 12 portas PWM e 32 portas digitais. Sua programação basicamente pode ser realizada via Ambiente de Desenvolvimento Integrado (IDE) própria em linguagem C++.

O controlador foi utilizado para sequenciar os pulsos de emissão entre todos circuitos eletrônicos do protótipo desenvolvido.

As aquisições das imagens foram feitas pelo equipamento de US *Sonix OP – Ultrasonix* a partir de um trigger interno, acionado via pulso de 5 V com duração entre 50-100 ns (conhecido por pulso TTL) enviado pelo controlador. Assim, a cada pulso recebido pela máquina, uma aquisição de mapa de RF era feita e armazenada sequencialmente até que todas as imagens fossem adquiridas.

O transdutor de ultrassom foi rotacionado com o auxílio de um braço robótico dedicado e, para cada ângulo de rotação, foi adquirido um conjunto de imagens para posterior reconstrução. O transdutor foi posicionado rotacionando em torno de um eixo que coincidia com o elemento PZT mais externo (Field-of-View: FOV = 8,00 cm), ou com aquisição amplificada (FOV = 16,00 cm) - ambos exemplificados e explicados na sessão 2.2.2., e pelas Figura 6 e Figura *7*.

Para as aquisições de imagens sonoelastográficas, ao sistema, foi adicionado um shaker, aliado à um amplificador de potência, responsáveis por exercerem os padrões vibratórios nas amostras. Para esse arranjo experimental, o sistema de controle foi programado para vibrar a amostra e adquirir as imagens simultaneamente de forma sincronizada. Com isso, o controlador enviava um pulso TTL para o trigger interno do Gerador de Funções (FG), que acionava o mecanismo de vibração da amostra (amplificador + shaker). O sinal enviado ao mecanismo consistiu em um trem de pulsos de repetição de ondas quadradas. A frequência de excitação era controlada via programação do controlador em IDE dedicada.

Dessa forma, as aquisições poderiam ser feitas combinando as modalidades de imagem simples ou ampliada, com a modalidade pulso-eco ou sonoelastográfica:

- (a) Aquisição Pulso-Eco (Modo-B) simples: após a aplicação do pulso para o motor de rotação pelo controlador (Figura 4, passo 1), era realizada a aplicação do pulso do trigger para o equipamento de US para iniciar a aquisição das imagens (Figura 4, passo 3). Essa sequência se repetia até que todas as imagem fossem obtidas para os 360º de rotação do transdutor.
- (b) Aquisição Pulso-Eco (Modo-B) ampliado: a metodologia descrita em (a) era repetida aqui, seguida por pulsos extras para o motor de translação da probe (Figura 4, passo 4). Após o término do movimento translacional, repetia-se a aquisição descrita em (a).
- (c) Aquisição Sonoelastográfica simples: após a aplicação do pulso para o motor de rotação pelo controlador (Figura 4, passo 1), iniciava-se a aplicação do pulso para a vibração mecânica da amostra (Figura 4, passo 2), e consequente aquisição (Figura 4, passo 3) – com

espera de 1500 ms para estabilização da vibração e fim do período transiente de início vibratório da amostra. Essa sequência se repetia até que todas as imagens fossem obtidas para os 360º de rotação do transdutor.

(d) Aquisição Sonoelastográfica ampliada: a metodologia descrita em (c) era repetida aqui, seguida por pulsos extras para o motor de translação da probe (Figura 4, passo 4). Após o término do movimento translacional, repetia-se a aquisição descrita em (c).

Sendo que o tamanho do deslocamento translacional do transdutor coincide com a sua largura da abertura, duplicando assim o raio de giro, para as aquisições Pulso-Eco ampliado e Sonoelastográfica ampliada.

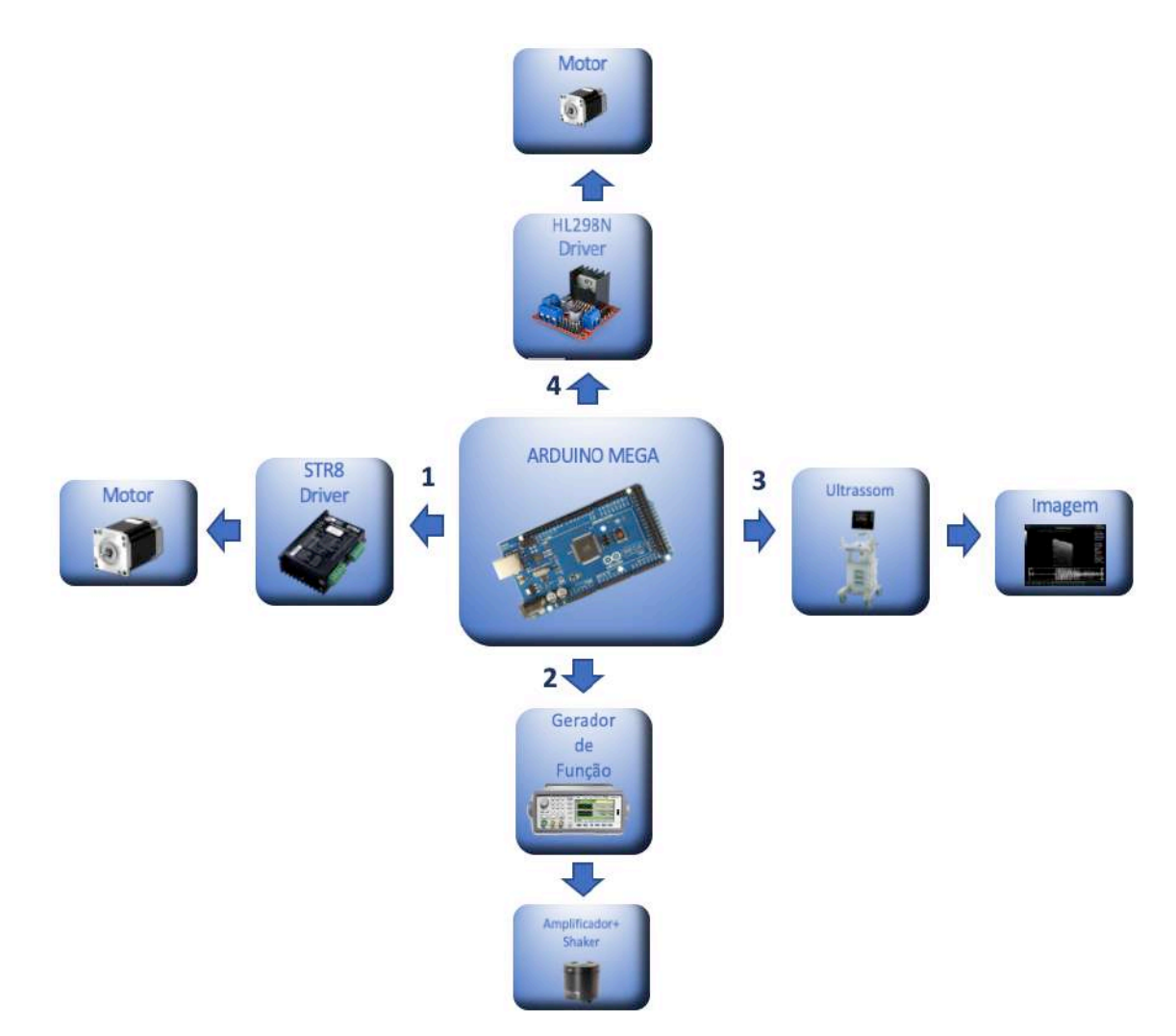

Figura 4 -Esquema de envio de pulsos eletrônicos para aquisição tomográfica.

Para tanto, uma plataforma eletrônica foi desenhada afim de atender a demanda de controle de rotação, aquisição e excitação vibratórias quase simultâneas, cujos componentes estão apresentados na Tabela 2 abaixo:

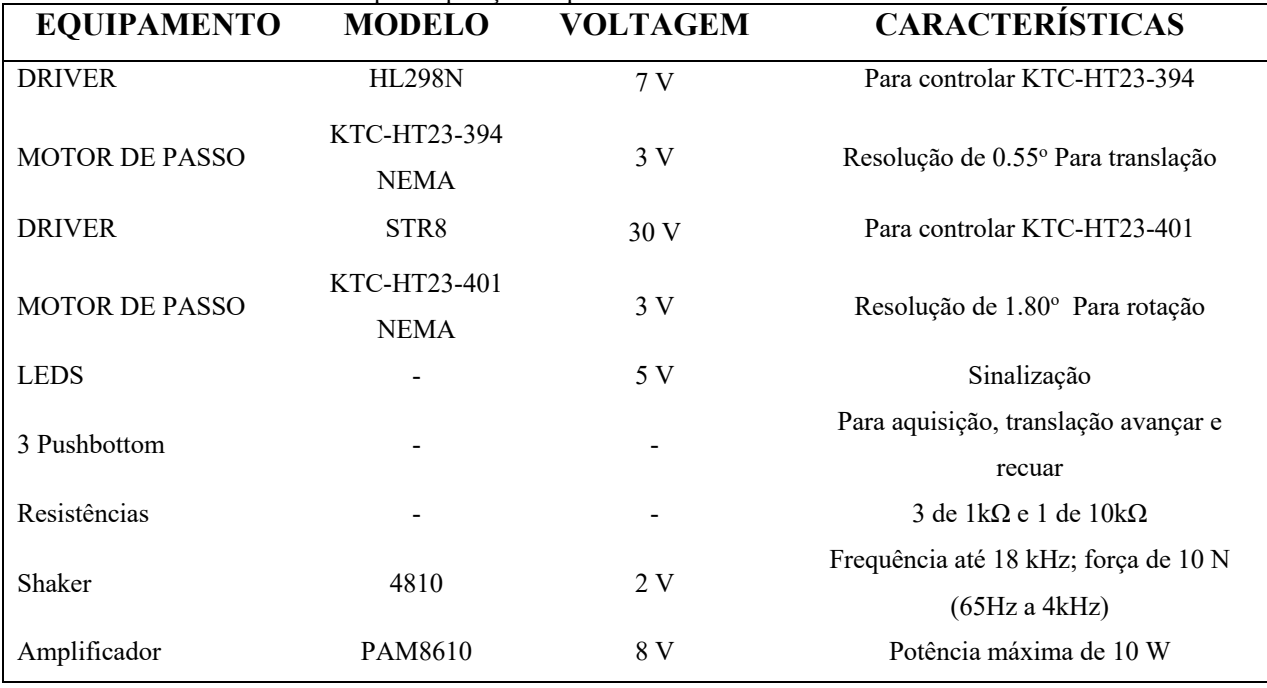

Tabela 2- Tabela de eletrônicos para aquisição ampliada.

O esquema eletrônico seguido para montagem nas portas do controlador seguiu a Figura 5:

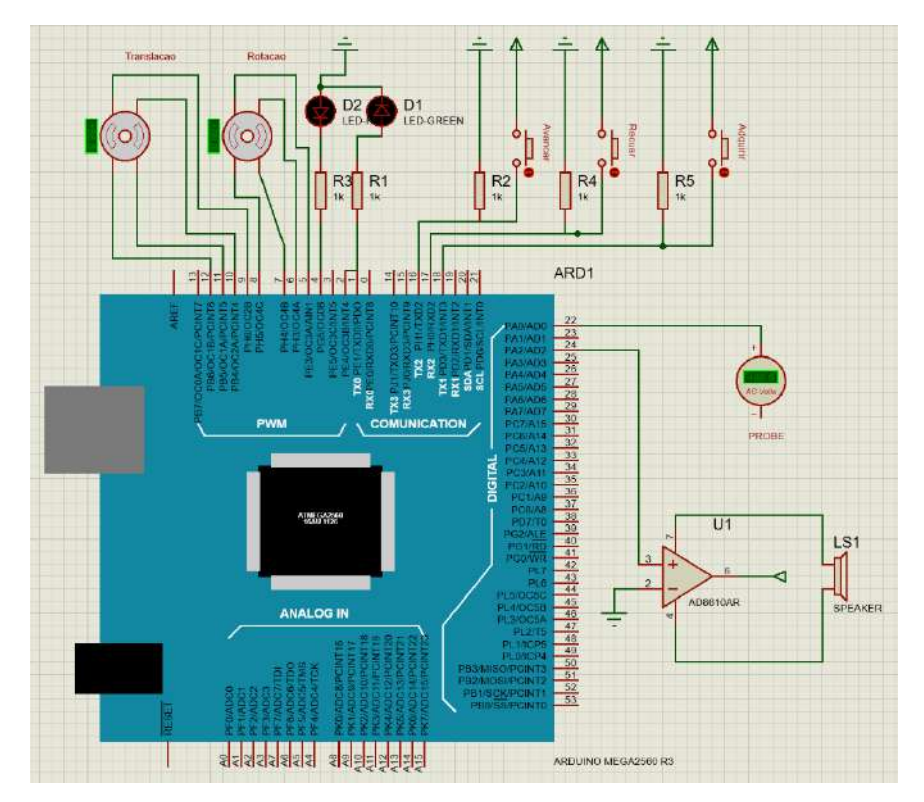

Figura 5- Esquema eletrônico para aquisição ampliada sonoelastográfica.

#### 2.2.2. MÓDULO MECÂNICO:

Seguindo o ideário de uma plataforma que tivesse o melhor custo benefício, olhando para o aparato mecânico, buscamos um que fosse simultaneamente eficaz na aquisição das imagens e altamente versátil. Para isso, desenhamos um sistema mecânico em que um transdutor comercial clínico poderia ser acoplado para obter o volume tridimensional da mama a partir da plataforma, e facilmente retirado para reintrodução à rotina clínica de demais exames.

Esse dispositivo de aquisição constituiu de um transdutor linear modelo *L14‐5/38* – da empresa canadense *UltraSonix*, a qual possuía um campo de visão (FOV) de 4,00 x 39,00 mm2 acoplado ao sistema de ultrassom *Sonix OP* – *UltraSonix* e fixado a um braço mecânico de rotação confeccionado em alumínio.

Para as aquisições, dois modos foram obtidos: simples – aquisição feita pela rotação em torno do elemento PZT mais externo (como mostrado na Figura 6 (a)); e ampliada – aquisição feita como na simples, seguida de uma translação do transdutor em 4,00 cm, e uma nova aquisição pautada no elemento PZT mais externo (mostrada na Figura 6 (b)).

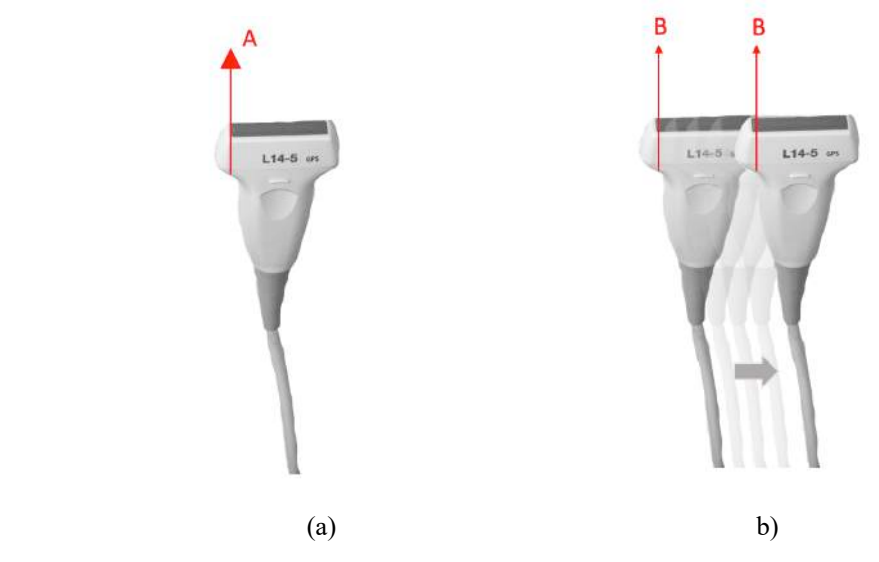

Figura 6- (a) Transdutor em sua configuração de rotação não ampliada, pelo elemento mais externo A. (b) aquisição ampliada: inicialmente pelo eixo B, seguido por translação e nova aquisição pelo eixo B. Totalizando FOV de 16,00 cm.

#### *2.2.2.1. Módulo Mecânico de aquisição em phantoms:*

Para a aquisição em *phantoms*, as amostras (*phantom* de calibração volumétrica e de mama) foram imergidas em água destilada, dentro de um cilindro acrílico de diâmetro de 32,00 cm. O aparato foi constituído de um braço de movimentação e fixação tridimensional, fixado à uma mesa e, acoplado à ele, o motor de passo com o eixo de rotação ligado ao fixador de probe, como mostrado na Figura 7. Para que o FOV fosse ampliado - como supra explicado na secção 2.2.2. (mostrado na Figura 6 (b)), implementamos um motor translacional para o transdutor, preso à extremidade do fixador de transdutor.

O braço robótico permitia que a probe imergisse apenas 2,00 cm abaixo da superfície da água, de maneira que transdutor e amostras não se tocavam, e a probe poderia rotacionar livremente dentro do cilindro. A água foi utilizada como meio de acoplamento acústico entre o transdutor e as amostras.

Para avaliação do passo rotacional do transdutor, gerou-se imagens para intervalos de passos angulares de 0,36º; 0,72º; 0,90º e 1,44º, controlados via código na IDE do controlador.

Para as aquisições de imagem sonoelastográficas, o shaker foi acoplado externamente ao cilindro de acrílico por meio de uma haste de teflon para gerar vibrações com frequências pré-definidas na amostra (50 Hz a 200 Hz, intervaladas em 25 Hz). Esse experimento foi repetido para as aquisições simples e ampliadas (conforme exemplificados na Figura 6 (a) e (b)).

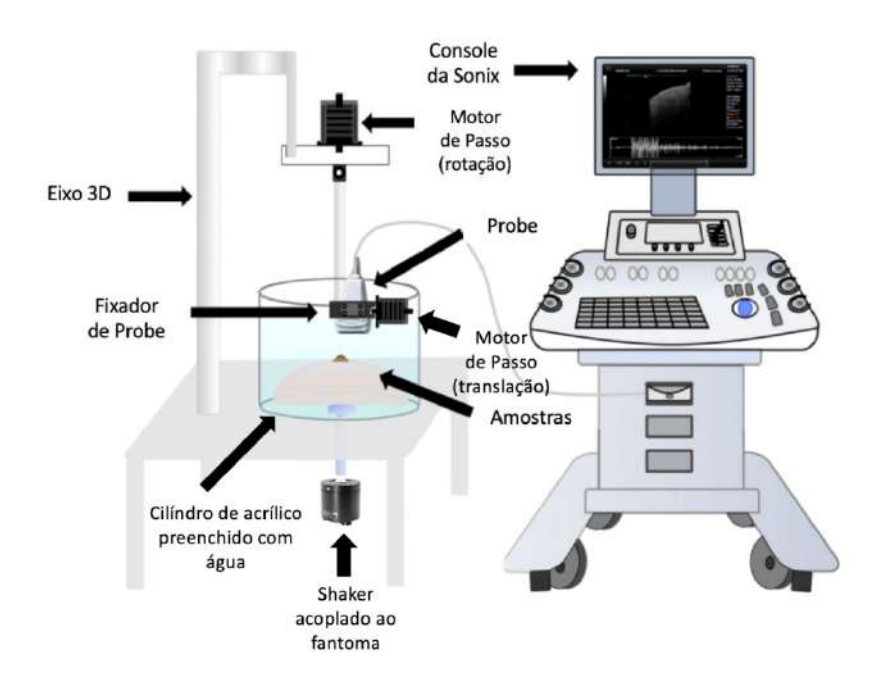

Figura 7- Representação do aparato mecânico de aquisição ampliada de imagens sonoelastográficas em *phantoms*.

Nas aquisições, tanto em modo pulso-eco quanto em sonoelastográfico, buscou-se posicionar a probe alinhada ao centro das amostras. Todo o aparato de aquisição desenvolvido para a caracterização do sistema usando *phantoms* é mostrado posteriormente na Secção 2.3.1. (Figura 13 e Figura 14).

#### *2.2.2.2. Módulo Mecânico de aquisição in vivo:*

Para que esse protótipo simplificado de tomografia de mama por ultrassom fosse aplicado à humanos (autorização do Comitê de Ética CAAE Nº 04391118.8.0000.5407, parecer favorável 3.507.510, emitida em 12 de agosto de 2019), o aparato experimental esquematizado na secção 2.2.2.1 foi rotacionado em 180<sup>°</sup> de forma que a probe ficou fixada por baixo da mama quando a voluntária se deitasse em decúbito ventral.

Além disso, uma maca foi confeccionada para acomodar a voluntária e sua mama de forma mais confortável. Assim, o protótipo de maca foi elaborada em madeira MDF estruturada em aço. No centro da maca foi feito um orifício circular para acoplamento do sistema de acomodação da mama da voluntária – apenas um seio era avaliado por vez. Ao orifício, foi acoplado o cilindro preenchido com água destilada, e conectado o transdutor linear. O cilindro aqui foi conectado ao motor de rotação, de forma que todo o aparato interno ao orifício da maca rotacionasse conjuntamente durante a aquisição, conforme ilustrado nas Figura 8 e Figura 8.

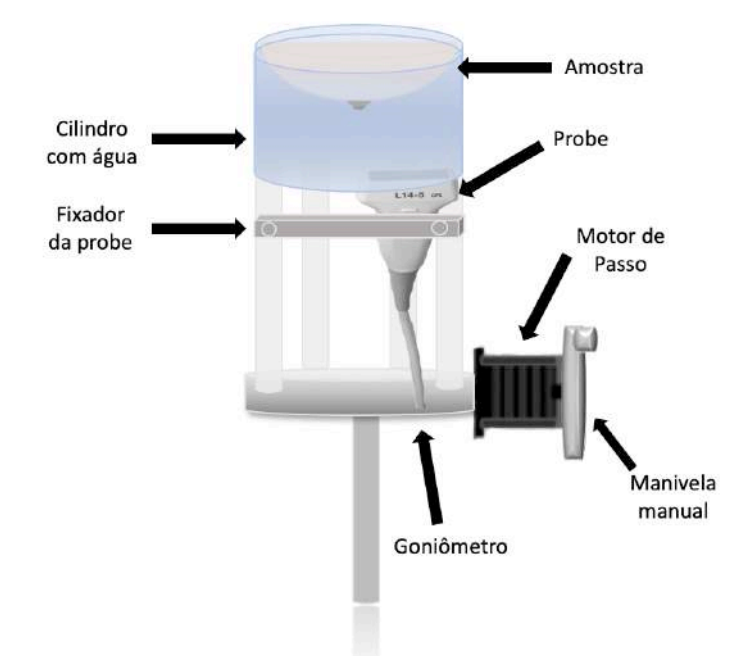

Figura 8- Esquema do aparato mecânico de aquisição em *phantoms*.

Aqui, em todas as aquisições, o transdutor foi posicionado rotacionando em torno do seu elemento piezelétrico mais extremo, obtendo assim um FOV circular com raio igual a abertura do transdutor. Além disso, foi fixado um intervalo de ângulo em 1,44º entre as aquisições até completar toda a rotação.

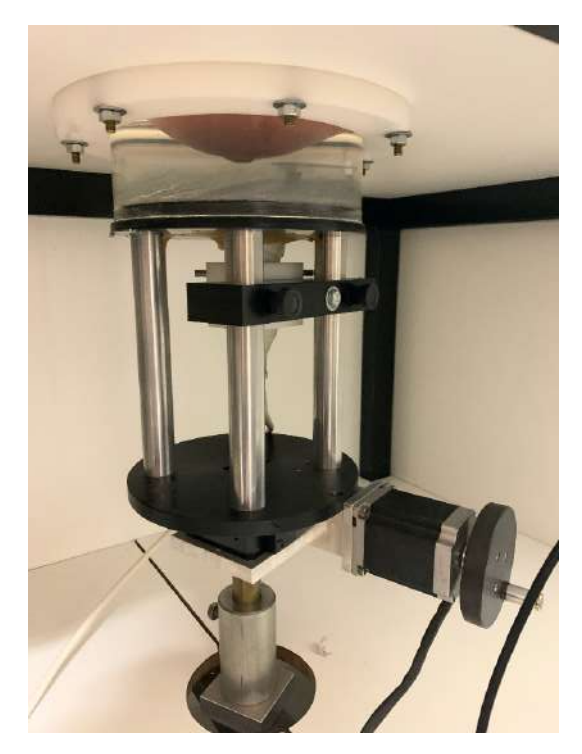

Figura 9- Foto do aparato mecânico de aquisição *in vivo*, com o *phantom* clínico comercial da mama utilizado para avaliação.

Nesse novo aparato, o motor de passo para rotação foi acoplado perpendicularmente ao cilindro, usando um goniômetro para rotacionar todo o mecanismo de aquisição. Uma manivela acoplada ao motor de passo permitiu que o movimento rotacional também pudesse ser realizado manualmente conforme necessidade de posicionamento (ver Figura 9 e Figura 10).

Todo o sistema de controle eletrônico (esquematizado na Secção 2.2.1), foi alocado na parte interna da maca.

O conjunto de aquisição (maca com aparato mecânico e eletrônico e equipamento de ultrassom) foram acondicionados em ambiente privativo e de acesso controlado, contando apenas com a presença da voluntária e da pesquisadora durante a aquisição, após a assinatura do Termo de Consentimento Livre e Esclarecido (TCLE).

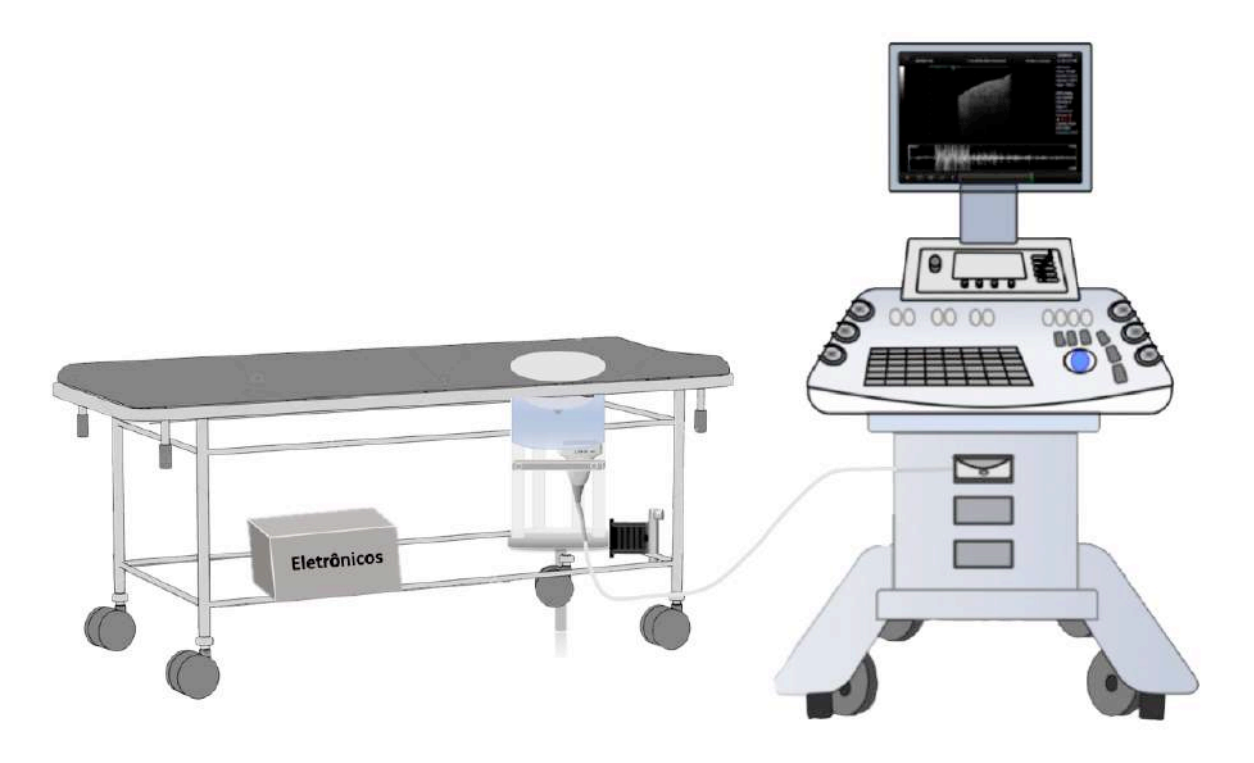

Figura 10- Esquema do sistema completo de maca, aparato mecânico e eletrônicos, com conexão ao equipamento de ultrassom, para aquisição *in vivo*.

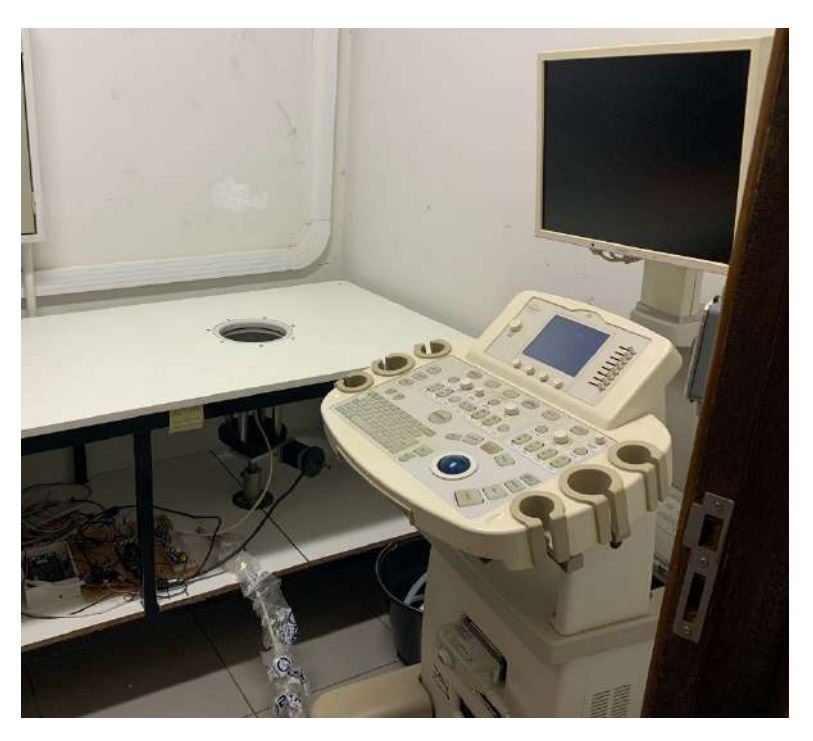

Figura 11- Foto do sistema completo de maca, aparato mecânico e eletrônico, com conexão ao equipamento de ultrassom, para aquisição *in vivo*.

A voluntária foi convidada a ter sua mama imageada, previamente contendo seus exames de rotina (ultrassonografia) em mãos para comparação aos achados posteriores. Ao assinar TCLE, a mesma, retirado vestimentas superiores, deitava-se na maca, posicionando o seio em questão avaliatória dentro do orifício, e do cilindro contendo água, conforme mostrado na Figura 12 abaixo:

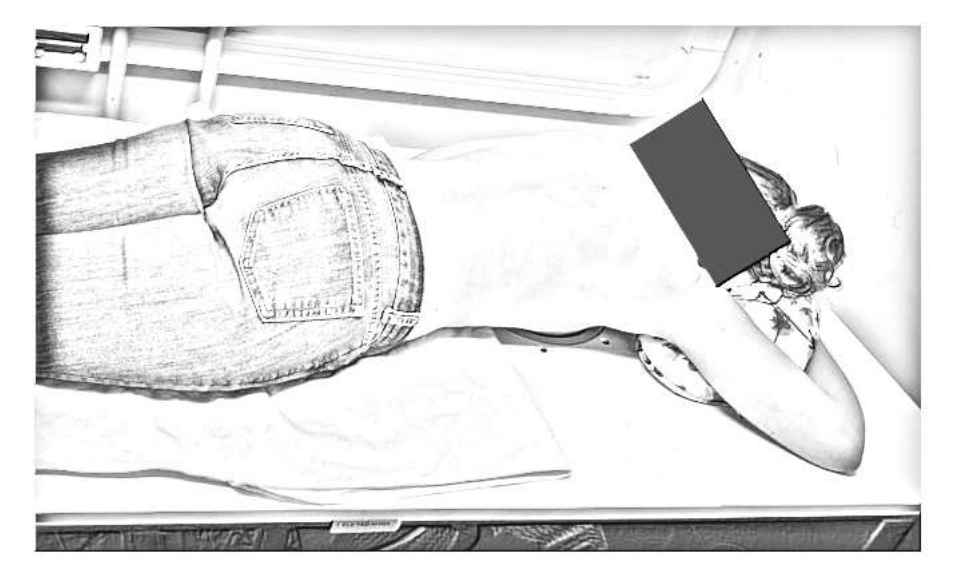

Figura 12- Foto da voluntária deitada sobre a maca com o seio direito posicionado dentro do cilindro contendo água, para aquisição simples.

### 2.3 AVALIAÇÃO DE CONFORMIDADE DO SISTEMA DE AQUISIÇÃO:

Para que o sistema tivesse sua aquisição centrada a partir do elemento correto (extremo), era necessário uma calibração para que uma possível regulagem fosse realizada, garantindo a minimização de artefatos de reconstrução posteriores.

A calibração do sistema de posicionamento e rotação do transdutor, para garantir simetria e reprodutibilidade na reconstrução da imagem tomográfica, constituiu basicamente de uma lente de aumento (biconvexa) acoplada à uma webcam (modelo *Logitech* C922 Full HD 1080p), conectada à um computador. Um sistema de coincidência de alvo foi confeccionado em acrílico para suporte da lente + webcam. Uma marcação de cerca de 0,30 mm (± 0,005 mm) foi feita no 1º elemento PZT da probe, e no centro da lente biconvexa. Esses dois instrumentos foram distados de 35,39 mm ( $\pm$  0,01 mm). A Figura 13 ilustra o arranjo experimental usado para a calibração do primeiro protótipo desenvolvido para estudos em *phantoms*.

As imagens adquiridas pela webcam para os  $360^\circ$  foram registradas via computador afim de verificar a coincidência entre as marcações na lente e no PZT.

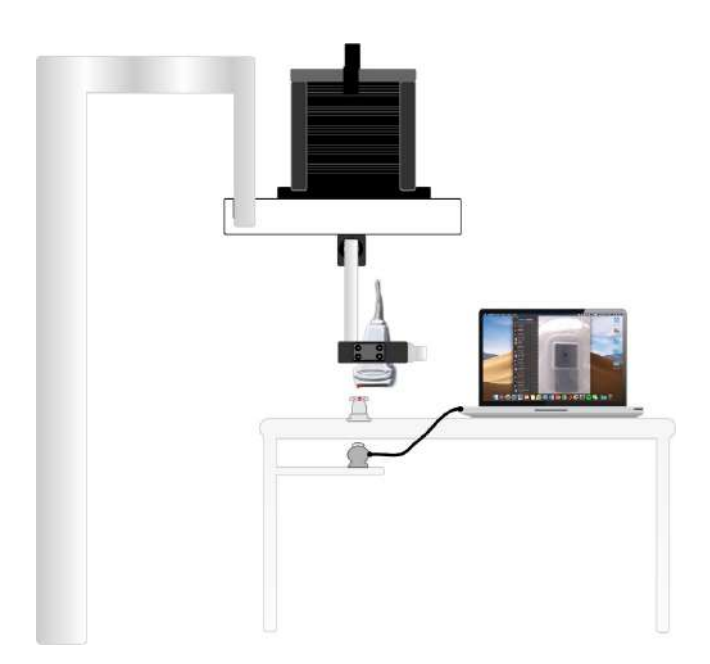

Figura 13- Esquema de representação do sistema de calibração para aquisição simples *in vitro*.

Como resultado, avaliamos as medidas de desvio para 5 diferentes ângulos: 0º, 90º, 180º, 270º, 360º (ver Figura 14). Esse desvio no deslocamento do alvo foi estimado usando software *ImageJ* (*National Institute of Health*) pré-calibrado usando a imagem de uma régua milimetrada (Figura 14 (a)) – a qual, 1,00 mm representa, em média, 66 pixels.

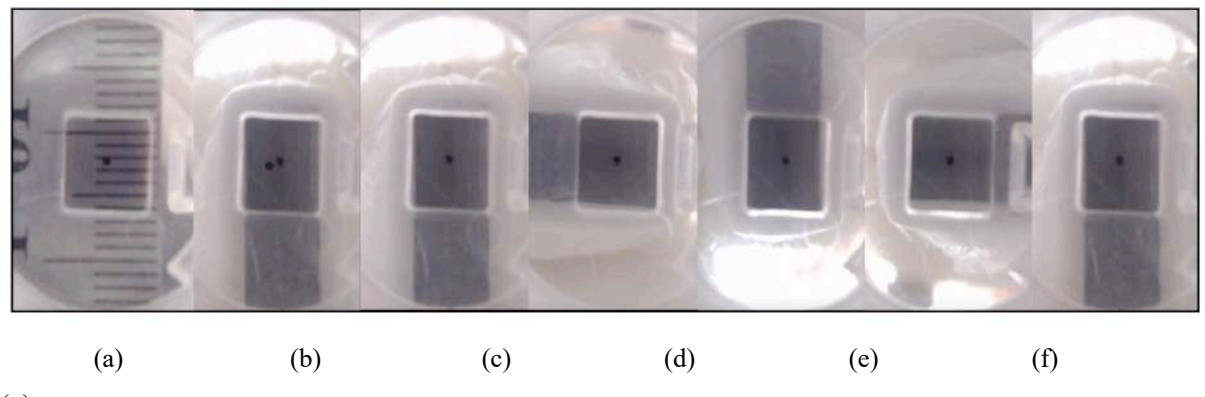

(g)

Figura 14- Fotos do sistema de calibração e alinhamento entre marcações feitas no 1º PZT da probe e no centro da lente biconvexa, para calibração do sistema de aquisição *in vitro*.(a) régua para fator de conversão mm-pixel; (b) marcações não coincidentes; (c)  $0^{\circ}$ ; (d)  $90^{\circ}$ ; (e)  $180^{\circ}$ ; (f)  $270^{\circ}$ ; (g)  $360^{\circ}$ .

Para calibração do software *ImageJ* via comparação dimensional por pixels, encontramos a equivalência manualmente de 0,50 cm em régua com a:

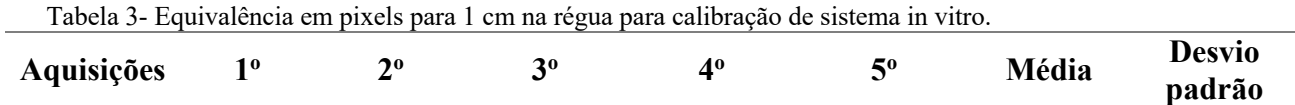

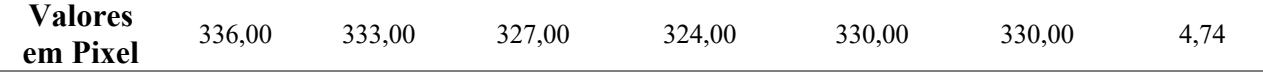

Assim, 0,50 cm na régua equivale a aproximadamente a  $330,00 \pm 4,74$  pixels.

Como resultados dos desalinhamentos para os ângulos avaliados, encontramos, convertidos em dimensão espacial (mm) por calibração supracitada os valores presentes na Tabela 4:

Tabela 4- Valores de desalinhamentos encontrados para diferentes ângulos para calibração do sistema de aquisição *in vitro.*

|     | <b>Angulos</b> | <b>Desalinhamentos</b> | <b>Erros</b> |
|-----|----------------|------------------------|--------------|
|     |                | (mm)                   | (mm)         |
| (a) |                | 0.15                   | ± 0.016      |
| (b) | 90             | 0.14                   | ± 0.015      |
| (c) | 180            | 0.15                   | $\pm 0.013$  |
| (d) | 270            | 0.33                   | ± 0.046      |
| (e) | 360            | 0.23                   | ± 0.025      |

O aceite proposto e determinado empiricamente para essa avaliação foi limitado no máximo 1% da distância entre a lente biconvexa e a probe (máximo de 0,35 mm). Dessa forma, os desalinhamentos medidos estão dentro do aceite proposto aqui. À título de comparação, de acordo as instruções no documento "Radiodiagnóstico Médico: Segurança e Desempenho de Equipamentos", do Ministério da Saúde [83], o desalinhamento máximo permitido para o adequado funcionamento de equipamentos de raios-X está na ordem de 2%. Isso mostra que nosso sistema possui boa equivalência de alinhamento comparado à métodos de diagnóstico rotineiramente empregados.

Procedimento equivalente foi realizado para o sistema de aquisição *in vivo* (sistema mostrado na Secção 2.2.2.2.), que também apresentou valores satisfatórios de alinhamento.

# 2.4 METODOLOGIA DE RECONSTRUÇÃO DA IMAGEM TRIDIMENSIONAL:

Durante a aquisição, os frames dos dados captados pelo equipamento de US foram salvos em formato de mapas de eco (mapas de RF) a partir de interfaces de coleta de dados utilizados para formação dos modos de imagem clássicos (i.e. Modo-B, Doppler). Esses dados de mapa, conhecidos também por *raw data* – uma vez que foram minimamente pósprocessados, já contendo cálculos de compensação de atraso e soma, por exemplo – são de grande utilidade para diversos processamentos possíveis posteriores, como mapas de

deslocamento ou velocidade, ou ainda mesmo reconstrução das imagens Modo-B e Doppler por um hardware externo.

Para que a reconstrução fosse então realizada, foi necessária uma codificação em software dedicado (*MatLab - MathWorks*). Nesse ambiente foram aplicados os filtros e propriamente todas as reconstruções tridimensionais. Ao final de cada reconstrução um arquivo contendo o volume em formato .NII – formato padrão para imagens médicas – foi migrado para o software de renderização *3D Slicer* (*The Slicer Community*), onde foram realizadas as avaliações das imagens nos 3 eixos – axial, coronal e sagital.

## 2.4.1. METODOLOGIA DE PÓS-PROCESSAMENTO DOS DADOS PARA IMAGENS MODO-B:

Como um pós-processamento desses dados adquiridos (ver passo-a-passo na Figura 16), a cada mapa RF foi aplicado um filtro de compensação da atenuação – justamente para compensar a perda de sinal com a profundidade no tecido – um filtro de envelope e um filtro de média – buscando-se diminuir ruídos na imagem.

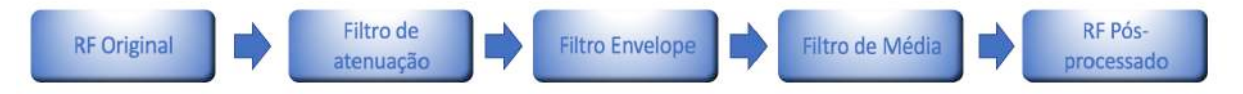

*Figura 15*- Esquema do pós-processamento dos mapas de RF antes da reconstrução tridimensional.

O filtro de compensação foi utilizado com a finalidade de compensar a inomogeneidade dos tecidos – sejam eles *phantoms*, ou vivos – que acarretam em decréscimo do sinal sonoro com o aumento da profundidade. Essa atenuação do som provem como explicado na Introdução (secção 1.4.1,  $A(d) = A_0 e^{-\gamma d}$  Equação  $2\gamma = \frac{20}{d} \log A_0$   $A(d)$  Equação 3). No entanto, o parâmetro γ mostrado na  $\gamma = \frac{20}{d} log \left( \frac{A_0}{A(d)} \right)$  Equação 3 foi estimado empiricamente como ótimo para recuperar a amplitude real do sinal experimentalmente para o material utilizado (parafina-cristal-gel), como γ = 0,001 (ver Figura 16).

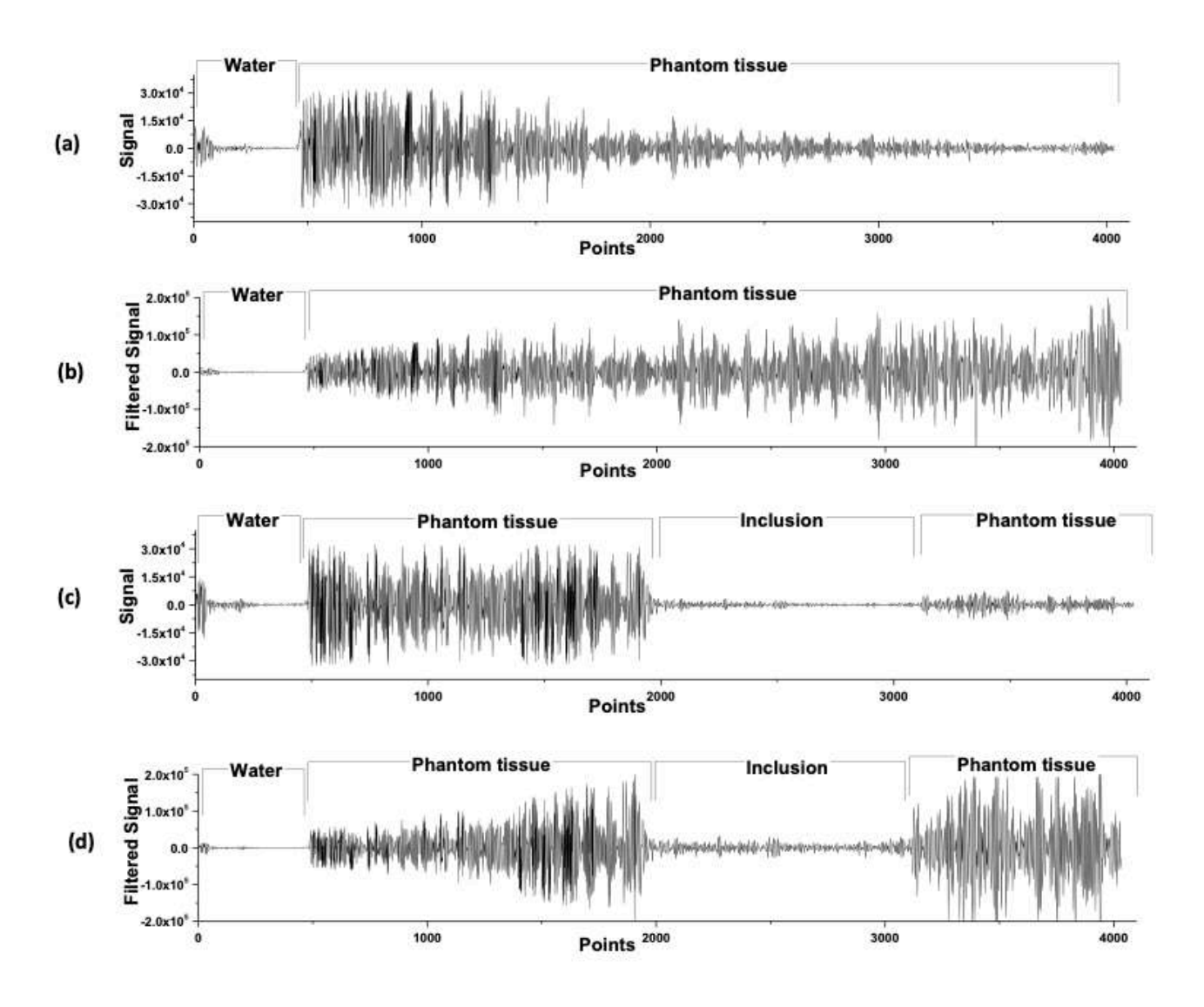

Figura 16- Efeito do filtro de atenuação aplicado nos mapas de radiofrequência (RF) adquiridos no US. (a) uma linha de sinal de RF do dado original adquirido, mostrando-se a região contendo apenas água, e outra contendo o tecido; (b) uma linha do sinal de RF do dado original após a aplicação do filtro de atenuação, recuperando-se o sinal atenuado; (c) uma linha de sinal de RF do dado original, mostrando-se a região que contem também uma inclusão centrada no *phantom*; (d) uma linha do sinal de RF do dado original, com a região de inclusão, após a aplicação do filtro de atenuação, recuperando-se o sinal atenuado.

Notoriamente, pelo mostrado na Figura 16 (a) o sinal ultrassônico é fortemente atenuado pelo tecido com o aumento da profundidade (mostrada como número de pontos, onde 4000 pontos está representando 4,00 cm de profundidade). Ao aplicarmos o filtro de compensação dessa perda, obtivemos uma recuperação bastante significativa do sinal em maiores profundidades, como visto na Figura 16 (b). Ainda temos que, o filtro utilizado não é apenas um normalizador de sinal, mas sim um compensador, visto que ele não eleva sinal de regiões que normalmente teriam baixo sinal – como o local de simulação de lesão, mostrado na Figura

16 (c). Contudo, o filtro aplicado consegue recuperar particularmente o sinal enfraquecido na profundidade do *phantom*, após o *phantom* de lesão hipoecoica (Figura 16 (d)).

Por outro lado, devemos também reduzir o sinal aleatório produzido ao ultrassom, conhecido como artefato speackle. Para tanto, lançamos mão do filtro de Envelope. Essa outra artimanha de filtração baseia-se na remoção de sinais simétricos não contribuintes para a formação adequada da imagem. Associado à remoção de artefatos, está o filtro de média, que, por métodos matemáticos de soma e divisão consegue remover sinais randômicos presentes no mapa de radiofrequência.

Assim, após o pós-processamento, cada imagens adquirida do Modo-B para cada ângulo, foi salvo em um conjunto de dados matriciais tridimensional .MAT, onde a terceira dimensão está relacionada aos frames sequenciais para cada ângulo.

## 2.4.2. METODOLOGIA DE PÓS-PROCESSAMENTO DOS DADOS PARA IMAGENS DOPPLER:

Para a reconstrução volumétrica dos dados Doppler, foi necessário que, no software do equipamento de US, fossem salvos, ao invés do simples mapa de RF, o mapa de CRF – que consiste no mapa de Doppler já processado pelo equipamento, contendo ao mínimo 5 frames consecutivos de dados, para posterior correlação. Assim, aqui, os dados colhidos não foram propriamente não-tratados, mas sim, previamente manipulados.

Os dados então, adquiridos a cada angulação, foram transferidos para processamento externo via código *MatLab*.

Os dados Doppler de potência mapeiam o espectro de potência Doppler a partir de suas componentes em quadradura e fase (I&Q), ou seja, com atraso quase nulo da função de autocorrelação entre frames subsequentes, para uma sobreposição de cores e definição de amplitude de movimentação, e frequência Doppler.

Sendo assim, inicialmente, para cada mapa de *color Doppler* de cada ângulo, foi aplicado de um filtro de parede – utilizado para retirada de ruídos na parede. Posteriormente, foi efetivamente calculado o processamento de autocorrelação do kernel – com janela 1D de correlação variável – unidimensionalmente, gerando mapas de amplitude de movimentação, escalonado em cores. Tal autocorrelação foi aplicada na parte Real (ℝ) e Imaginária (ℂ) do sinal CRF pós-filtrado. O espectro de potência é então calculado, e convertida em Decibéis (dB). Esses dados foram salvos em arquivos matriciais .MAT, para cada ângulo, como frames

de aquisição. Abaixo (Figura 17) ilustramos o protocolo de processamento usado para a reconstrução das imagens Doppler volumétricas:

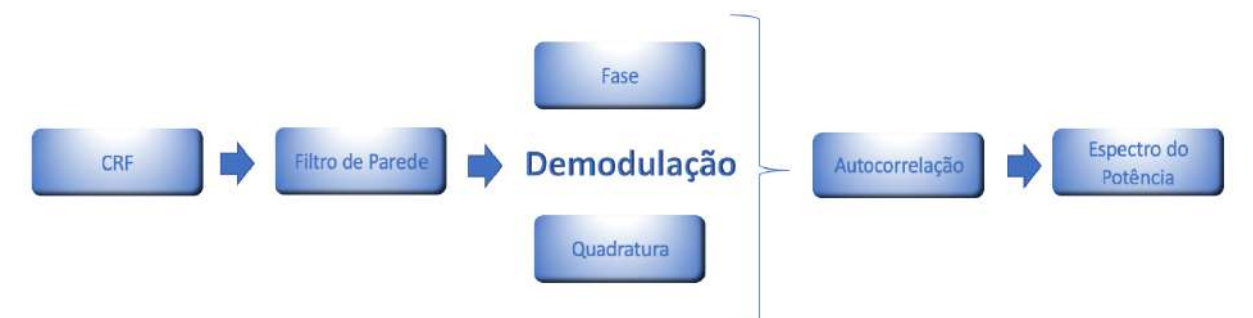

Figura 17- Esquema de processamento do mapa de CRF para obtenção do espectro do potências.

Este estudo visou avaliar também a frequência de vibração mecânica mais adequada para a mensuração do volume real da lesão simulada em *phantom* controle. Isso porque, sabese que a frequência de vibração altera a qualidade do sinal *Shear wave* sonoelastográfico emitido pela amostra, de acordo com a sua composição – que lhe confere uma frequência ressonante ideal.

Conforme elucidado na secção 2.2.2.1., as imagens de volumétricas Doppler foram reconstruídas para diferentes frequências de vibração (50 Hz, 75 Hz, 100 Hz, 125 Hz, 150 Hz, 175 Hz e 200 Hz). Os estudos são mostrado na Secção 3.3.2.

Para garantir que a imagem fosse dimensionalmente mais fidedignas ao volume real, foram estudadas diferentes tamanhos de janelas unidimensionais de processamento da autocorrelação (kernels de 5, 6, 7, 8, 9 e 10 pixels). Sendo, no entanto, que, de acordo Bayer et al [84], preferencialmente é utilizado uma janela equivalente à ½  $\lambda$  (meio comprimento de onda) – que nesse estudo, corresponde-se a 5 pixels de kernel de correlação.

Além disso, também foi analisada a relação entre o volume mensurado da lesão do *phantom* controle com relação ao filtro de parede para diferentes valores de frequência de corte mínima permitida: 85 dB, 86 dB, 87 dB, 88 dB, 89 dB e 90 dB.

Ambos os estudos são mostrado na Secção 3.3.3 e 3.3.4., respectivamente.

#### 2.4.3. METODOLOGIA DE RECONSTRUÇÃO DA IMAGEM 3D:

Dado que as imagens foram obtidas bidimensionalmente e sequencialmente para cada ângulo avaliado, tanto para o Modo-B quanto para o Doppler, ao final juntamos um conjunto de imagens a serem reconstruídas formando o volume tridimensional.

Sabemos que as imagens foram adquiridas em coordenadas cilíndricas, contudo o sistema não assim o vê, mas sim como apenas um conjunto de imagens 2D, conforme elucidado na Figura 18.

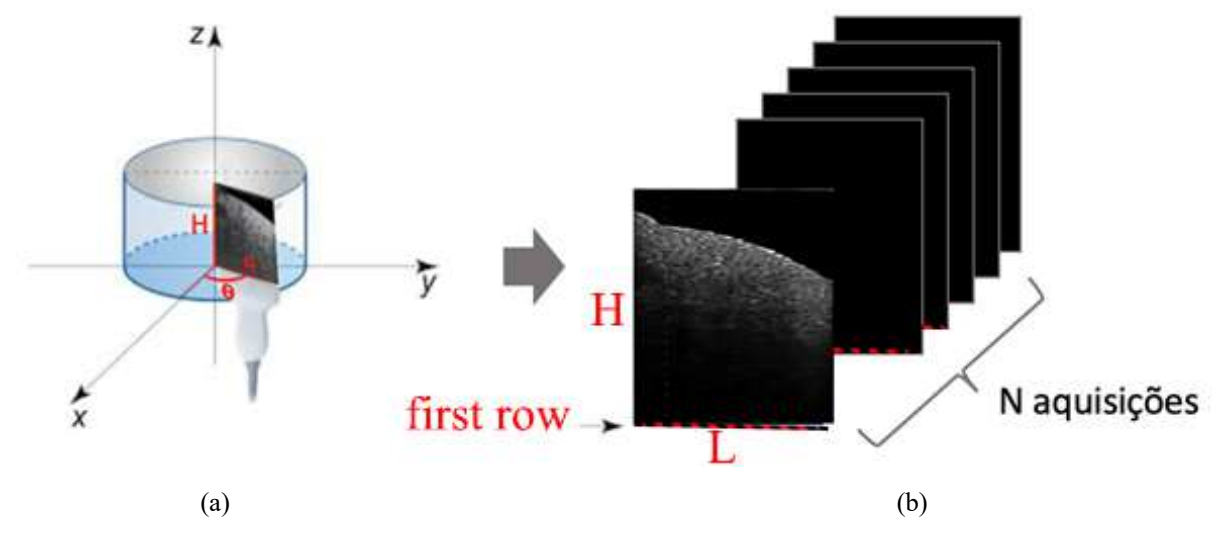

Figura 18- a) Esquema de aquisição das imagens em coordenadas cilíndricas; (b) respectivo volume de imagens bidimensionais adquiridas para cada ângulo.

Se considerarmos que cada imagem adquirida possui um raio R, um ângulo de aquisição θ e uma altura H, assim como mostrado na Figura 18, teremos os dados de posicionamento de cada pixel formador de cada frame de imagem.

No processo de reconstrução, tomamos a primeira linha (L) de cada aquisição (para todos os θ), para formar a primeira fatia do volume cilíndrico tridimensional. Esse processo foi repetido variando-se a altura H, até completar todo o volume. Assim, cada pixel (ou voxel, na reconstrução tridimensional), possui uma distância do centro (x=0, y=0, z=0) denominada X e um ângulo de aquisição (0 $\degree$  <  $\theta$  < 360 $\degree$ , onde há m ângulos) – ver Figura 19.

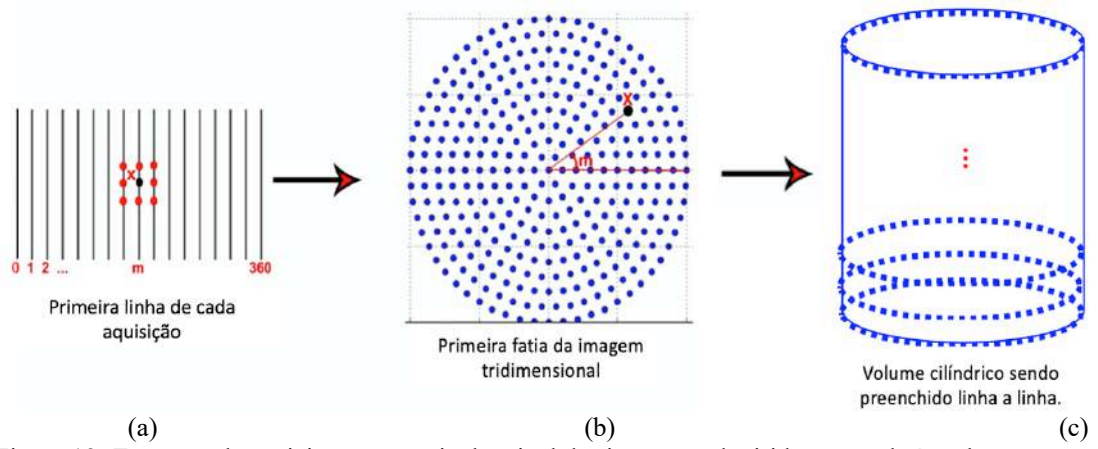

Figura 19- Esquema de posicionamento pixel a pixel das imagens adquiridas em cada ângulo para gerar o volume tridimensional (representado pelo ponto em preto): (a) captura de cada linha – ou altura (H), a uma distância ao centro R e de uma angulação m; (b) posicionamento do ponto dentro da fatia circular, para uma linha, com respectivo m e R, e vizinhos (pontos em azul), para interpolação entre eles (espaços em branco); (c) preenchimento do volume cilíndrico linha a linha pelas fatias.

Para a reconstrução volumétrica cilíndrica, os pixels foram reposicionados nas coordenadas cilíndricas usando uma interpolação 3x3 entre vizinhos por método *B-spline*.

É notório, no entanto que, para as aquisições em Modo-B, pelos diferentes intervalos de angulação (0,36º; 0,72º; 0,90º e 1,44º), para os menores ângulos seria necessário uma menor interpolações entre os vizinhos comparativamente aos maiores ângulos. Esse fato não foi avaliado nas aquisições Doppler pois foram adquiridas exclusivamente com um intervalo de ângulo de 1,44º, pré-definido a partir de reconstrução com imagens Modo-B.

O processo foi repetido até que todo o volume tivesse sido reconstruído (demandando cerca de 10 minutos de processamento em Macbook Pro – Dual Core Intel I5).

Posteriormente, esse conjunto de dados, salvo em .NII, foi exportado para o software *3D Slicer*, onde a renderização volumétrica semiautomática (i.e. via threshold de intensidade de pixel) foi realizada e calculado seu volume.

#### 2.4.4. METODOLOGIA DE FUSÃO ENTRE IMAGENS MODO-B E DOPPLER:

Os dados salvos do Modo-B e Doppler possuíam as mesmas dimensões, uma vez que foram adquiridas pelo mesmo FOV (largura x profundidade = 4,00 x 6,00 cm), além de centradas sobre o mesmo ponto.

Ambas as modalidades de imagens foram exportadas em formato .NII para o software *3D Slicer –* ambiente no qual foram realizadas as fusões.

Esse tipo de imagem fundida – Modo-B + Doppler – é conhecida também por Modo Duplex. No background configurou-se o Modo-B. Sobreposto a ele, com leve transparência, foi acoplado a imagem Sonoelastográfica.

# **3. RESULTADOS E DISCUSSÕES**

# 3.1 AVALIAÇÃO DA VARIAÇÃO DA MASSA DO PHANTOM DE CALIBRAÇÃO VOLUMÉTRICA:

Buscando-se avaliar a estabilidade do *phantom* controle - parafina gel comercial – durante os procedimentos de caracterização do sistema de reconstrução, o mesmo foi mantido imerso em agua destilada durante 43 dias e sua massa foi periodicamente avaliada nesse período. Os testes seguiram conforme descrito na secção 2.1.1. A figura 23 mostra a variação da massa do *phantom* controle neste período de 43 dias.

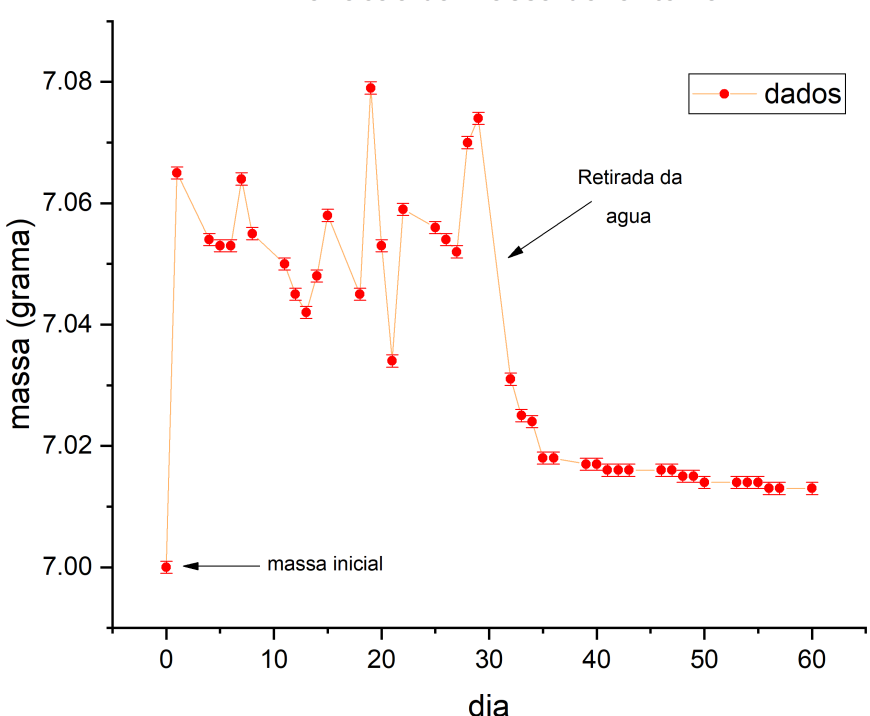

Variacao da massa do fantoma

Figura 20- Gráfico da variação de massa do *phantom* controle durante 43 dias.

A partir dessa análise, podemos ver que a variação, em massa, desde sua confecção não foi superior a aproximadamente  $0.08 \text{ ml} \pm 0.001 \text{ ml}$ , ou seja, sua massa manteve-se estável. Isso indica, portanto, que o material é pouco absorvedor do líquido (água deionizada), e assim pode ter seu volume mais confiável na posterior mensuração para a caracterização do tomógrafo de mama por ultrassom.

### 3.2 AVALIAÇÃO DAS IMAGENS RECONSTRUÍDAS EM MODO-B:

As imagens reconstruídas em Modo-B deveriam passar por métodos de avaliação a fim de garantir que o processo de montagem computacional do volume tridimensional foi assertivo.

Para isso, o processo de aquisição das imagens foi feito utilizando-se o *phantom* controle – confeccionado conforme mostrado na secção 2.2.2.1.

### 3.2.1. AVALIAÇÃO DOS TEMPOS DE AQUISIÇÃO DO MODO-B:

Os tempos necessários para adquirir os dados via US são de relevante importância, visto que quando aplicado em humanos, o menor tempo de execução reduz consideravelmente a possibilidade de movimentação voluntária e involuntária (como a respiração) da voluntária durante a aquisição – fato que traria grandes artefatos de reconstrução.

Sendo assim, avaliamos o tempo necessário para cada modalidade: Modo-B em aquisição simples e ampliada – ambos para 5 diferentes intervalos de ângulo (0,36º; 0,72º; 0,90º e 1,44°) – e Modo Doppler (1,44°), conforme apresentados na Tabela 5.

Além disso, a resolução espacial (deslocamento linear) – comprimento do arco de circunferência (ver Figura 21) – para cada resolução angular (deslocamento angular) também foi calculada visto que imagens com baixa resolução podem obscurecer lesões pequenas.

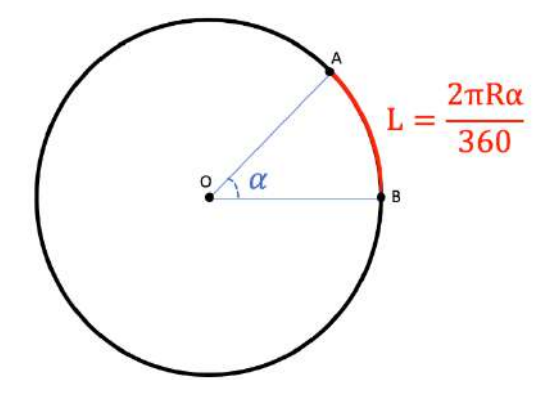

Figura 21- Representação do cálculo da resolução (L) para diferentes ângulos ( $\alpha$ ) a partir do cálculo de setor circular, sendo R o raio – 2 cm para aquisição centralizada da probe e 4 cm para a aquisição pela extremidade –  $e \alpha$  dada em graus.

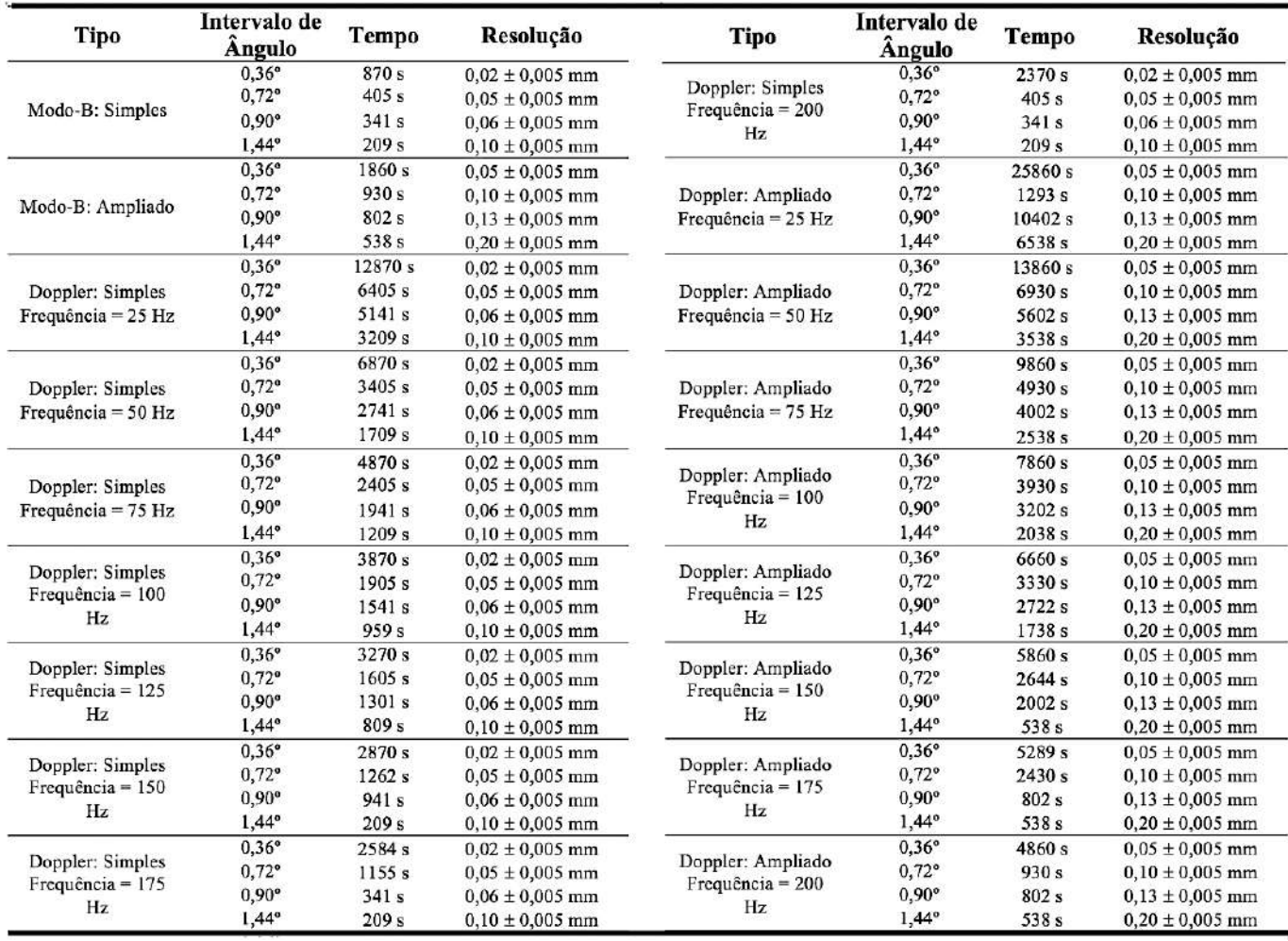

Tabela 5- Valores dos tempos para aquisição e da resolução de cada aquisição.

A partir da análise da Tabela 5 pode-se concluir que os menores tempos são aqueles em que a aquisição é realizada com intervalos de 1,44º. Necessita-se ainda avaliar se o aumento do valor da resolução afeta na mensuração de volumes para tirar conclusões acerca da lesão simulada no *phantom* de controle – utilizado seu volume interno (13,50 ml) como padrão ouro para avaliação da precisão na reconstrução volumétrica – análise a ser realizada na próxima secção (3.2.2.).

#### 3.2.2. AVALIAÇÃO DOS VOLUMES DE AQUISIÇÃO DO MODO-B:

Os volumes tridimensionais do *phantom* controle exportados em formato .NII para o software *3D Slicer*, tiveram seus volumes de inclusão renderizados, segmentação e calculados. Isso foi feito para as aquisições realizadas a partir do PZT extremo da probe com FOV não ampliado, para os diferentes intervalos de ângulo. A precisão foi calculada a partir do volume conhecido de água deionizada presente dentro da inclusão do *phantom* controle (13,50 ml).

Tabela 6- Valores de volume encontrados para a modalidade de aquisição simples em Modo-B, para diferentes intervalos de ângulos, assim como sua precisão volumétrica (comparada aos 13,50 ml de inclusão do *phantom*  controle).

| Intervalo de<br>Ângulo | Volume              | Precisão |
|------------------------|---------------------|----------|
| $0.36^{\circ}$         | $13,43 \pm 0,06$ ml | 99,48 %  |
| $0,72^{\circ}$         | $13,45 \pm 0,05$ ml | 99,63 %  |
| $0.90^\circ$           | $13,70 \pm 0,20$ ml | 98,52 %  |
| $1.44^{\circ}$         | $13,92 \pm 0,42$ ml | 96,89 %  |

Buscando-se o menor tempo de aquisição e com alta precisão (superior a 95%), encontramos o valor de 1,44º como sendo mais adequado, por demandar menor tempo de aquisição e manter alta precisão (> 95%).

Entretanto, sem dúvidas, um maior FOV garante que lesões mais distantes ao centro de aquisição serão mais facilmente localizadas.

3.2.3. COMPARAÇÃO DOS VOLUMES DE AQUISIÇÃO PARA OUTRAS MODALIDADES DE IMAGEM 3D:

Em busca da comparação do método de imagem 3D aqui proposto com outras modalidades volumétricas já concebidas como padrão ouro [35], [85] – Tomografia Computadorizada (TC) e Imagens por Ressonância Magnética (IRM) – realizou-se a renderização e segmentação semi-automatizada da lesão via software *3D Slicer* para o *phantom* controle.

Para isso, o *phantom* controle foi escaneado em um tomógrafo *Brilliance Big Bore* (Philips, EUA) de 16 canais com fonte única. Foi utilizado na TC com um protocolo comum de ouvido interno: 120 kVp, 300 mAs,  $FOV = 512 \times 512$  mm<sup>2</sup>, 100 fatias espaçadas por 0,80 mm e inclinação do gantry em 0º. Aqui, a segmentação semi-automatizada via *3D Slicer* baseou-se na escala de Hounsfield aplicada à cada pixel.

A aquisição do *phantom* controle na ressonância magnética foi realizada com magneto *Philips Achieva* (Philips, EUA) de 3,0 Telas. As ponderações aplicadas foram T1, T2 e FLAIR, com dimensões = 240 x 240 x 229 e espaçamento de voxel = 0,67 x 0,67 x 0,70 mm. Na Figura 22 são ilustrados os volumes reconstruídos com o protótipo desenvolvido nesse projeto e com as técnicas de IRM e TC.

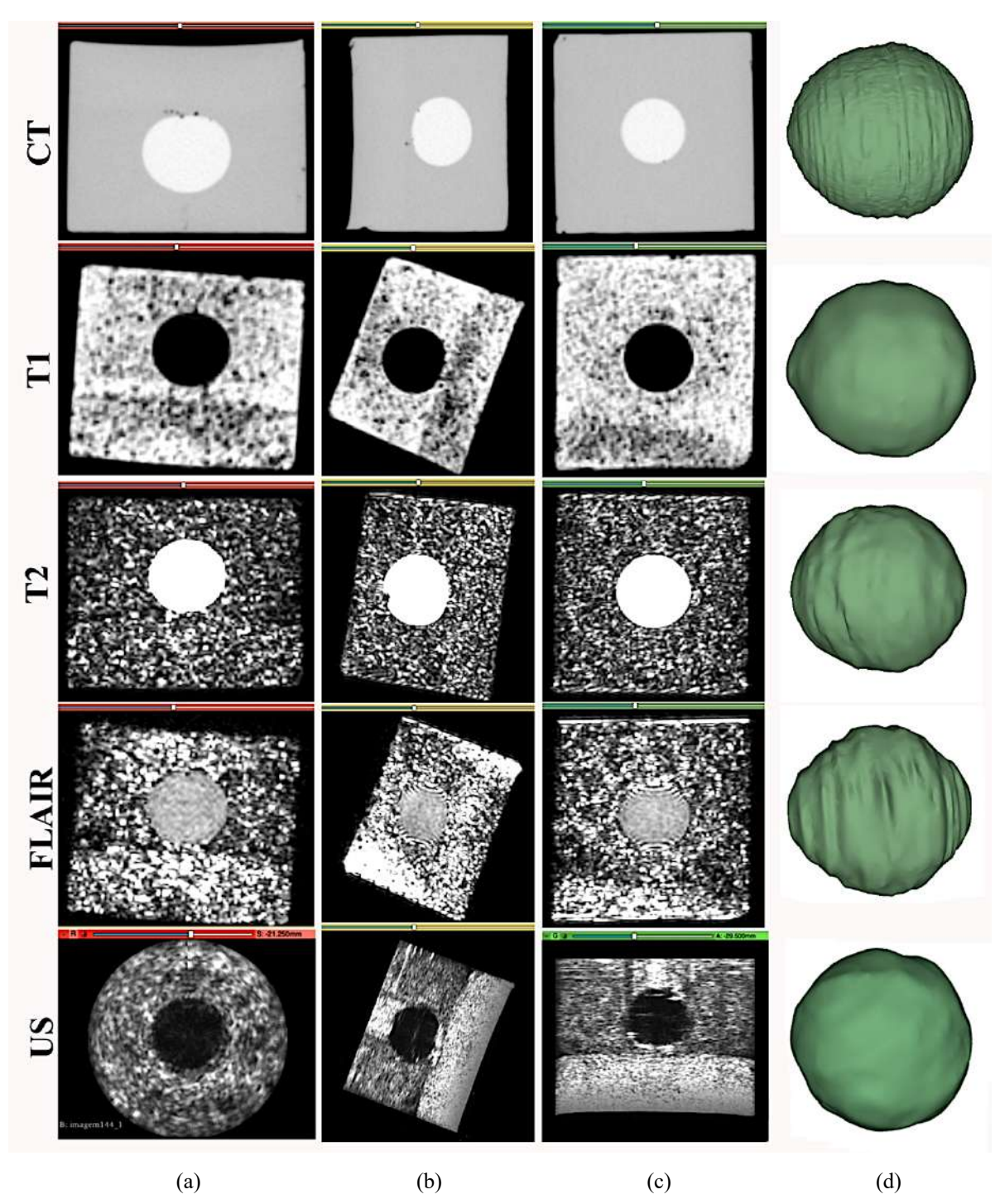

Figura 22- Imagens da reconstrução 3D do *phantom* de controle para TC, IRM (ponderada em T1, T2 e FLAIR) e US (adquirida pelo PZT extremo, com intervalo de ângulo de 1,44º). (a) Vista sagital; (b) Vista coronal; (c) Vista Axial, (d) Volume renderizado da lesão simulada pelo *phantom* controle.

Assim, os volumes estimados para cada modalidade são mostrados na Tabela 7:

Tabela 7- Valores de volume encontrados para outras modalidades de exames padrão ouro 3D: CT e MRI (T1, T2 e FLAIR), comparados ao US, com respectivas precisões ao volume conhecido do *phantom* controle (13,50 ml).

| Sistema de<br>Imagem | Modalidade                                              | Volume                                                               | Precisão                        |
|----------------------|---------------------------------------------------------|----------------------------------------------------------------------|---------------------------------|
| <b>CT</b>            | $1,44^{\circ}$                                          | $13,56 \pm 0,005$ ml                                                 | 99,56 %                         |
| <b>MRI</b>           | T1<br>T <sub>2</sub><br><b>FLAIR</b>                    | $13,10 \pm 0,005$ ml<br>$13,24 \pm 0,005$ ml<br>$12,41 \pm 0,005$ ml | 97,04%<br>98,07 %<br>$91,93\%*$ |
| US                   | PZT extremo,<br>intervalo de ângulo =<br>$1.44^{\circ}$ | $13,92 \pm 0,42$ ml                                                  | 96,89 %                         |

Assim visto, podemos conceber esse método de aquisição e reconstrução como sendo de alta precisão comparado às demais metodologias (i.e. TC e IRM).

\*A metodologia FLAIR consiste na ponderação inversão-atenuação fluida, tendendo a anular o sinal da água pela aplicação de um pulso de anulação na frequência de precessão da água para um dado campo Bo (1,5 T, nesse caso). Essa é uma sequência adequada para anulação do sinal liquóico cerebral. Na confecção do *phantom*, utilizamos água destilada – fato que explica a não saturação do sinal, e baixo contraste entre *background* e inclusão. Por esse motivo, a precisão para essa modalidade ficou abaixo das demais.

## 3.3 AVALIAÇÃO DAS IMAGENS RECONSTRUÍDAS EM DOPPLER (PHANTOM CONTROLE):

As imagens reconstruídas em Doppler também deveriam passar por métodos de avaliação a fim de garantir que o processo de montagem computacional do volume tridimensional fosse correto.

Para isso, foi avaliado diferentes janelas de correlação do processamento de autocorrelação Doppler (5, 6, 7, 8, 9 e 10 kernels), além de diferentes filtros de parede (pMin = 85, 86, 87, 88, 89 e 90 Hz) e como ambos interferem na segmentação e renderização volumétrica.

### 3.3.1. AVALIAÇÃO DO TEMPO DE AQUISIÇÃO DO MODO-B:

Para a avaliação do tempo de aquisição Doppler, tomando-se como método de rotação o giro em torno do elemento piezelétrico da extremidade com intervalo de ângulo de 1,44º, obtivemos o resultado da Tabela 8:

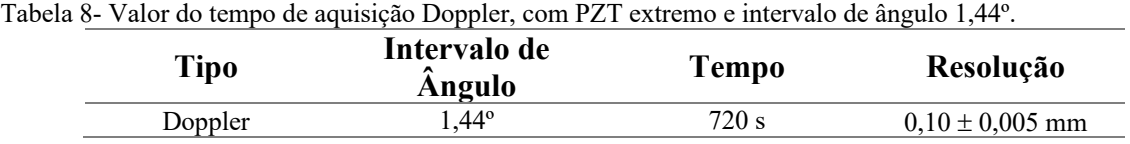

De acordo com a Tabela 8, comparada à Tabela 5, temos que o tempo para a aquisição Doppler foi significativamente mais alto (cerca de 3,50 vezes mais que utilizando-se os mesmos parâmetros para aquisição Modo-B). Esse aumento do tempo de aquisição é devido à necessidade de vibração a cada nova aquisição, a cada intervalos de ângulo, sendo necessário também aguardo o período transiente vibratório da amostra (1500 ms), até que a mesma entre em equilíbrio.

## 3.3.2. AVALIAÇÃO DA INFLUÊNCIA DA FREQUÊNCIA DE VIBRAÇÃO DA AMOSTRA NA RENDERIZAÇÃO VOLUMÉTRICA DO PHANTOM DE CONTROLE:

Aqui, utilizamos os valores da frequência de vibração entre valores de: 50 Hz a 200 Hz, com intervalos de 25 Hz.

A avaliação foi feita fixando-se a janela de correlação 1D (kernel) em 5 pixels e o filtro de parede em 85 dB durante o processamento de correlação Doppler. Na Figura 23, tem-se a reconstrução volumétrica para as diferentes frequências de vibração mecânica.

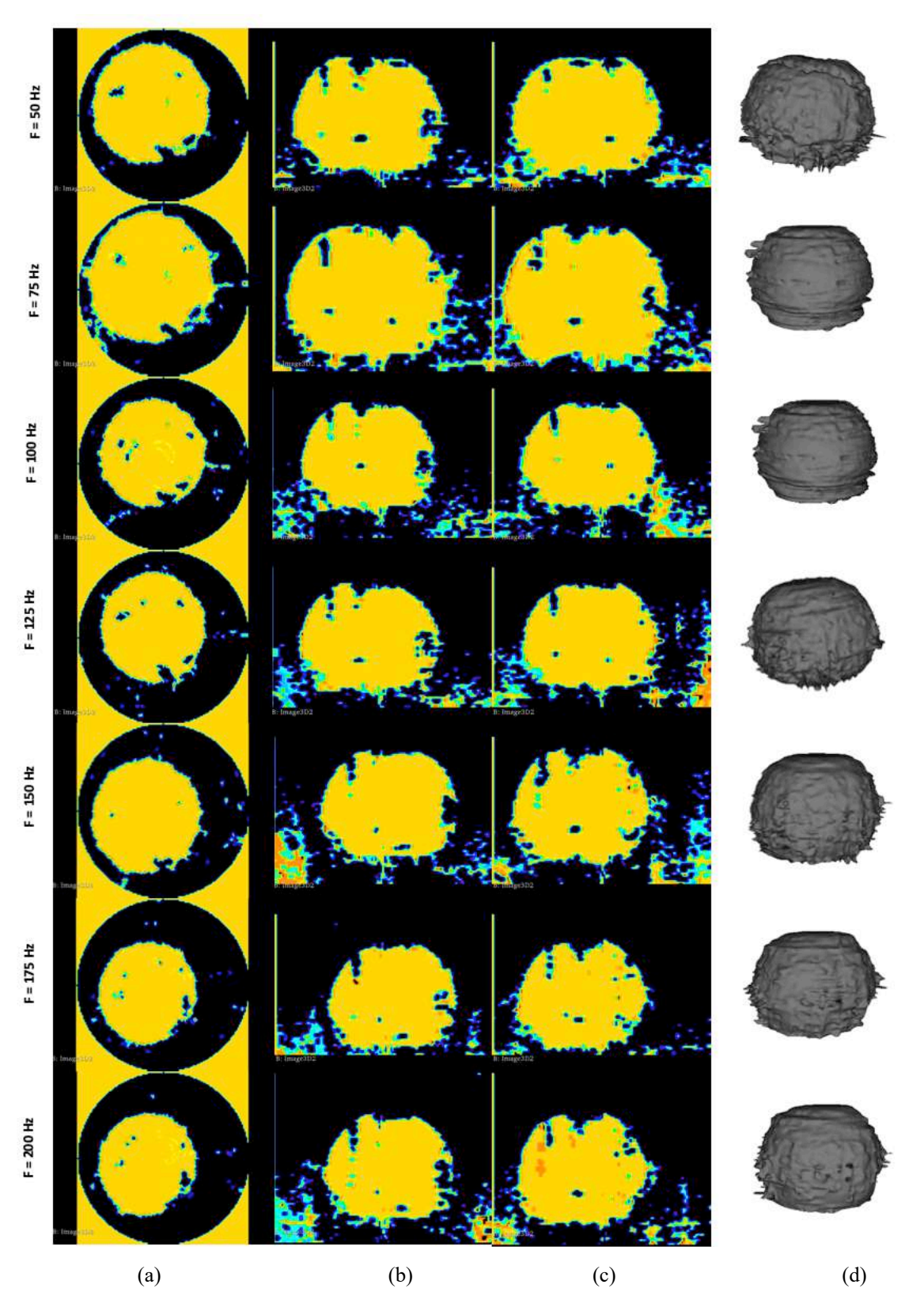

Figura 23- Imagens da reconstrução 3D do *phantom* de controle para avaliação Doppler em diferentes frequências de vibração do shaker. (a) Vista sagital; (b) Vista coronal; (c) Vista Axial, (d) Volume renderizado da lesão simulada pelo *phantom* controle.

| Frequência | Volume              | Precisão |
|------------|---------------------|----------|
| 50 Hz      | $14,22 \pm 0,44$ ml | 94,67%   |
| 75 Hz      | $12,98 \pm 0,40$ ml | 96,15%   |
| $100$ Hz   | $14,26 \pm 0,44$ ml | 94,37%   |
| $125$ Hz   | $15,07 \pm 0,47$ ml | 88,37%   |
| 150 Hz     | $14,99 \pm 0,47$ ml | 88,96%   |
| $175$ Hz   | $13,51 \pm 0,42$ ml | 99,93%   |
| $200$ Hz   | $13,66 \pm 0,42$ ml | 98,81%   |

Tabela 9- Volumes encontrados para diferentes frequências de vibração, com suas respectivas precisões (em relação ao volume original do *phantom* controle - 13,50 ml).

Assim, graficamente temos a Figura *24*:

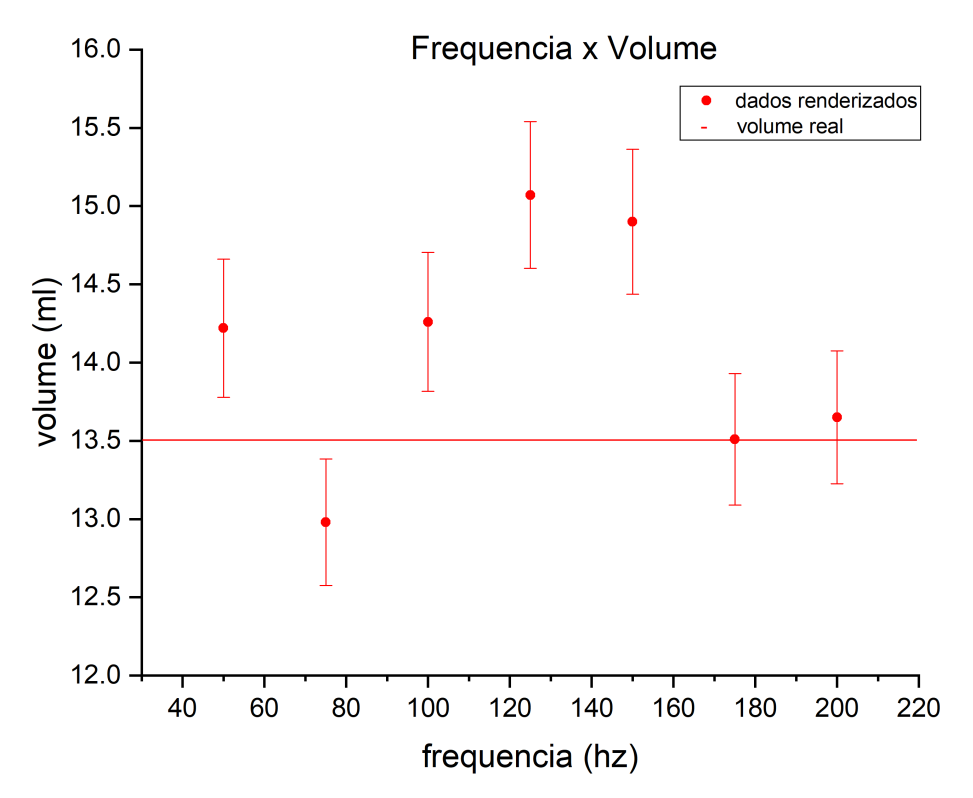

Figura 24- Gráfico da variação da frequência com o volume encontrado da inclusão do *phantom* controle.

Aqui, no gráfico da Figura 24, as barras de erro sugerem a precisão da técnica de volumetria, baseada na precisão (96,89 %) da técnica de US (vide Tabela 7).

A partir dos dados então é possível notar que a variação da frequência de excitação efetivamente altera no sinal da onda de cisalhamento emitido pela amostra e consequentemente no volume que mensuraremos. Nota-se que, fixando o kernel  $(\frac{1}{2} \lambda)$  e o filtro de parede (85 dB), para algumas frequências de vibração (i.e. 75 Hz, 175 Hz e 200 Hz) os valores do volume das inclusões foram muito mais próximos do valor real, quando comparado à outras frequências de

excitação mecânica. Ainda assim, para a frequência de 175 Hz o volume mensurado obteve a melhor precisão (99,93 %), o que nos leva a concluir que essa frequência foi a que proporcionou um melhor contraste na vibração da inclusão em relação ao meio circundante (para essa amplitude de vibração e características da amostra – como massa, volume e faixa de frequência de excitação).

Com isso, notadamente percebemos que alguns materiais terão seu sinal em maior ou menor intensidade, e conferindo volumes mais precisos a depender da frequência e amplitude de vibração com que excitemos a amostra. Por isso, uma variação do range de vibração será necessária de ser aplicada, como um protocolo a ser definido, principalmente na avaliação de mamas densas.

## 3.3.3. AVALIAÇÃO DA INFLUÊNCIA DO FILTRO DE PAREDE NA RENDERIZAÇÃO VOLUMÉTRICA DO PHANTOM DE CONTROLE:

O filtro de parede de um sinal Doppler busca retirar sinal vibratório correlacionado à ruído que, de alguma forma, está intrínseco e é não-randômico. Tal sinal especulador atrapalha o real, mascarando-o. No nosso caso, esse sinal ruidoso pode nos acarretar uma alteração do cálculo real volumétrico.

O filtro de parede consiste em uma filtragem passa-alta a partir de um limiar (*threshold)* de frequência (Hz) ou intensidade (dB). Com sua aplicação, frequências menores do que a imposta por esse limite são descartadas e colocadas à valores nulo. Sua utilização deve ser ponderada, buscando-se não eliminar valores que de fato são sinais verdadeiros, e aplicado o filtro, serão eliminados juntamente como ruídos.

Para nos certificarmos da mais adequada filtração de parede a ser aplicada, em decibéis, variamos sua intensidade para diferentes frequências, sempre deixando fixo o kernel em  $\frac{1}{2} \lambda$  (5) pixels).

Inicialmente, avaliemos o resultado qualitativo de sua aplicação em diferentes intensidades para uma faixa de frequência de vibração entre 50 e 200 Hz – com intervalos de 25 Hz. Na figura 25 estão ilustrados exemplos para 75 Hz e 175 Hz. Embora não estejam apresentados aqui, o mesmo foi realizado para as demais frequências.

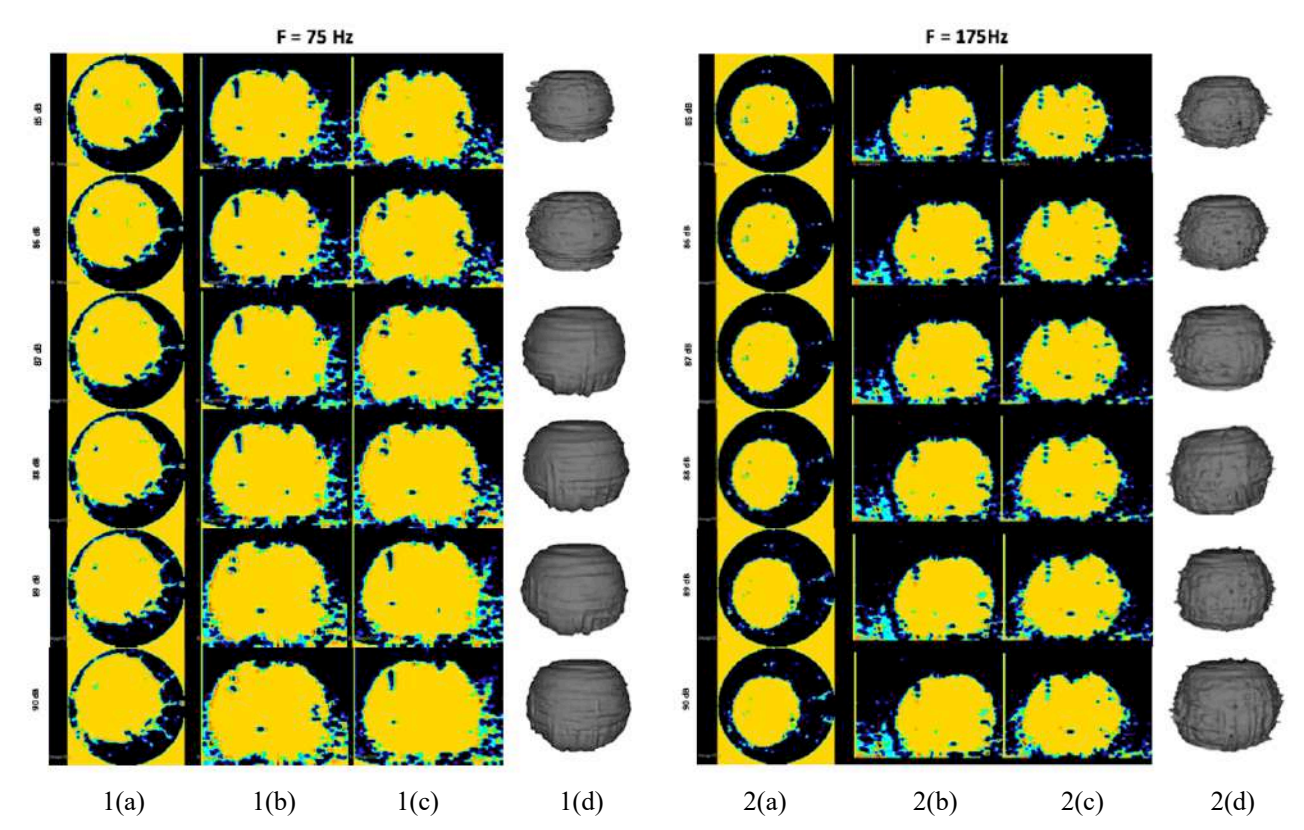

Figura 25- 1: Imagem da reconstrução 3D do *phantom* controle para avaliação Doppler em diferentes intensidades de filtragem em dB, para 75 Hz. 1(a) Vista sagital; 1(b) Vista coronal; 1(c) Vista Axial, 1(d) Volume renderizado da lesão simulada pelo *phantom* controle. 2: Imagem da reconstrução 3D do *phantom* controle para avaliação Doppler em diferentes intensidades de filtragem em dB, para 175 Hz. 2(a) Vista sagital; 2(b) Vista coronal; 2(c) Vista Axial, 2(d) Volume renderizado da lesão simulada pelo *phantom* controle.

A partir da avaliação qualitativa comparada pela Figura 25, nota-se que, para uma frequência fixa, o uso de maiores intensidade de filtro de parede acarretam consequentemente em uma maior atenuação de sinais – correlacionados à ruídos, por exemplo.

Além disso, é percebido qualitativamente que a maior filtragem também está vinculada a um aumento do volume medido. Isso porque as baixas amplitudes dos sinais nas bordas da inclusão são removidas com o aumento do nível (dB) do filtro e, por consequência, têm seu sinal reduzido. Dessa forma a morfologia da lesão na imagem filtrada assemelhando-se à lesão representativa no phantom controle.

A precisão na medida do volume da inclusão a partir das imagens de sonoelastografia em comparação com o volume real da inclusão (13,50 ml) foi estudada conforme apresentado na Tabela 10.

| Volume<br>Precisão<br>Frequência<br>Volume<br>50 Hz<br>50 Hz<br>$14,22 \pm 0,44$ ml<br>94,67%<br>$14,26 \pm 0,44$ ml<br>94,37%<br>75 Hz<br>$13,09 \pm 0,41$ ml<br>75 Hz<br>$12.98 \pm 0.40$ ml<br>96,96%<br>96,15%<br>$100$ Hz<br>$100$ Hz<br>$14,43 \pm 0,45$ ml<br>93,11%<br>$14,26 \pm 0,44$ ml<br>94,37%<br>125 Hz<br>125 Hz<br>$14,50 \pm 0,45$ ml<br>92,59%<br>$15.07 \pm 0.47$ ml<br>88,37%<br>150 Hz<br>150 Hz<br>$14,99 \pm 0,47$ ml<br>$14,45 \pm 0,45$ ml<br>92,96%<br>88,96%<br>175 Hz<br>175 Hz<br>$13,51 \pm 0,42$ ml<br>99,93%<br>$13.62 \pm 0.42$ ml<br>99,11%<br>$11,75 \pm 0,37$ ml<br>200 Hz<br>$13,66 \pm 0,42$ ml<br>98,81%<br>200 Hz<br>87,04%<br>FILTRADO EM 89 dB<br><b>FILTRADO EM 86 dB</b><br>Frequência<br>Volume<br>Volume<br>Precisão<br>50 Hz<br>50 Hz<br>$14.02 \pm 0.44$ ml<br>96,15%<br>$14.57 \pm 0.45$ ml<br>92,07%<br>75 Hz<br>75 Hz<br>$13,22 \pm 0,41$ ml<br>97,93%<br>$12,62 \pm 0,39$ ml<br>93,48%<br>100 Hz<br>100 Hz<br>$14,19 \pm 0,44$ ml<br>$14.22 \pm 0.44$ ml<br>94.67%<br>94,89%<br>125 Hz<br>$14,20 \pm 0,44$ ml<br>94,81%<br>125 Hz<br>$14,54 \pm 0,45$ ml<br>92,30%<br>150 Hz<br>150 Hz<br>$14,21 \pm 0,44$ ml<br>94,74%<br>$14,40 \pm 0,45$ ml<br>93,33%<br>$175$ Hz<br>$175$ Hz<br>$13,81 \pm 0,43$ ml<br>97,70%<br>$13,38 \pm 0,42$ ml<br>99,11%<br>200 Hz<br>$11,42 \pm 0,36$ ml<br>200 Hz<br>$11,76 \pm 0,37$ ml<br>87,11%<br>84,59%<br><b>FILTRADO EM 87 dB</b><br><b>FILTRADO EM 90 dB</b><br>Precisão<br>Frequência<br>Volume<br>Volume<br>50 Hz<br>50 Hz<br>$14,07 \pm 0,40$ ml<br>$14,38 \pm 0,45$ ml<br>95,78%<br>93,48%<br>75 Hz<br>$12,83 \pm 0,44$ ml<br>95,04%<br>75 Hz<br>$13,07 \pm 0,41$ ml<br>96,81%<br>100 Hz<br>100 Hz<br>$14,21 \pm 0,44$ ml<br>94,74%<br>$14,21 \pm 0,44$ ml<br>94,74%<br>$125$ Hz<br>$125$ Hz<br>$14,25 \pm 0,44$ ml<br>94,44%<br>$14.62 \pm 0.45$ ml<br>91,70%<br>$150$ Hz<br>150 Hz<br>91,48%<br>$14,33 \pm 0,45$ ml<br>93,85%<br>$14,65 \pm 0,46$ ml<br>175 Hz<br>175 Hz<br>$13,44 \pm 0,42$ ml<br>99,55%<br>$13,84 \pm 0,43$ ml<br>97,48%<br>200 Hz<br>200 Hz<br>$11.62 \pm 0.36$ ml<br>86,07%<br>$12.29 \pm 0.38$ ml<br>91,04% | <b>FILTRADO EM 85 dB</b> |  |  |  | <b>FILTRADO EM 88 dB</b> |          |  |
|----------------------------------------------------------------------------------------------------|--------------------------|--|--|--|--------------------------|----------|--|
|                                                                                                    | Frequência               |  |  |  |                          | Precisão |  |
|                                                                                                    |                          |  |  |  |                          |          |  |
|                                                                                                    |                          |  |  |  |                          |          |  |
|                                                                                                    |                          |  |  |  |                          |          |  |
|                                                                                                    |                          |  |  |  |                          |          |  |
|                                                                                                    |                          |  |  |  |                          |          |  |
|                                                                                                    |                          |  |  |  |                          |          |  |
|                                                                                                    |                          |  |  |  |                          |          |  |
|                                                                                                    |                          |  |  |  |                          |          |  |
|                                                                                                    | Frequência               |  |  |  |                          | Precisão |  |
|                                                                                                    |                          |  |  |  |                          |          |  |
|                                                                                                    |                          |  |  |  |                          |          |  |
|                                                                                                    |                          |  |  |  |                          |          |  |
|                                                                                                    |                          |  |  |  |                          |          |  |
|                                                                                                    |                          |  |  |  |                          |          |  |
|                                                                                                    |                          |  |  |  |                          |          |  |
|                                                                                                    |                          |  |  |  |                          |          |  |
|                                                                                                    |                          |  |  |  |                          |          |  |
|                                                                                                    | Frequência               |  |  |  |                          | Precisão |  |
|                                                                                                    |                          |  |  |  |                          |          |  |
|                                                                                                    |                          |  |  |  |                          |          |  |
|                                                                                                    |                          |  |  |  |                          |          |  |
|                                                                                                    |                          |  |  |  |                          |          |  |
|                                                                                                    |                          |  |  |  |                          |          |  |
|                                                                                                    |                          |  |  |  |                          |          |  |
|                                                                                                    |                          |  |  |  |                          |          |  |

Tabela 10- Volumes encontrados para diferentes frequências de vibração, com suas respectivas precisões (em relação ao volume original do *phantom* controle - 13,50 ml), variando-se a intensidade do filtro de parede.

Na figura 26, estão apresentados o perfil do volume em função da frequência de excitação mecânica.

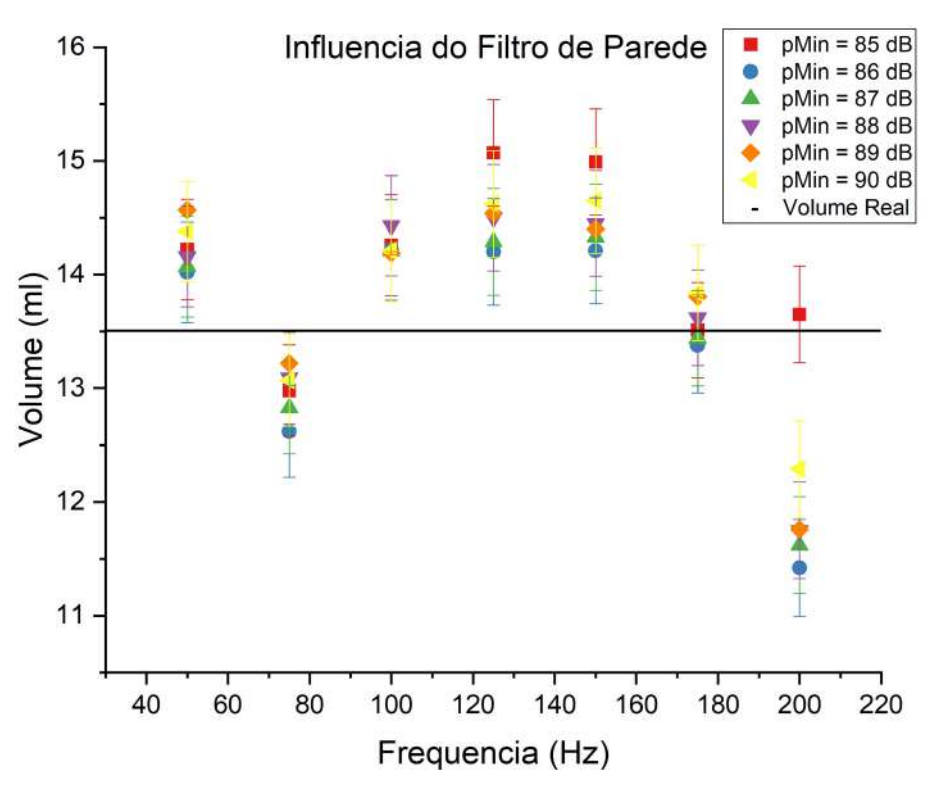

Figura 26- Gráfico da variação do volume pela frequência para diferentes intensidades de filtração de parede.

De acordo com o gráfico mostrado na Figura 26, para uma mesma filtração em dB, a variação do volume assemelha-se a um perfil gaussiano, sendo mais próximo dos valores esperado para frequências entorno de 75 Hz e 175 Hz.

E ainda, se graficamente avaliarmos o volume da inclusão estimado em função do nível de filtro de parede para cada frequência, notamos o seguinte perfil mostrado no gráfico da Figura 27.

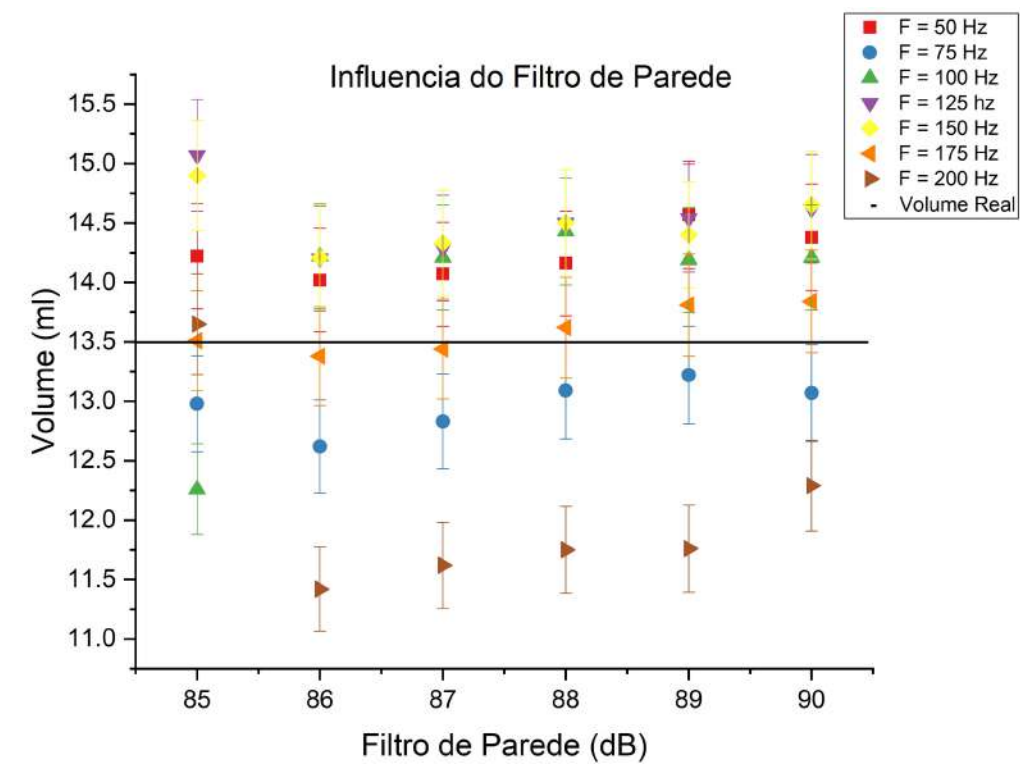

Figura 27- Gráfico da variação do volume pelo aumento da filtração de parede para diferentes valores de frequência.

Conforme o gráfico da Figura 27, o volume calculado apresentou pouca variação, com relação ao limiar do filtro de parede, apesar de apresentar um mínimo em torno de 86 dB para todas as frequências de excitação.

Com base nessas avaliações, adotamos a frequência de 175 Hz – a qual obtivemos a maior precisão volumétrica quando comparado ao volume interno no *phantom* mimetizador de tecido mamário, pois todos seus pontos se encontram dentro da margem de erro. Tomemos também o valor de 85 dB de filtro de parede como o mais adequado para filtrar as imagens Doppler do protocolo de sonoelastografia.

## 3.3.4. AVALIAÇÃO DA INFLUÊNCIA DA JANELA DE CORRELAÇÃO (KERNEL) NA RENDERIZAÇÃO VOLUMÉTRICA DO PHANTOM DE CONTROLE:

Usando diferentes tamanhos de janela de correlação cruzada 1D (kernel) entre mapas consecutivos de radiofrequência (.crf) para gerar a imagem Doppler, buscou-se avaliar a influência do tamanho desse kernel na renderização volumétrica da inclusão. Para tanto, as imagens consecutivas foram varridas em janelamentos adjacentes – isso devido ao pequeno deslocamento gerado pelo padrão vibratório, da ordem de pixels – corregistrando os kernels (com tamanhos de 1 a 5 pixels), na variação do pico da onda.

Tomemos como exemplo dois sinais sinusoidais quaisquer, defasados no tempo, e escolhemos janelas de análise de sinal de tamanhos definidos (kernel). Tais janelas buscam a mesma coerência do tecido.

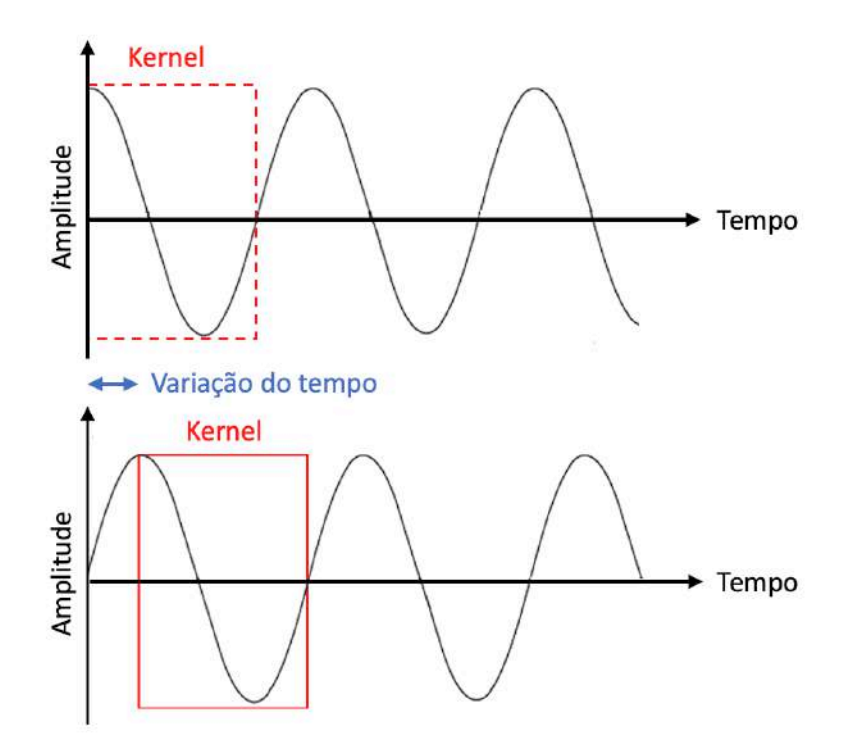

Figura 28- Gráficos de sinais sinusoidais quaisquer, defasados no tempo, com seus respectivos kernels, e a variação no tempo entre elas.

Matematicamente, a correlação cruzada entre dois sinais é dada por:

$$
r_{xy}[l] = \sum_{n=-\infty}^{\infty} x[n]y[n-1]
$$
 Equação 13

para  $l = 0, \pm 1, \pm 2, \pm 3, ...$ 

em que,  $l$  representa o atraso entre os sinais  $x \in y$ .

No entanto, quanto maior o tamanho do kernel, mais sinal terá dentro da janela, mas, por outro lado, terá mais ruído também.

Se buscarmos correlacionar sinais muito longos e ruidosos, aumentaremos o erro da mensuração devido à baixa correlação entre eles. Dessa forma, aqui, em que buscamos a renderizar e mensurar o volume da inclusão interna, encontraremos, a medida que aumentamos o tamanho do kernel, uma menor precisão volumétrica devido ao aumento de ruído na imagem.

De acordo com a literatura [84], é descrito que as melhores correlações entre sinais de ultrassom com finalidade de cálculo de deslocamento estão na ordem de  $\frac{1}{2} \lambda$ .

Com isso, procurando-se sua melhor janela de correlação, partamos de  $\frac{1}{2} \lambda$  – que para nossas medidas, corresponderam a 5 pixels – até o máximo de 1  $\lambda$  (10 pixels), intervaladas em 0,1  $\lambda$  (1 pixel). Na figura 29 estão apresentados os imagens Doppler produzidas por essas
janelas de correlação, bem como as imagens da inclusão extraída para cada condição de janelamento.

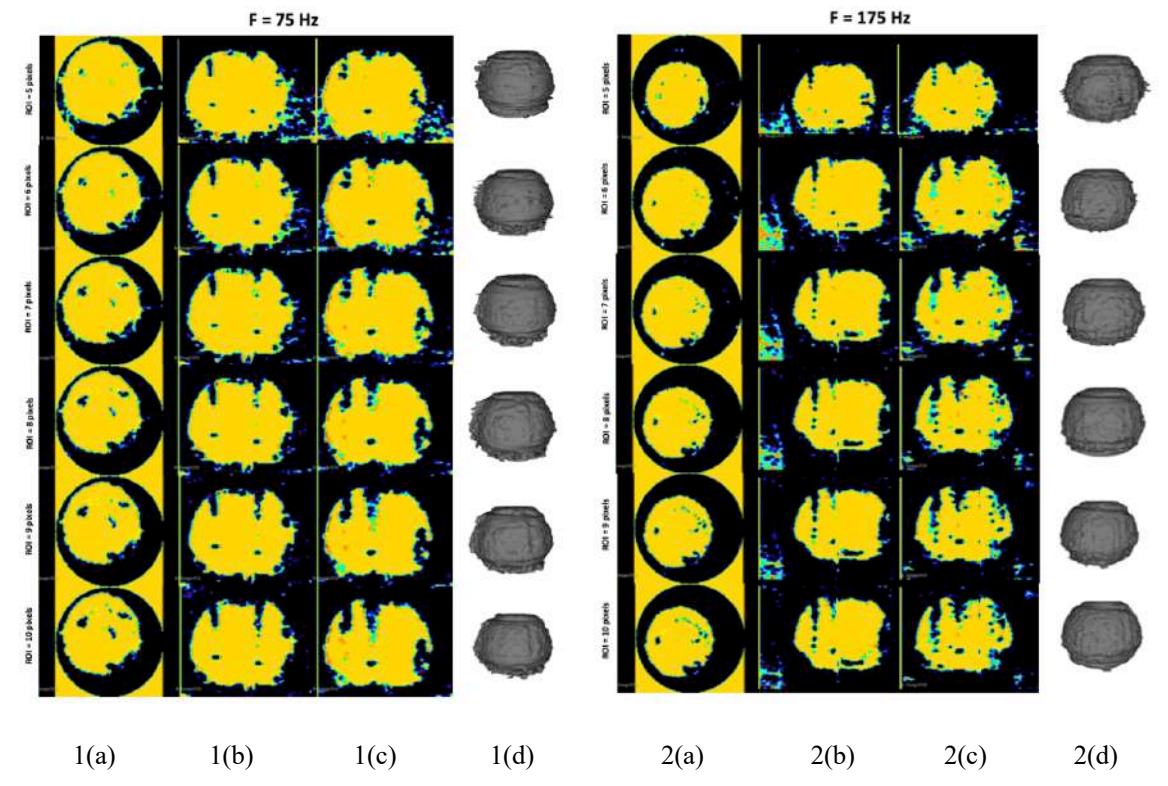

Figura 29- Imagens dos cortes sagital (a), coronal (b), axial (c) e reconstrução 3D (d) da inclusão do *phantom* controle usadas para a avaliação das imagens Doppler geradas com diferentes tamanhos de kernels. 1 - Adquiridas com uma excitação mecânica de 75 Hz. 2- adquiridas com uma excitação mecânica de 175 Hz.

Qualitativamente, é notório que o aumento do tamanho em pixels do kernel, independentemente da frequência avaliada, confere maior ruído interno à imagem Doppler reconstruída.

Isso também é verificado quantitativamente através da Tabela 11:

|                  | $ROI = 5$ $PIXELS$  |          |                     | $ROI = 8$ $PIXELS$  |          |
|------------------|---------------------|----------|---------------------|---------------------|----------|
| Frequência       | Volume              | Precisão | Frequência          | Volume              | Precisão |
| 50 Hz            | $14,22 \pm 0,44$ ml | 94,67%   | 50 Hz               | $12,92 \pm 0,40$ ml | 95,70%   |
| 75 Hz            | $12,98 \pm 0,40$ ml | 96,15%   | 75 Hz               | $12.09 \pm 0.38$ ml | 89,56%   |
| 100 Hz           | $14.26 \pm 0.44$ ml | 94,37%   | 100 Hz              | $12,92 \pm 0,40$ ml | 95.70%   |
| 125 Hz           | $15.07 \pm 0.47$ ml | 88.37%   | 125 Hz              | $13,81 \pm 0.43$ ml | 97,70%   |
| 150 Hz           | $14,99 \pm 0,47$ ml | 88,96%   | 150 Hz              | $13,27 \pm 0.41$ ml | 98,30%   |
| 175 Hz           | $13.51 \pm 0.42$ ml | 99,93%   | 175 Hz              | $12,54 \pm 0,39$ ml | 92,89%   |
| 200 Hz           | $13,66 \pm 0,42$ ml | 98,81%   | 200 Hz              | $12,81 \pm 0,40$ ml | 94,89%   |
| $ROI = 6$ PIXELS |                     |          | $ROI = 9$ $PIXELS$  |                     |          |
| Frequência       | Volume              | Precisão | Frequência          | Volume              | Precisão |
| 50 Hz            | $14,16 \pm 0,44$ ml | 95,11%   | $50$ Hz             | $12,69 \pm 0.39$ ml | 93,85%   |
| 75 Hz            | $12,52 \pm 0,39$ ml | 92,74%   | 75 Hz               | $11,92 \pm 0,37$ ml | 88,30%   |
| 100 Hz           | $13.59 \pm 0.42$ ml | 99,33%   | 100 Hz              | $12,87 \pm 0,40$ ml | 95,33%   |
| 125 Hz           | $14,35 \pm 0,45$ ml | 93,70%   | 125 Hz              | $13,13 \pm 0,41$ ml | 97,26%   |
| 150 Hz           | $14,37 \pm 0,45$ ml | 93,55%   | 150 Hz              | $13,11 \pm 0,41$ ml | 97,11%   |
| 175 Hz           | $13.58 \pm 0.42$ ml | 99.41%   | 175 Hz              | $12,27 \pm 0,38$ ml | 90,89%   |
| 200 Hz           | $13,09 \pm 0,41$ ml | 96,96%   | 200 Hz              | $12,10 \pm 0.38$ ml | 89,63%   |
| $ROI = 7 PIXELS$ |                     |          | $ROI = 10$ $PIXELS$ |                     |          |
| Frequência       | Volume              | Precisão | Frequência          | Volume              | Precisão |
| 50 Hz            | $12.93 \pm 0.40$ ml | 95.78%   | 50 Hz               | $12.54 \pm 0.39$ ml | 92,89%   |
| 75 Hz            | $12,23 \pm 0,38$ ml | 90,59%   | 75 Hz               | $11,85 \pm 0.37$ ml | 87,78%   |
| 100 Hz           | $13,35 \pm 0,42$ ml | 98,89%   | 100 Hz              | $12,54 \pm 0,39$ ml | 92,89%   |
| 125 Hz           | $13.84 \pm 0.43$ ml | 97,48%   | 125 Hz              | $13,16 \pm 0,41$ ml | 97,48%   |
| 150 Hz           | $13.68 \pm 0.43$ ml | 98,67%   | 150 Hz              | $13,17 \pm 0,41$ ml | 97,56%   |
| 175 Hz           | $12.95 \pm 0.40$ ml | 95,93%   | 175 Hz              | $12,38 \pm 0.38$ ml | 91,70%   |
| 200 Hz           | $12,75 \pm 0,40$ ml | 94,44%   | 200 Hz              | $11,89 \pm 0.37$ ml | 88,07%   |
|                  |                     |          |                     |                     |          |

Tabela 11- Volumes encontrados para diferentes frequências de vibração, com suas respectivas precisões (em relação ao volume original do *phantom* controle - 13,50 ml), variando-se a janela de correlação (kernel).

Se então graficamente avaliarmos as variações quantitativas acima tabeladas, verificaremos ainda melhor sua influencia no volume mensurado, conforme mostrado na Figura 30:

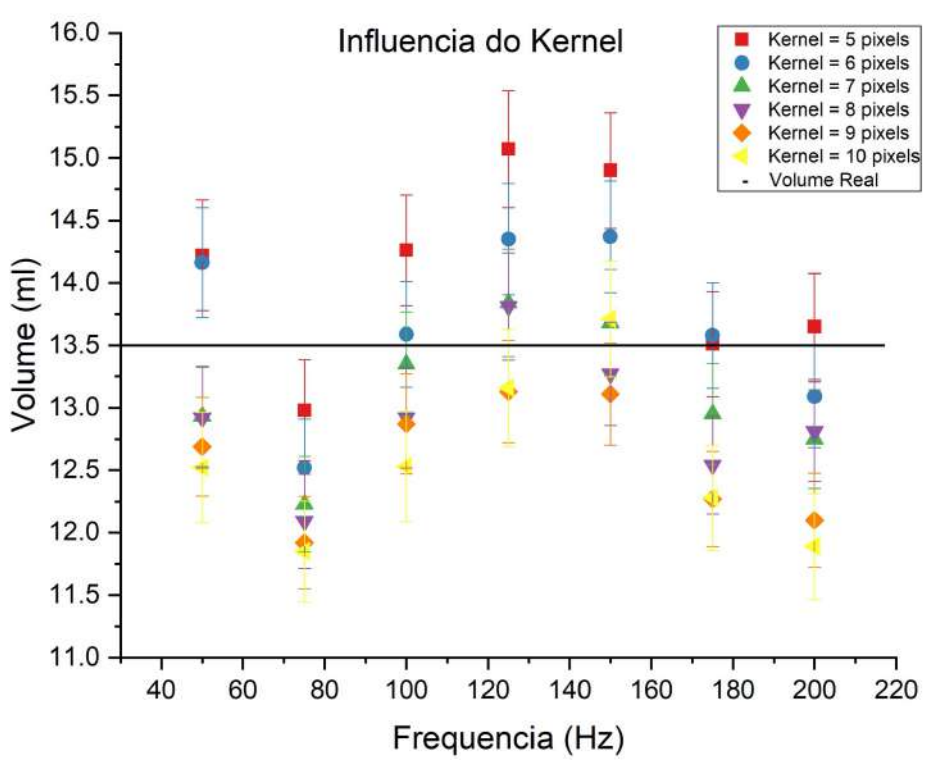

Figura 30- Gráfico da variação do volume pela frequência para diferentes tamanhos de kernel.

De acordo com o gráfico mostrado na Figura 30, para uma mesma janela de correlação, assim como ocorreu no filtro de parede, a variação do volume tem um perfil próximo de uma gaussiana, com pico em torno de 125 Hz. Na figura 31, está ilustrado o perfil do volume da inclusão em função do tamanho do kernel.

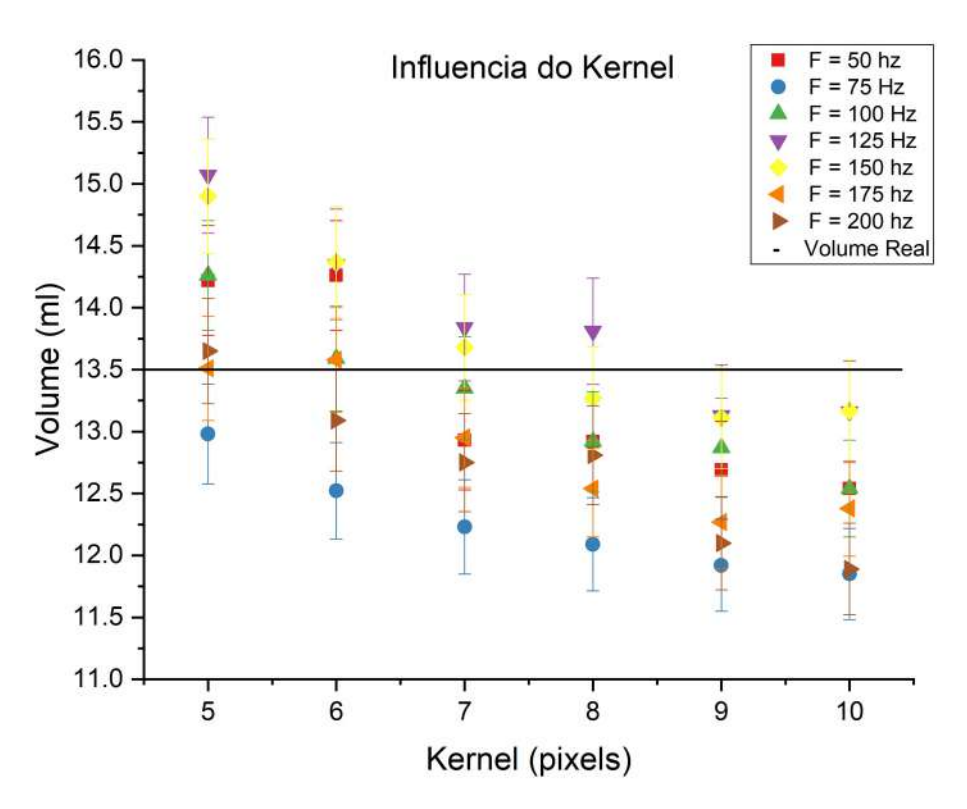

Figura 31- Gráfico da variação do volume pelo aumento do tamanho de kernel para diferentes valores de frequência.

A partir do gráfico da Figura 31, é claramente explícito que o aumento do tamanho do kernel diminui consideravelmente o volume, independentemente da frequência estudada. Isso está diretamente correlacionado ao aumento efetivo do ruído da imagem, que, durante a segmentação volumétrica é tida como volume tecidual, perdendo espaço para o sinal legítimo da lesão.

Dessa forma, visto sua influência conforme Figura 31, adotamos o tamanho do janela de processamento de  $\frac{1}{2} \lambda$  como sendo o mais apropriado para a mensuração realística e mais precisa do volume da lesão, assim como sugerido em estudos prévios [84]. Nesse estudo, notase que para tal comprimento de onda, a maior parte de seus pontos encontram-se dentro da margem de erro.

Anexando-se também o estudo da secção 3.3.3, tomemos o kernel de  $\frac{1}{2} \lambda$  (5 pixels) e filtro de parede em 85 dB como os mais adequados para a volumetria de quaisquer frequências.

#### 3.3.5. AVALIAÇAO DA FUSÃO ENTRE IMAGENS MODO-B E DOPPLER:

Avaliamos então a fusão de imagens Doppler geradas, com kernel de 5 pixels e filtro de parede = 85 dB para todas as frequências, e obtivemos a Figura 32:

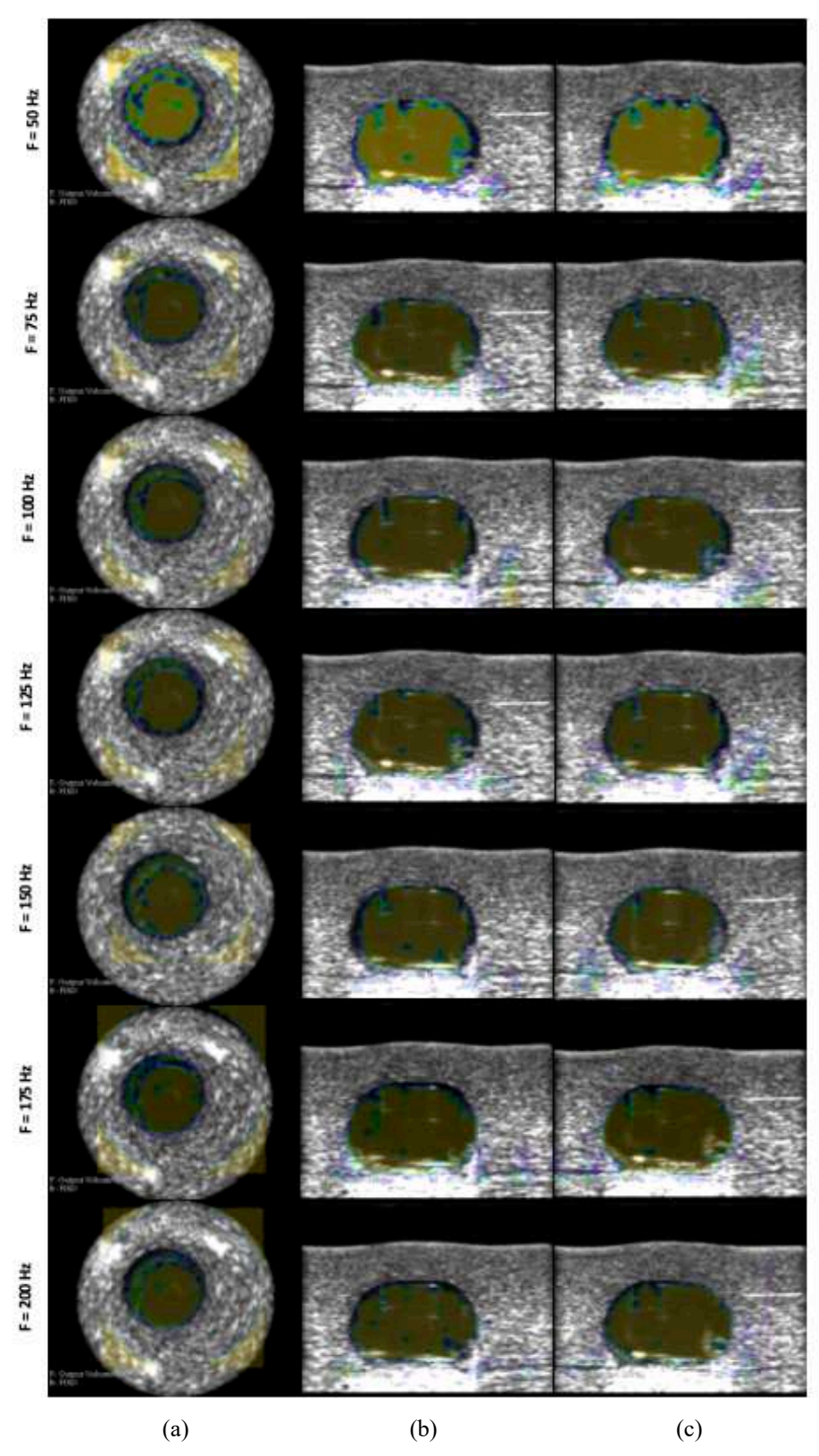

Figura 32- Imagem da reconstrução em 3 dimensões do *phantom* controle em modo Duplex: Modo-B em background e Sonoelastográfico sobreposto, para kernel = 5 pixels e filtro de parede = 85 dB. (a) Vista sagital; (b) Vista coronal, (c) Vista Axial.

### 3.4 AVALIAÇÃO DAS IMAGENS RECONSTRUÍDAS EM MODO-B

Buscando-se validar nosso protocolo de aquisição e reconstrução de imagem, realizamos o procedimento de aquisição seguindo o esquema mostrado na secção 2.2.2.1 e reconstrução para o *phantom* de mama mostrado na secção 2.4.3. e seguindo os seguintes parâmetros mostrado na Tabela 12:

Tabela 12- Parâmetros de aquisição da imagem Modo-B do *phantom* de mama simples pela extremidade.

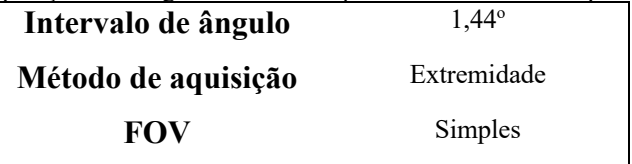

#### 3.4.1. PHANTOM DE MAMA:

O *phantom* de mama usado nessa avaliação foi adquirido o modelo *Gphantom Mama* da empresa Gphantom e possui 11 lesões simuladas internas, para 6 diferentes tipos. Sua confecção é apropriada exclusivamente para ultrassom, quaisquer outros métodos de imagem podem ter sua avaliação/diferenciação tecidual prejudicada. Isto é, esse *phantom* é fabricado em material que lhe confere ecogeneidade similares àquelas encontradas nos tecidos mamários quando avaliados via US. Na figura 33, é ilustrado os cortes Sagital, coronal e axial das imagens volumétricas adquiridas nesse *phantom*.

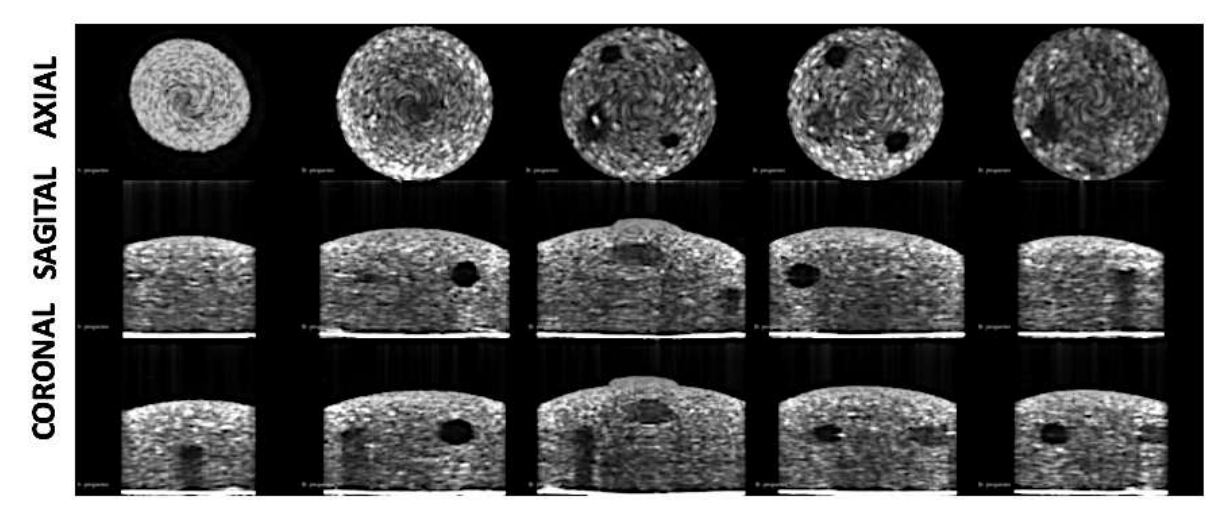

Figura 33- Imagens Modo-B reconstruídas para o método simples pela extremidade nas 3 dimensões: axial, sagital e coronal para o *phantom* de mama.

Na imagem reconstruída (Figura 33) é possível verificar algumas características importantes: não ocorreu nenhum artefato de reconstrução aqui, não sendo possível verificar ou distinguir os pontos de junção entre imagens subsequentes, separadas por 1,44°; além disso, características intrínsecas de imagens de ultrassom foram mantidas, tais como artefatos de sombra que algumas vezes podem ser verificadas em lesões suspeitas malignas em casos reais [86].

Assim, a partir da reconstrução, foi possível encontrar algumas das lesões, sendo várias delas irregulares, com diferentes formatos e dimensões, além das diferenças em sinal ultrassônico, como mostrado na Figura 34:

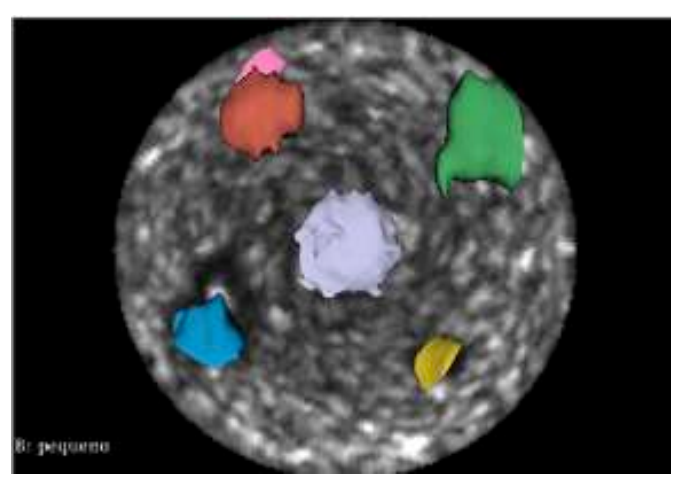

Figura 34- Imagem da reconstrução da aquisição simples em Modo-B com as destacando as diferentes lesões identificadas no *phantom* de mama (coloridas) sobrepostas.

De acordo com o nível de ecogeneidade – hipersinal ou hiposinal – além das dimensões e contornos comparados ao protocolo BIRADS [86] atribuímos as seguintes características para as lesões identificados no *phantom* a partir da reconstrução 3D, conforme apresentadas na Tabela 13:

| <b>TIPO DE LESÃO</b> | <b>QUANTIDADE</b> | <b>COR</b>  | <b>VOLUME</b>                           | <b>LOCALIZAÇÃO</b>        |
|----------------------|-------------------|-------------|-----------------------------------------|---------------------------|
| Carcinoma Lobular    |                   | Cinza       | $0,739 \text{ ml} \pm 0,023 \text{ ml}$ | Central                   |
| Cisto Líquido        |                   | Vermelho    | $0,371 \text{ ml} \pm 0,012 \text{ ml}$ | $\overline{A}$ s 10 horas |
| Cisto Benigno        |                   | Amarelo     | $0,300 \text{ ml} \pm 0,009 \text{ ml}$ | As 6 horas                |
| Carcinoma Ductal     |                   | Azul        | $0,598 \text{ ml} \pm 0,010 \text{ ml}$ | Entre 7 e 8 horas         |
| Cisto Sólido         |                   | <b>Rosa</b> | $0,276$ ml $\pm 0,009$ ml               | As 9 horas                |
| Fibroadenoma         |                   | Verde       | $0,527 \text{ ml} \pm 0,016 \text{ ml}$ | As 2 horas                |

Tabela 13- Lista de lesões simuladas encontradas em imagem reconstruída em Modo-B Simples em *phantom* de mama.

De acordo com as informações fornecidas pelo fabricante do *phantom* de mama, haveriam 11 inclusões, contudo, com essa metodologia simplificada de aquisição, com FOV limitado à 8,00 cm foram encontradas apenas seis delas. Isso nos evidência a necessidade da ampliação do FOV afim de contemplar toda a região tecidual mamária de dimensões padrões.

## 3.4.2. AVALIAÇÃO DA IMAGEM MODO-B RECONSTRUÍDA DO PHANTOM DE MAMA AMPLIADO:

O mesmo realizado na secção 3.4.1. foi feito com o FOV ampliado seguindo os seguintes parâmetros da Tabela 14:

Tabela 14- Parâmetros de aquisição da imagem Modo-B ampliado do *phantom* de mama.

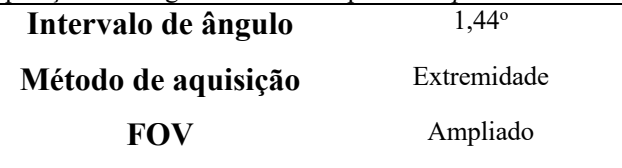

As imagens reconstruídas a partir da aquisição com esse protocolo de FOV ampliado estão apresentadas na Figura 35 e Figura 36.

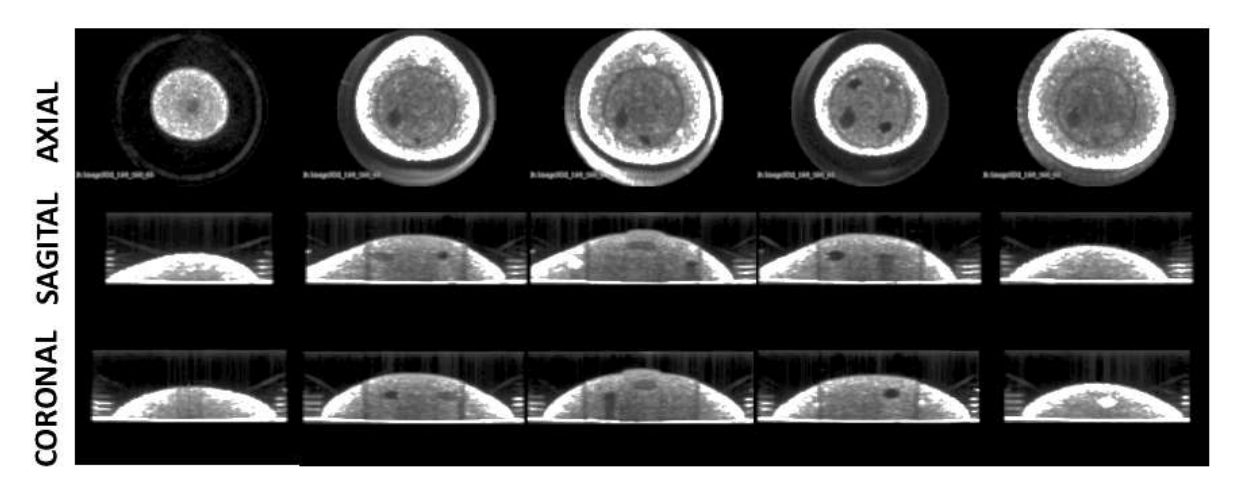

Figura 35- Imagens Modo-B reconstruídas do *phantom* de mama para o método ampliado nas 3 dimensões: axial, sagital e coronal.

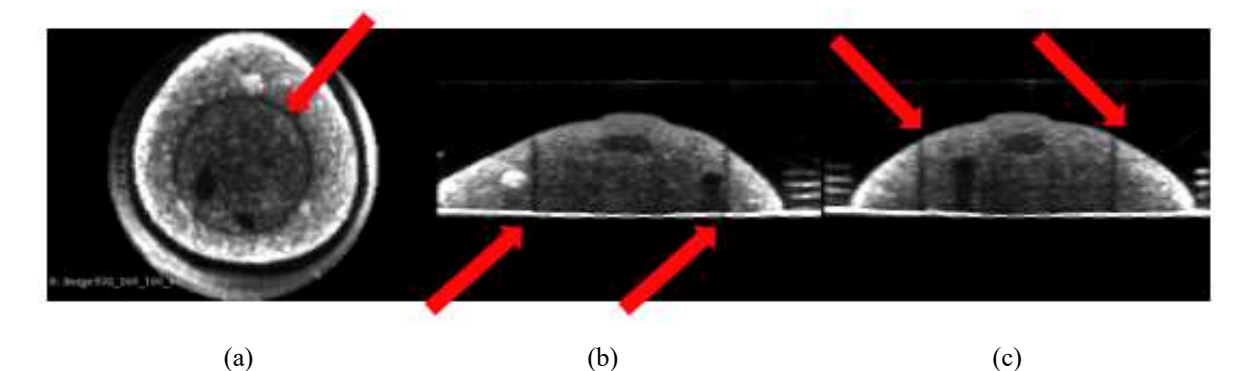

Figura 36- Imagens Modo-B reconstruídas pelo método ampliado para o *phantom* de mama, com as setas - em vermelho - indicando o artefato de reconstrução anelar ocorrido. (a) axial, (b) sagital, (c) coronal.

Aqui, nessa modalidade com ampliação da FOV, a imagem volumétrica apresentou artefato em forma de anel, conforme mostrado na imagem Figura 36. Esse artefato coincide com a região de intersecção entre o volume interno e o volume externo reconstruído e ocorreu

devido ao deslocamento mecânico no transdutor para a varredura circular no volume periférico da mama. O sistema mecânico de acoplamento motor não permite uma resolução inferior a 0,50 mm – gerando imprecisões de deslocamento transverso, o que leva a formação do anel pelo algoritmo de reconstrução da imagem 3D. Tal problema poderia ser resolvido, ou amenizado, caso fosse aplicado um algoritmo metodológico compensatório de contraste – a ser avaliado futuramente. Ainda que esse artefato tenha ocorrido, não foi verificado nenhum prejuízo à distinção e/ou segmentação e/ou renderização das lesões individualmente.

Dessa maneira, as características das estruturas internas do *phantom* de mama podem ser vistas, sem quaisquer detrimentos.

Na figura 37 está ilustrado as lesões identificadas em todo o volume reconstruído para o *phantom* de mama.

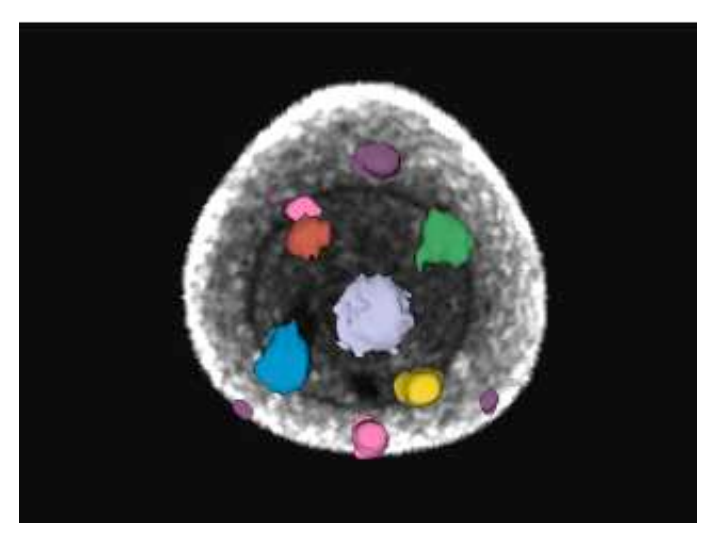

Figura 37- Imagem da reconstrução da aquisição ampliada em Modo-B com as diferentes lesões simuladas (coloridas) sobrepostas.

E, os respectivos valores de cada lesão simulada são vistos na Tabela 15:

| TIPO DE LESÃO     | <b>QUANTIDADE</b> | <b>COR</b>  | <b>VOLUME</b>                              | <b>LOCALIZAÇÃO</b>            |
|-------------------|-------------------|-------------|--------------------------------------------|-------------------------------|
| Carcinoma Lobular |                   | Cinza       | $0,739$ ml $\pm 0,023$ ml                  | Central                       |
| Cisto Líquido     |                   | Vermelho    | $0,371 \text{ ml} \pm 0,012 \text{ ml}$    | $As 10$ horas                 |
| Cisto Benigno     |                   | Amarelo     | $0,338$ ml $\pm 0,012$ ml                  | $\angle$ As 6 horas           |
| Carcinoma Ductal  |                   | Azul        | $0,688$ ml $\pm 0,012$ ml                  | Entre 7 e 8 horas             |
|                   |                   |             | $0,257 \text{ ml} \pm 0,008 \text{ ml}$ (6 |                               |
| Cisto Sólido      | $\mathfrak{D}$    |             | horas)                                     | $\angle$ As 6 e 9 horas       |
|                   |                   | <b>Rosa</b> |                                            | $0,276$ ml $\pm 0,009$ ml (9) |
|                   |                   |             | horas)                                     |                               |

Tabela 15- Lista de lesões simuladas encontradas em imagem reconstruída em Modo-B Simples no *phantom* de mama.

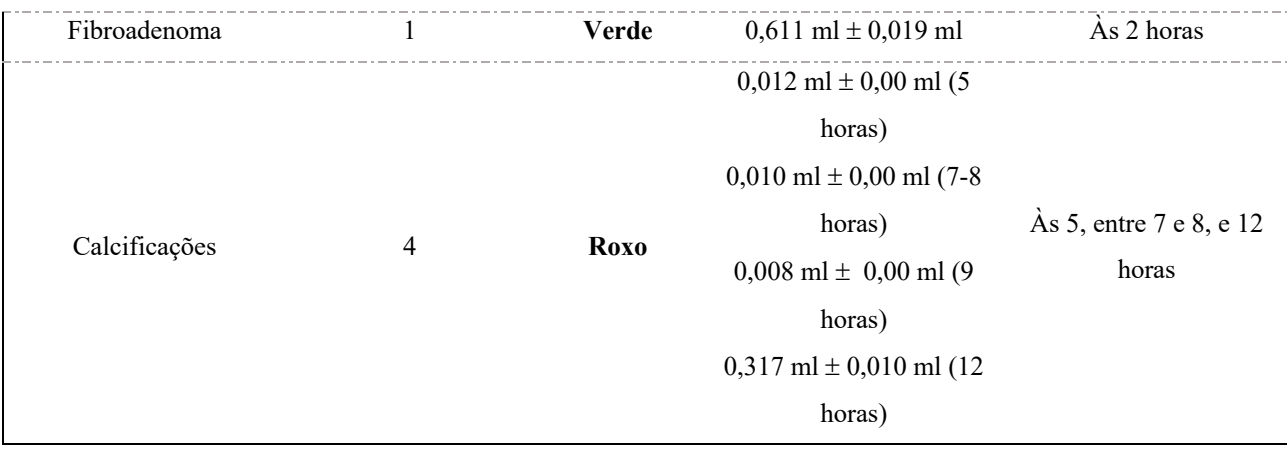

Logo, como notado comparativamente às Tabela 13 e Tabela 15, o aumento do FOV de 8,00 cm para 16,00 cm contribuiu signitivamente para a visualização de todas as 11 lesões presentes no *phantom*. Além disso, houve um aumento volumétrico daquelas lesões que estavam próximos à bordas na aquisição simples de FOV 8,00 cm: Cisto Benigno (em amarelo) – aumento de 12,67% –, Carcinoma Ductal (em azul) – aumento de 15,05% – e Fibroadenoma (em verde) – aumento de 15,94%.

Ainda, com a ampliação do campo de visão, acrescentou-se também um segundo Cisto Sólido, localizado às 6 horas, e 3 calcificações, localizadas às 5, 7-8 e 12 horas, respectivamente.

Assim sendo, todas as 11 lesões simuladas pelo *phantom* de mama de dimensões padrão foram encontradas utilizando-se um FOV de 16,00 cm – justificando-se assim sua necessária utilização para a reconstrução volumétrica de mama in vivo.

## 3.4.4. COMPARAÇÃO DOS VOLUMES DE AQUISIÇÃO PARA OUTRAS MODALIDADES DE IMAGEM 3D PARA O PHANTOM DE MAMA:

Como melhor forma de comparação entre modalidades de imagem volumétrica, fizemos a aquisição de imagens do *phantom* de mama também em Tomografia Computadorizada (TC) e via Imagem por Ressonância Magnética (IRM) – ponderada em tempos de recuperação T1, T2 e FLAIR – contudo apenas para o sinal T1 foi possível uma melhor distinção entre as lesões (Figura 38). Aqui contudo, vale-se lembrar que este *phantom* foi confeccionado exclusivamente para fins de análise via ultrassonografia. Dessa forma, as imagens obtidas com a TC e MRI foram apenas para fins anatômicos, uma vez que o mesmo não mimetiza as características físicas de tecidos biológicos moles para interação com raios-x e ressonância magnética.

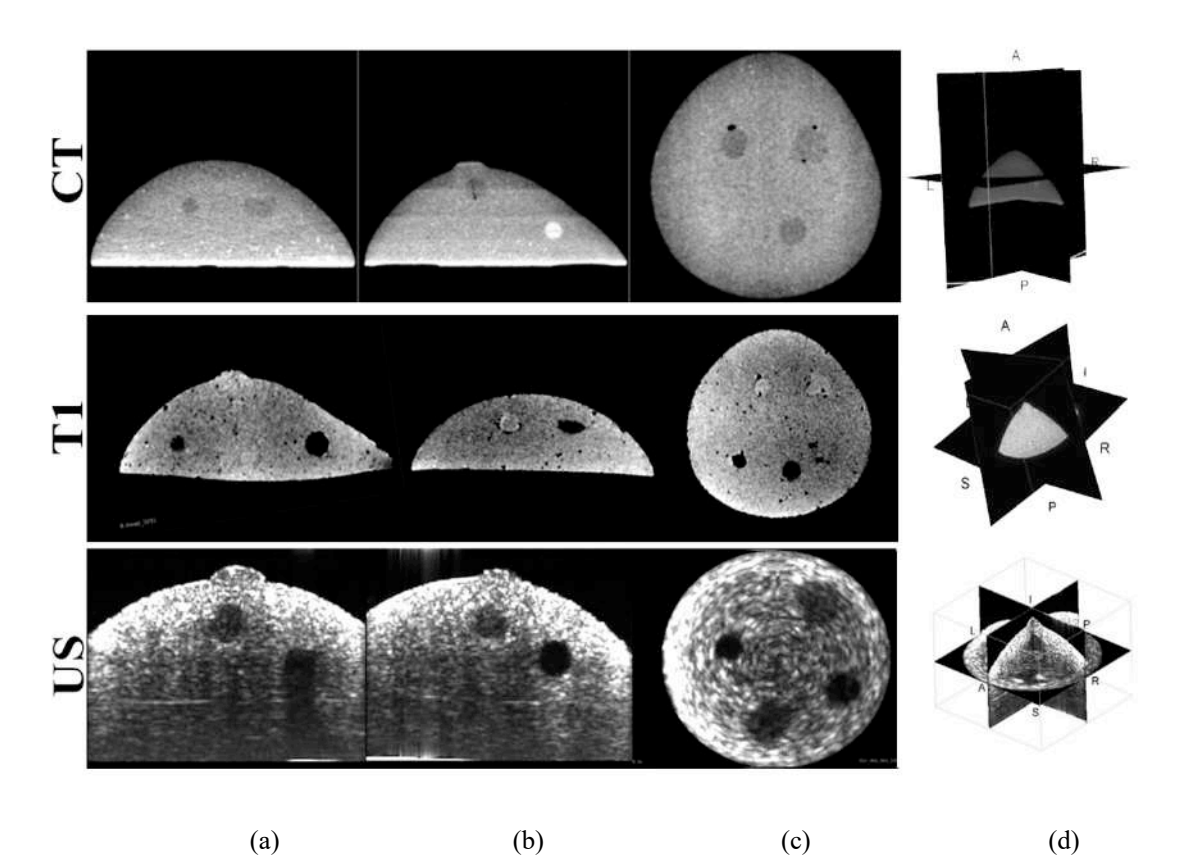

Figura 38- imagens da reconstrução 3D do *phantom* de mama para TC, IRM (ponderada em T1) e US simples (adquirida pelo PZT extremo, com intervalo de ângulo de 1,44º). (a) Vista sagital; (b) Vista coronal; (c) Vista Axial, (d) Volume renderizado do *phantom* de mama.

Na imagem tomográfica foi verificado que lesões distintas geraram mesmo sinal, enquanto outras tiveram sinais que se camuflaram ao background. Contudo, alguns detalhes foram vistos, como, por exemplo, o preenchimento em camadas feito durante a confecção do *phantom*. Alguns sinais hipodensos, presentes próximos às inclusões, sugerem a presença de bolhas de ar que ficaram presas durante o preenchimento com parafina.

Na aquisição via IRM a presença de bolhas de ar teve ainda mais presença no sinal – marcados pelos inúmeros pequenos pontos escuros de hiposinal disseminados no background da imagem. Mas aqui, nessa ponderação T1 em especial, não houve ocultação de lesões por isosinal ao background.

Como dito anteriormente, essas diferenças de sinal encontradas nas diferentes lesões simuladas em *phantom* para os métodos de imagem ocorrem majoritariamente devido à especificidade de uso desse *phantom* apenas para imagens ultrassônicas. Tal estudo foi utilizado apenas como referência de posicionamento das diferentes lesões e comparativos.

Na imagem de US é possível ver um pequeno artefato de sombra presente na vista superior do corte coronal, que é devido à reverberação da onda ultrassônica no cilindro de acrílico ao qual o *phantom* foi colocado juntamente com água. Em casos reais, não há esse material acrílico durante a aquisição – fato que não acarretará na presença desse artefato.

Como métrica comparativa do sistema e as diferentes simulações de lesões no *phantom* comercial, as mensuramos individualmente para o TC e a IRM.

Tabela 16- Lista comparativa volumétrica das lesões simuladas encontradas em imagem reconstruída em Modo-B Simples, CT e MRI no *phantom* de mama, modelo Gphantom mama.

| <b>LESÃO</b>      | <b>QUANTIDADE</b> | <b>VOLUME (US)</b>                      | <b>VOLUME (TC)</b>                      | <b>VOLUME (MRI)</b>                     |  |
|-------------------|-------------------|-----------------------------------------|-----------------------------------------|-----------------------------------------|--|
| Carcinoma Lobular |                   | $0,739$ ml $\pm 0,023$ ml               | ∗                                       | $0,718 \text{ ml} \pm 0,005 \text{ ml}$ |  |
| Cisto Líquido     |                   | $0,371 \text{ ml} \pm 0,012 \text{ ml}$ | $0,358$ ml $\pm 0,005$ ml               | $0,384$ ml $\pm 0,005$ ml               |  |
| Cisto Benigno     |                   | $0,338 \text{ ml} \pm 0,012 \text{ ml}$ | $0,322 \text{ ml} \pm 0,005 \text{ ml}$ | $0,387$ ml $\pm 0,005$ ml               |  |
| Carcinoma Ductal  |                   | $0,688$ ml $\pm 0,012$ ml               |                                         | 0,398 ml $\pm$ 0,005 ml                 |  |
|                   | $\overline{c}$    | $0,257 \text{ ml} \pm 0,008 \text{ ml}$ |                                         |                                         |  |
| Cisto Sólido      |                   | $(6 \text{ horas})$                     | **                                      | $***$                                   |  |
|                   |                   | $0,276$ ml $\pm 0,009$ ml               |                                         |                                         |  |
|                   |                   | $(9 \text{ horas})$                     |                                         |                                         |  |
| Fibroadenoma      | 1                 | $0,611 \text{ ml} \pm 0,019 \text{ ml}$ | $0,578$ ml $\pm 0,005$ ml               | 0,599 ml $\pm$ 0,005 ml                 |  |
|                   | 4                 | $0,012 \text{ ml} \pm 0,010 \text{ ml}$ | $0,015$ ml $\pm$ 0,005 ml               |                                         |  |
|                   |                   | $(5 \text{ horas})$                     | $(5 \text{ horas})$                     |                                         |  |
|                   |                   | $0,010$ ml $\pm 0,010$ ml               | $0,013$ ml $\pm$ 0,005 ml               |                                         |  |
| Calcificações     |                   | $(7-8$ horas)                           | $(7-8 \text{ horas})$                   | *                                       |  |
|                   |                   | $0,008$ ml $\pm 0,010$ ml               | *                                       |                                         |  |
|                   |                   | $(9 \text{ horas})$                     | $(9 \text{ horas})$                     |                                         |  |
|                   |                   | $0,317$ ml $\pm 0,010$ ml               | $0,329 \text{ ml} \pm 0,005 \text{ ml}$ |                                         |  |
|                   |                   | $(12 \text{ horas})$                    | $(12 \text{ horas})$                    |                                         |  |

\* Lesão não visualizada

\*\* Apenas adjacência da lesão visualizada – e.i. apenas microbolha ao redor, mas não propriamente a lesão.

# 3.5 AVALIAÇÃO DAS IMAGENS RECONSTRUÍDAS DO PHANTOM DE MAMA USANDO IMAGENS DOPPLER

Utilizando-se o mesmo *phantom* de mama (GPhantom Mama), Foram adquiridas as imagens de sonoelastográfico seguindo o protocolo descrito na seção 2.2.2.1.

Para uma abrangência mais completa do range de frequências, buscando-se a análise de 6 diferentes tipos de lesão, o estudo foi realizado variando-se a frequência de vibração desde 50 Hz até 200 Hz, intervaladas em 25 Hz.

A partir dos dados adquiridos, a metodologia de processamento dos mapas de Doppler foram realizados conforme descrito na secção 2.4.2. Além disso, os parâmetros analisados nas secções 3.4.1. e 3.4.2. foram tomadas em consideração, utilizando-se intervalo de ângulo de 1.44°, filtro de parede em 85 dB e kernel de 5 pixels  $(\frac{1}{2} \lambda)$ .

Além disso, ao obterem-se as imagens sonoelastográficas tridimensionais, a fusão em modo duplex foi realizada juntamente ao Modo-B das imagens, em background conforme mostrado na Figura 39.

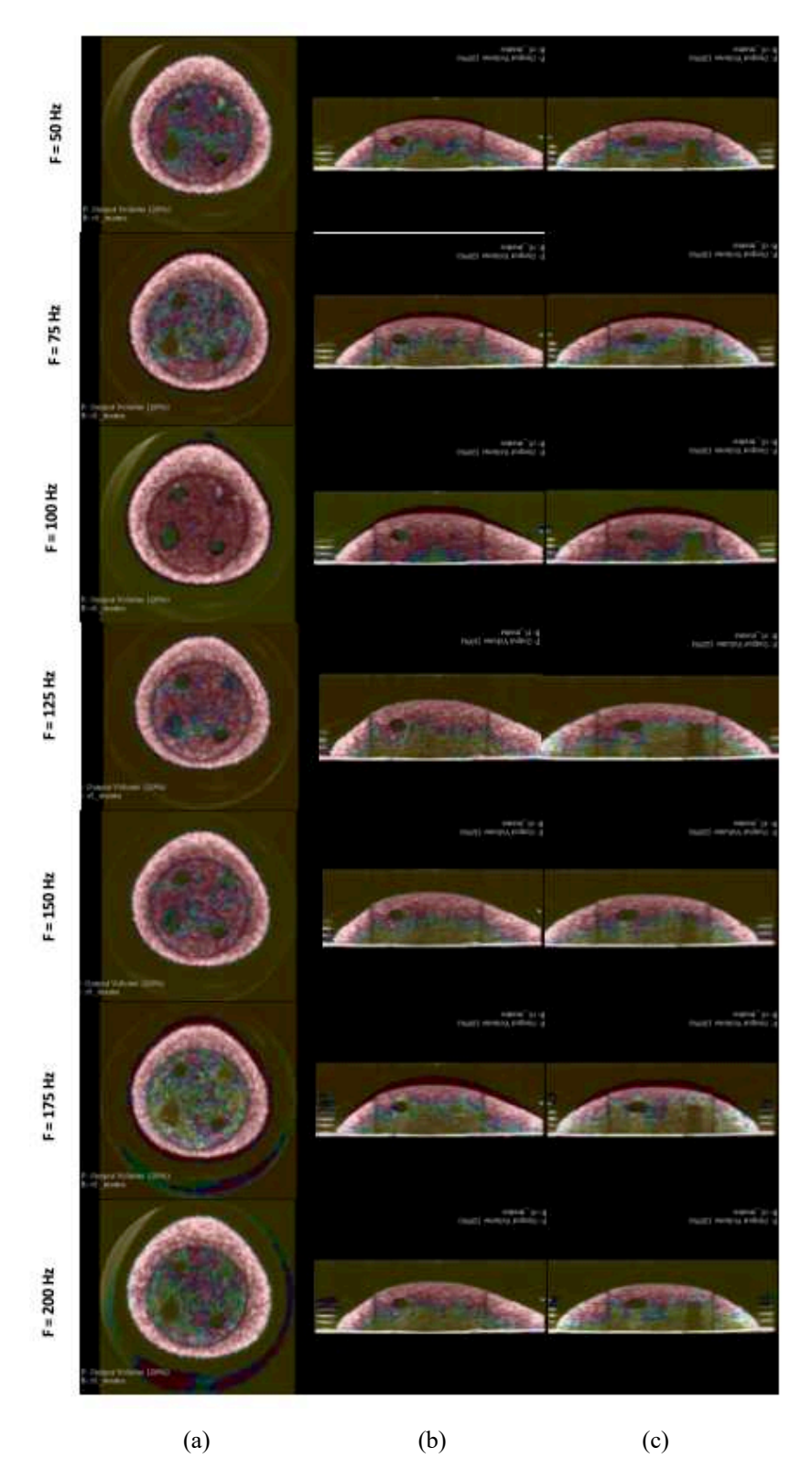

Figura 39- Imagem da reconstrução em 3 dimensões do *phantom* de mama em modo Duplex: Modo-B em background e Sonoelastográfico sobreposto. (a) Vista sagital; (b) Vista coronal, (c) Vista Axial.

Posteriormente, para cada estudo em determinada frequência, cada lesão encontrada foi segmentada (por limiar de pixel) com ajustes manuais – ou seja, a segmentação realizada via software *3D Slicer*, a partir da intensidade de pixels relacionadas em vizinhos. A quantidade de lesões, tipo e respectivo volume foram encontradas para cada uma das 7 frequências estudadas (25 Hz, 75 Hz, 100 Hz, 125 Hz, 150 Hz, 175 Hz e 200 Hz), conforme mostrado na Tabela 17. A precisão volumétrica foi tomada tendo em vista o volume de cada lesão encontradas via Modo-B.

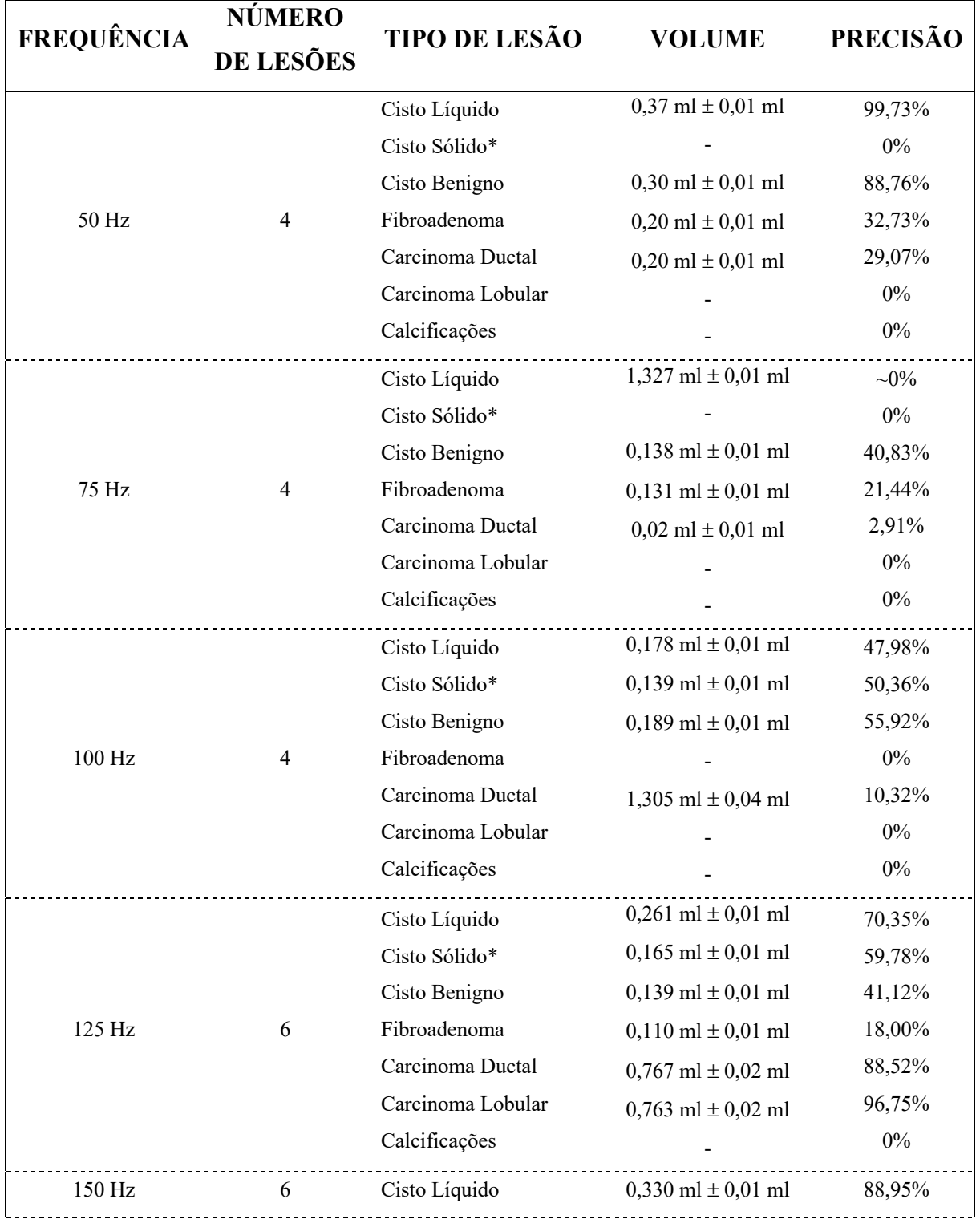

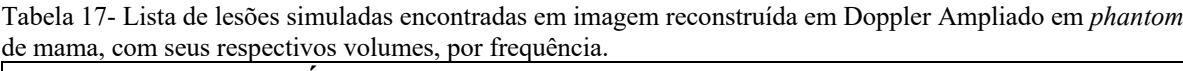

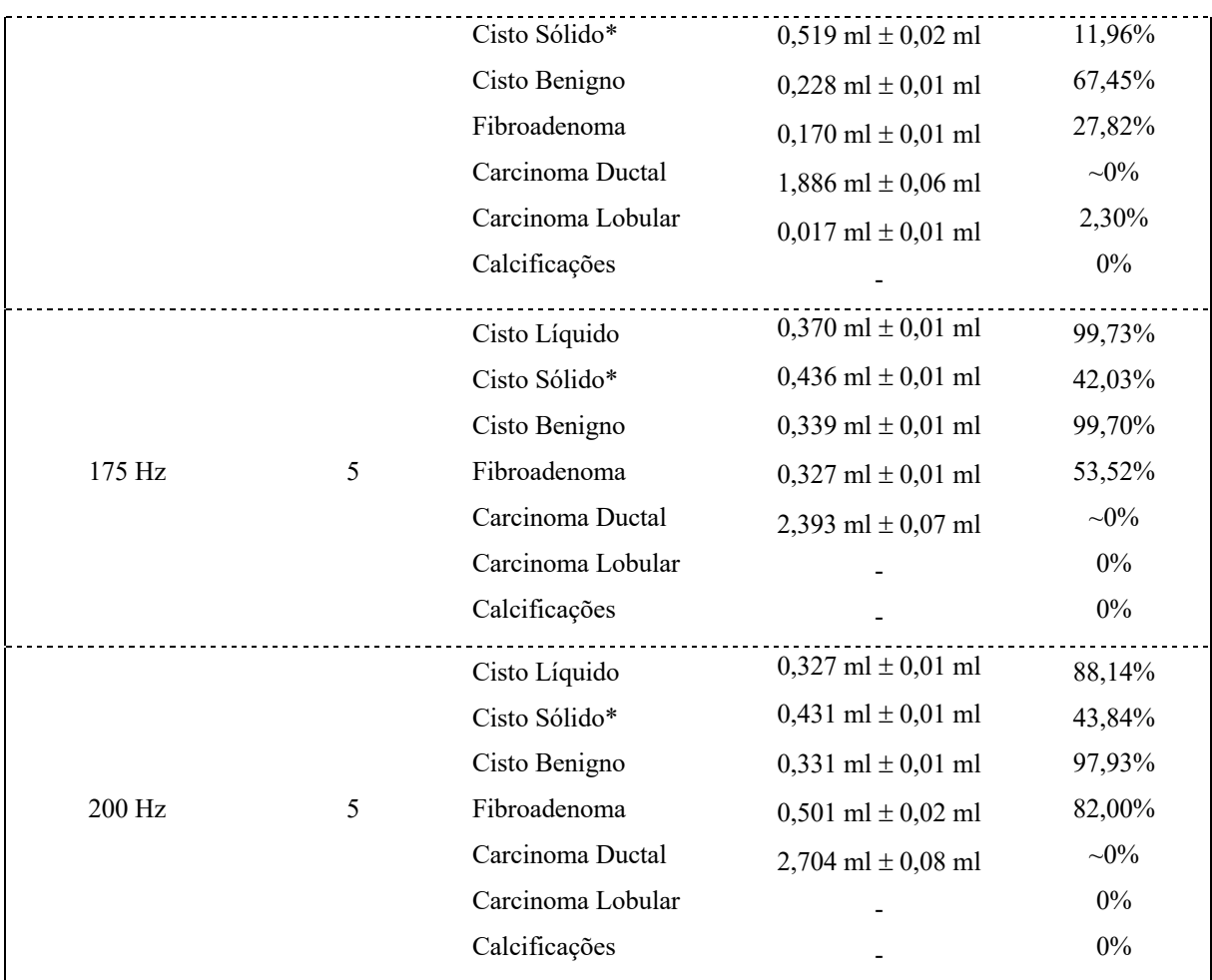

\*Apenas o cisto sólido das 9 horas foi visto nessa técnica.

- lesões não encontradas.

Graficamente, os dados da Tabela 17 resultam na Figura 40:

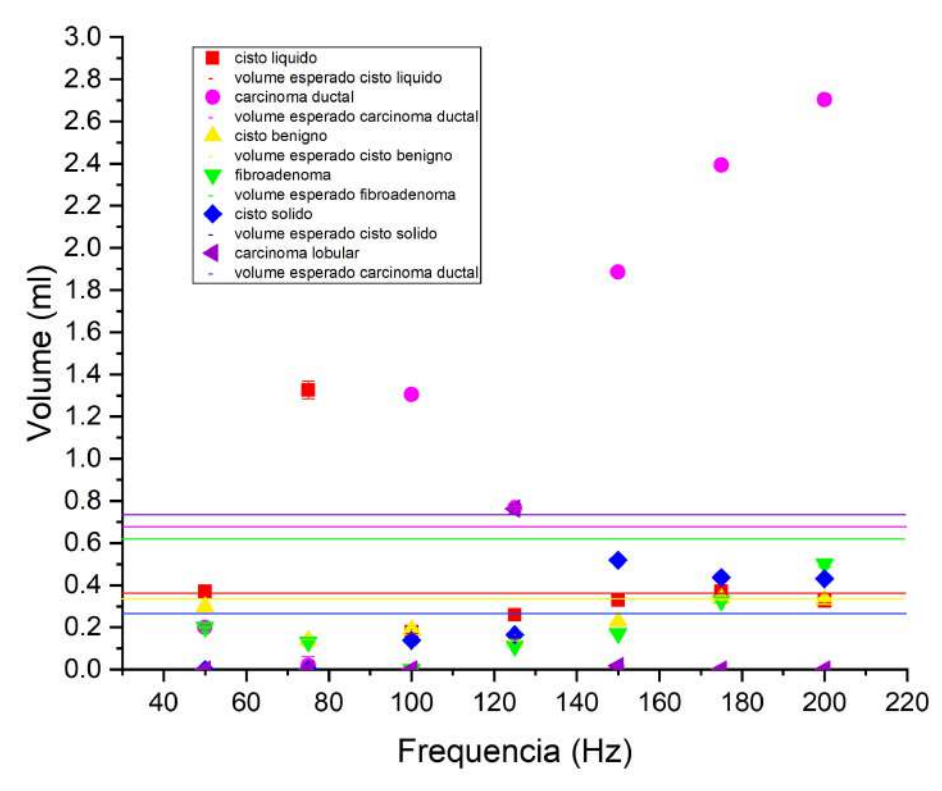

Figura 40- Gráfico dos volumes encontrados para as diferentes lesões simuladas com a variação de frequência. Em linha contínua estão representados seus volumes verdadeiros, mensurados via Modo-B.

Dessa forma, é possível observar que o volume das inclusões na imagens sonoelastográficas são fortemente dependente da frequência de vibração mecânica, das propriedades mecânicas e morfológicas das inclusões e do tecido circundante. Por exemplo, no caso do cisto líquido, que teve seu volume mais preciso aos 50 Hz e 175 Hz e variou sua precisão nas demais frequências. Já para outros casos, como as calcificações, nenhuma frequência do range avaliado foi sucedido na volumetria da lesão.

De acordo com a Tabela 17, os volumes obtidos para as lesões diferenciam para os distintos tipos simulados. Enquanto que para as algumas lesões simuladas (i. e. fibroadenoma) o volume obtido ficou abaixo do 54%, exceto para a maior frequência de vibração de 200 Hz. Observou-se uma tendência de lesões malignas terem uma maior definição morfológica para frequência intermediária (isto é, para 125 Hz) enquanto as lesões benignas variam suas definições para diferentes frequências. Por limite do vibrador mecânico, a menor frequência usada nesse trabalho foi de 50 Hz – outras frequências menores poderão ser avaliadas em trabalhos futuros.

## 3.6 AVALIAÇÃO DAS IMAGENS RECONSTRUÍDAS MODO-B *IN VIVO*.

A partir da autorização do Comitê de Ética CAAE Nº 04391118.8.0000.5407, parecer favorável 3.507.510 (emitida em 12 de agosto de 2019), as aquisições de imagens seguiram-se conforme mostradas na secção 2.2.2.2.

As voluntárias foram convidadas ao experimento, consentidas conforme TCLE, configurando-se de 3 mulheres, distribuídas de acordo a Tabela 18:

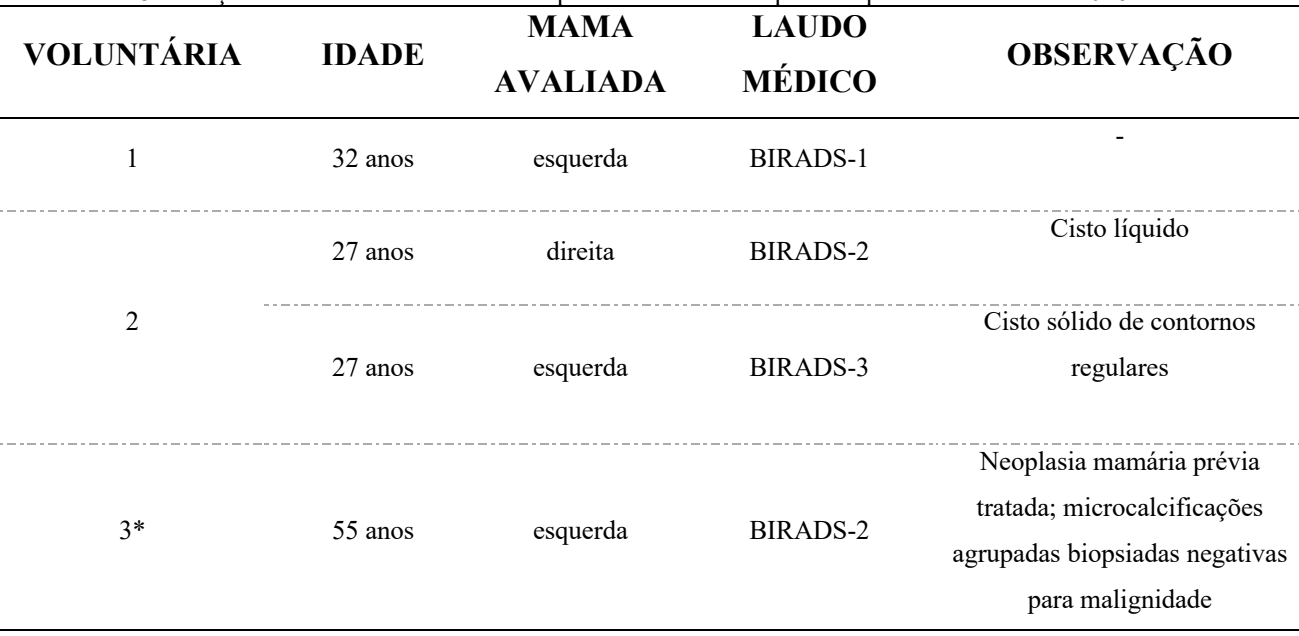

Tabela 18- Relação de voluntárias. \*Voluntária previamente tratada para neoplasia mamário em 2016.

#### 3.6.1. VOLUNTÁRIA 1:

Voluntária de 32 anos, sem histórico de neoplasia mamária, seguimento de investigação controle apenas via ultrassom mamário, por pedido de seu mastologista. Laudo médico aponta pele e tecidos subcutâneos normais; predomínio de tecido fibroglandular sobre o adiposo; tecido muscular retromamário normal e regiões axilares de aspecto habitual.

As imagens obtidas via protocolo proposto nesse estudo (conforme secção 2.2.2.2), seguiram-se nas Figura 41 e Figura 42:

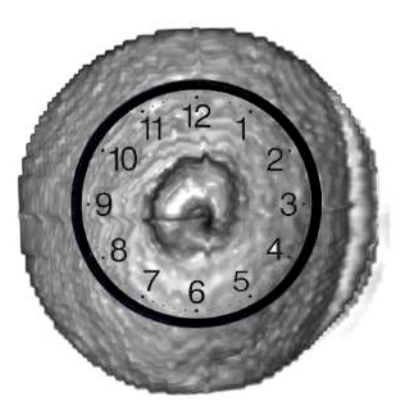

Figura 41- Vista superior da reconstrução renderização volumétrica da mama esquerda da voluntária 1, anteposta ao relógio-guia para localização anatômica.

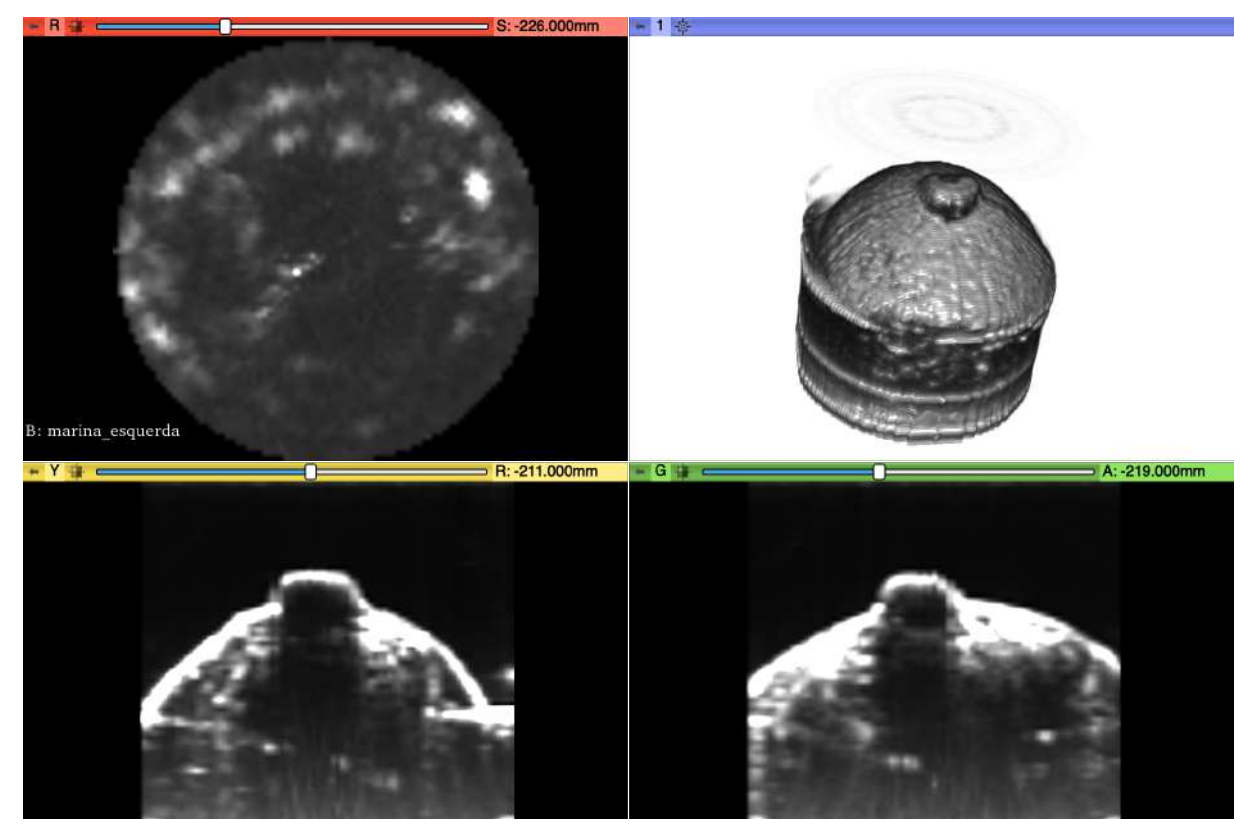

Figura 42- Vista axial (em vermelho), Sagital (em amarelo) e Coronal (em verde), além da vista reconstrução volumétrica mamária esquerda (em azul) da voluntária 1.

Seguindo-se o laudo médico ultrassônico prévio à aquisição das imagens voluntárias, não foram encontradas nenhuma lesão ou sinal não normal.

Nota-se aqui a perda de sinal na região areolar, causada pela atenuação do feixe pelo tecido mamilar. Pela imagem tridimensional (reconstrução volumétrica), notou-se um pequeno artefato em "degrau" (gap), entre a junção da primeira imagem com a última imagem adquirida. Tal artefato é decorrente de movimentação involuntária da voluntária, durante seu ciclo respiratório. Isso poderia ser atenuado pelo acréscimo à um trigger respiratório ao sistema de aquisição.

#### 3.6.2. VOLUNTÁRIA 2:

Voluntária de 27 anos, sem histórico de neoplasia mamária, seguimento de investigação controle de cisto líquido à direita e cisto sólido ecogênico de contornos regulares, com características de um Fibroadenoma à esquerda, apenas via ultrassom mamário, por pedido de seu mastologista. Laudo médico aponta: pele de espessura normal; complexo aerolo-papilar e regiões retroareolares sem alterações; tela subcutânea com espessura e ecotextura normais; parênquima mamário de estrutura essencialmente fibroglandular ecogênica; cistos de contornos regulares isolados na mama direita – o maior às 9 horas, medindo 0,70 cm; microcistos agrupados na mama direita às 12 horas, medindo o conjunto 1,30 x 0,50 cm; nódulo sólido, ovalado, hidopecogênico, de contornos regulares, com maior eixo paralelo à pele – localizado às 10 horas, justareolar, à 1,00 cm de pala, medindo 1,10 x 0,60 cm – com ausência de sombras acústicas suspeitas; camada retromamária conservada e linfonodos de aspecto habitual nos prolongamentos axilares.

As imagens obtidas via protocolo proposto nesse estudo (conforme secção 2.2.2.2), seguiram-se:

Mama direita, Figura 43 e Figura 44:

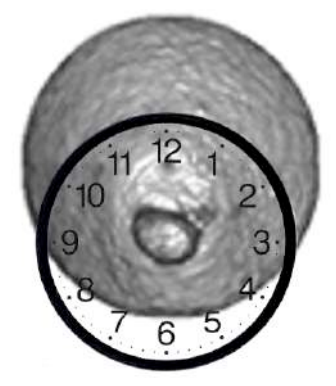

Figura 43- Vista superior da reconstrução renderização volumétrica da mama direita da voluntária 2, anteposta ao relógio-guia para localização anatômica.

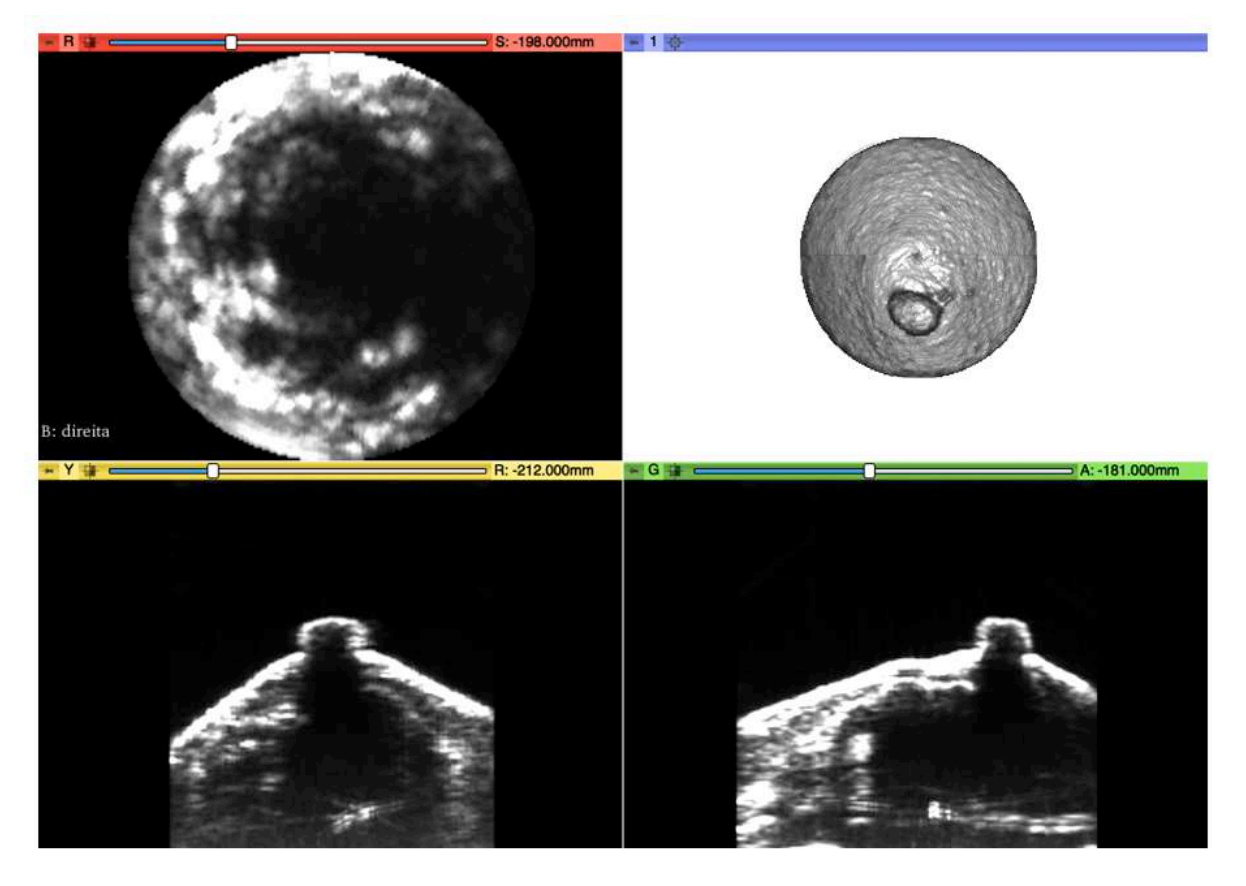

Figura 44- Vista Axial (em vermelho), Sagital (em amarelo) e Coronal (em verde), além da vista reconstrução volumétrica mamária direita (em azul) da voluntária 2.

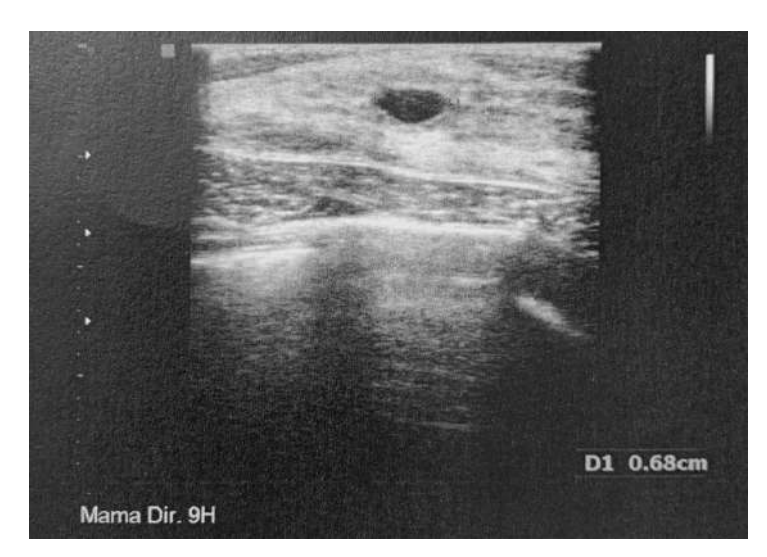

Para o cisto líquido – às 9 horas, temos a Figura 45, obtida a partir do laudo médico:

*Figura 45*- Imagem obtida a partir do laudo médico da voluntária 2, focando-se na lesão cística líquida, obtida através de ultrassom clínico, Modo-B, da marca *Medison* (Samsung Healthcare – Coreia do Sul).

De acordo com o protocolo descrito neste trabalho, para o cisto líquido, encontramos a Figura 46:

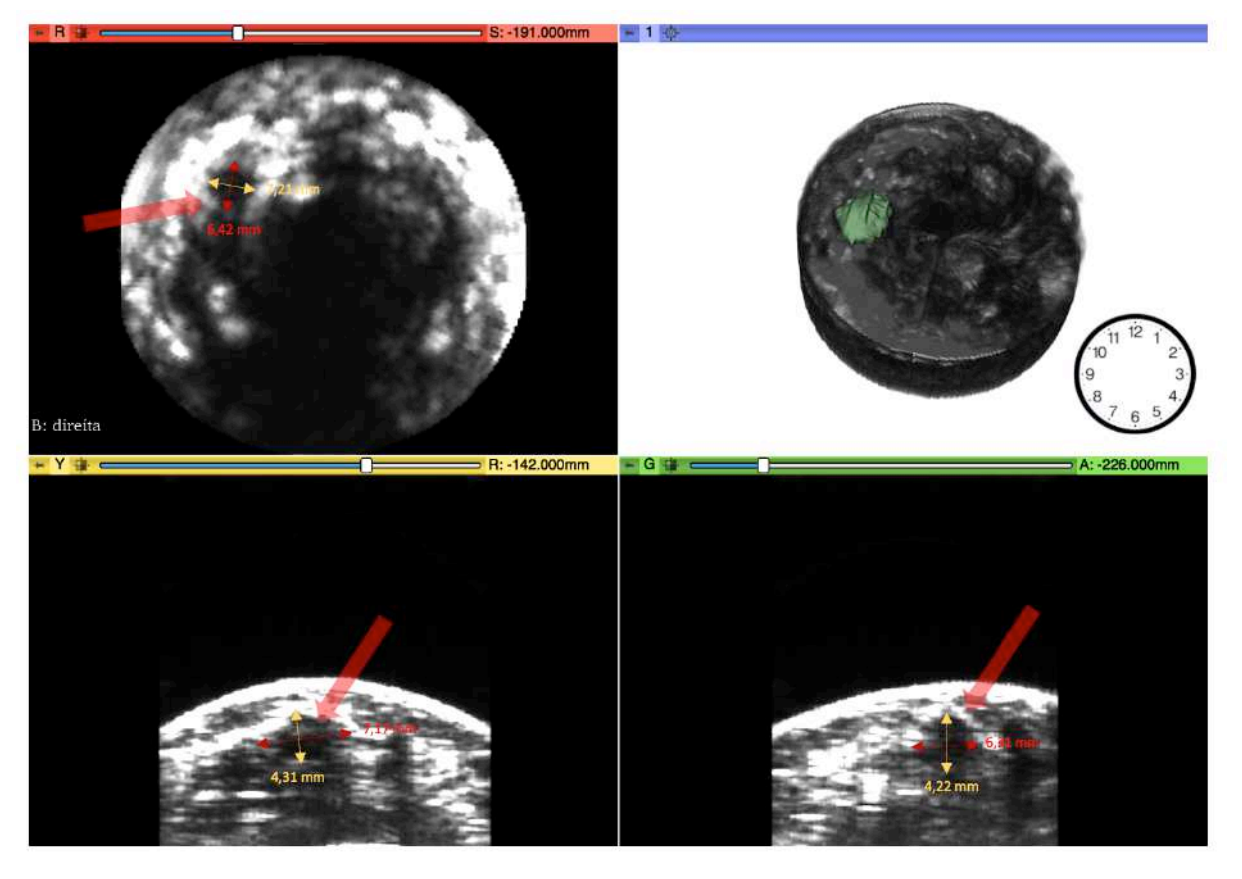

Figura 46- Vista Axial (em vermelho), Sagital (em amarelo) e Coronal (em verde), reconstrução volumétrica mamária direita (em azul) da voluntária 2. Setas mostram cisto líquido enunciado no laudo médico, com respectivas medidas.

Para o agrupamento de microcistos – às 12 horas temos a Figura 47, obtida a partir do laudo médico:

> D1 1.29cm D2 0.49cm Mama Dir. 12H

Figura 47- Imagem obtida a partir do laudo médico da voluntária 2, focando-se no agrupamento de microcistos, obtida através de ultrassom clínico, Modo-B, da marca Medison (Samsung Healthcare – Coreia do Sul).

De acordo com o protocolo descrito neste trabalho, para o cisto líquido, encontramos a Figura 48:

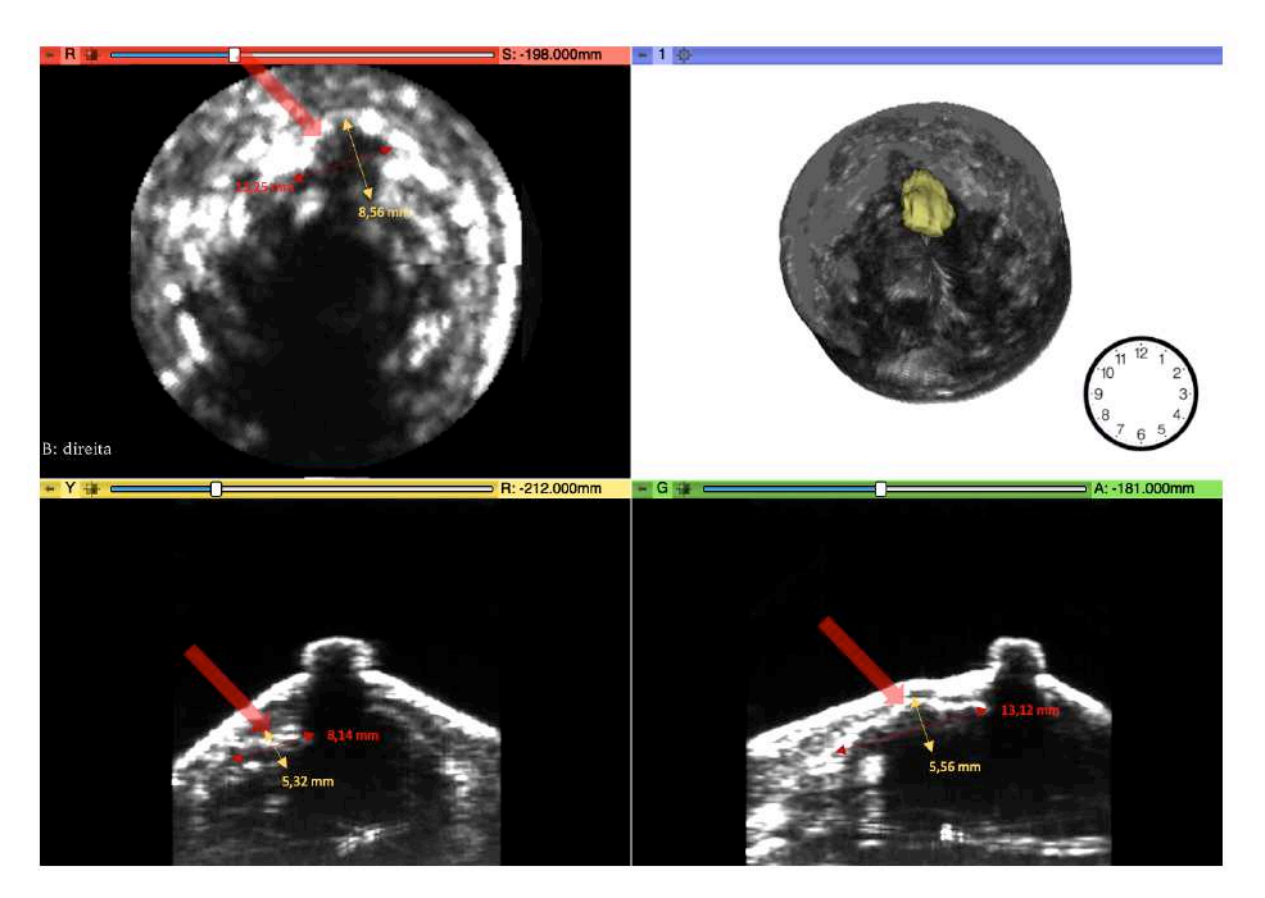

Figura 48- Vista Axial (em vermelho), Sagital (em amarelo) e Coronal (em verde), reconstrução volumétrica mamária direita (em azul) da voluntária 2. Setas mostram agrupamento cístico enunciado no laudo médico, com respectivas medidas.

De acordo com a metodologia de reconstrução e renderização volumétrica, proposta a partir do protocolo avaliado e descrito na secção 2.4.3., encontramos:

Tabela 19- Relação de volumes para cada lesão da voluntária 2, mama direita.

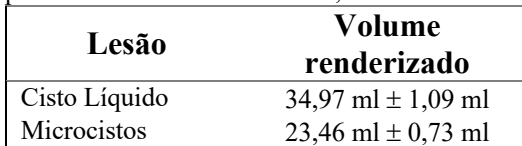

Mama esquerda, Figura 49 e Figura 50:

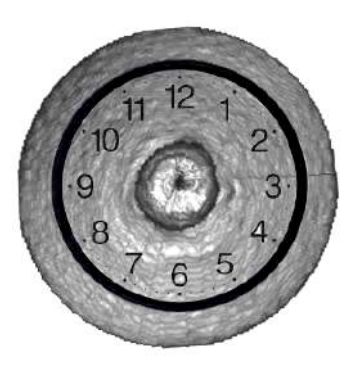

Figura 49- Vista superior da reconstrução renderização volumétrica da mama esquerda da voluntária 2, anteposta ao relógio-guia para localização anatômica.

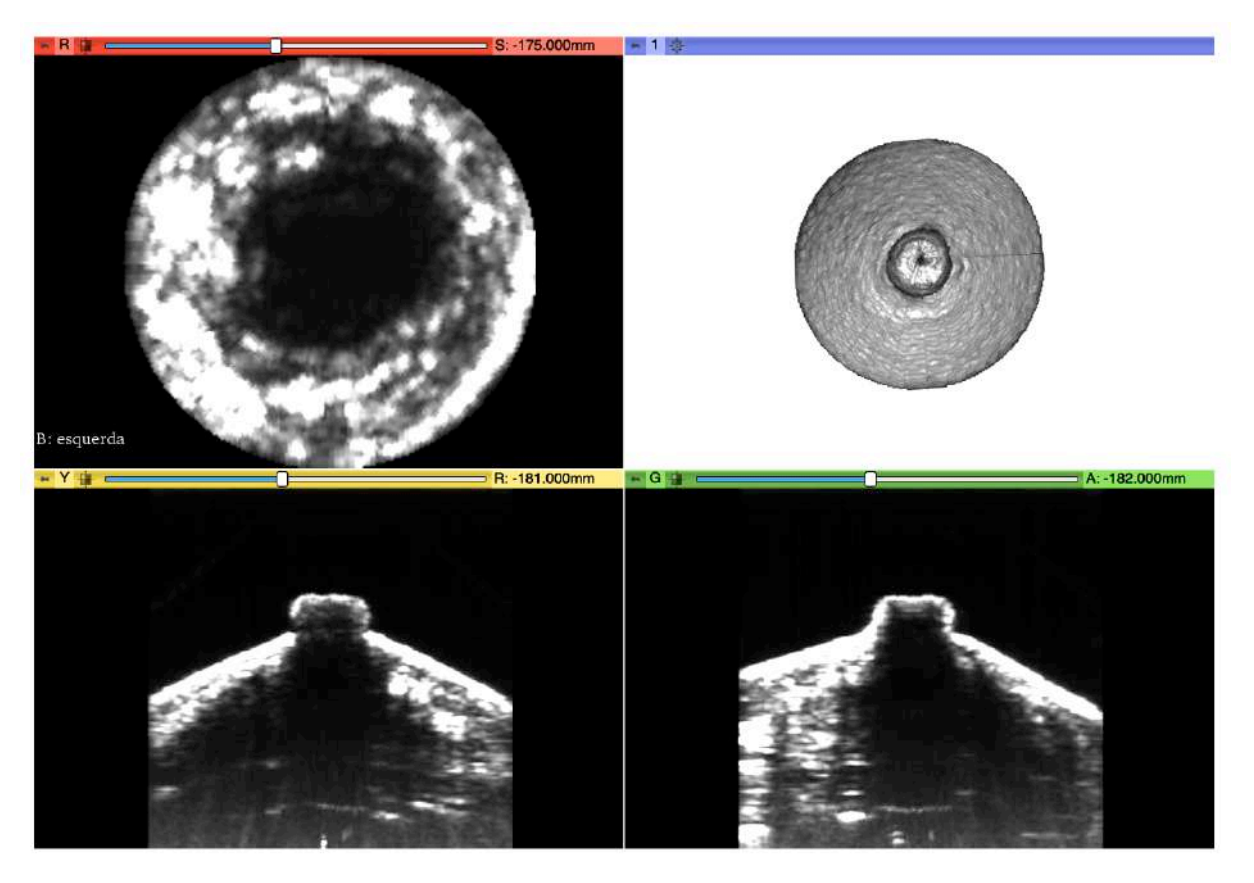

Figura 50- Vista Axial (em vermelho), Sagital (em amarelo) e Coronal (em verde), além da vista reconstrução volumétrica mamária esquerda (em azul) da voluntária 2.

Cisto sólido às 10 horas, temos a Figura 51, obtida a partir do laudo médico:

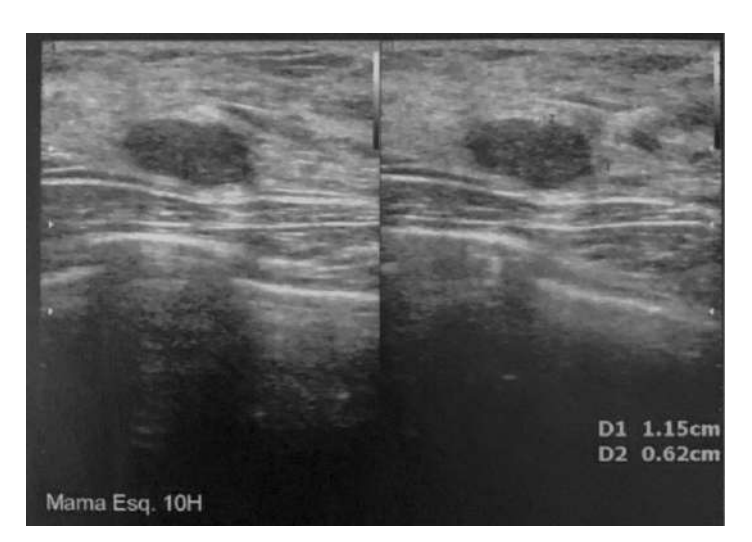

Figura 51- Imagem obtida a partir do laudo médico da voluntária 2, focando-se no cisto sólido, obtida através de ultrassom clínico, Modo-B, da marca Medison (Samsung Healthcare – Coreia do Sul).

De acordo com o protocolo descrito neste trabalho, para o cisto sólido, encontramos a Figura 52:

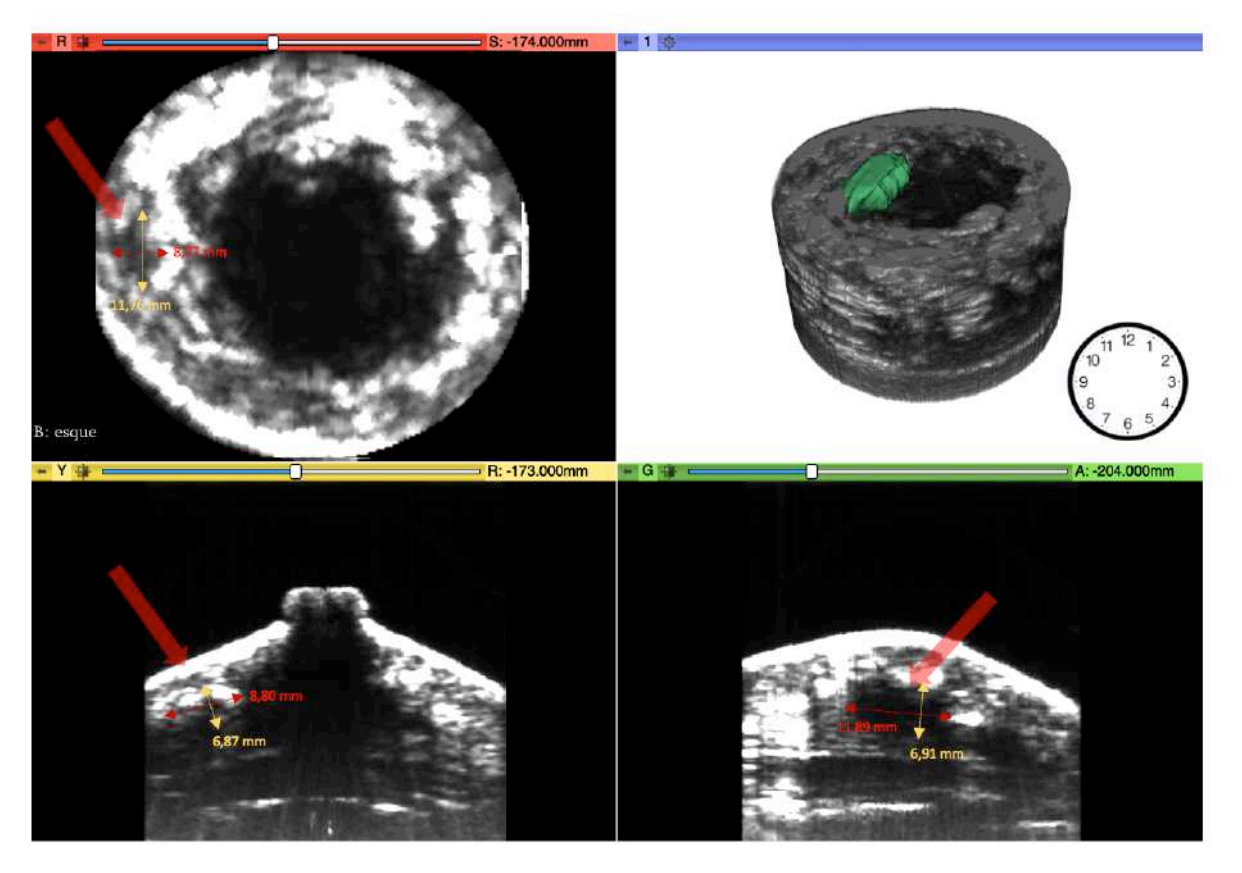

Figura 52- Vista Axial (em vermelho), Sagital (em amarelo) e Coronal (em verde), reconstrução volumétrica mamária esquerda (em azul) da voluntária 2. Setas mostram cisto sólido enunciado no laudo médico, com respectivas medidas.

A qual, a volumetria semi-automatizada, resultou no volume encontrado para o cisto sólido de 62,87 ml ± 1,95 ml.

Para a voluntária 2, foram encontrados os mesmos artefatos encontrados para a voluntária 1.

### 3.6.3. VOLUNTÁRIA 3:

Voluntária de 55 anos, com histórico de neoplasia mamária (CA de mama) à esquerda em 2016 – ano ao qual prosseguiu de cirurgia conservadora de mama, aliado à radioterapia e quimioterapia. Seguimento de investigação controle de pós-CA de mama, via ultrassom mamário e mamografia, por pedido de seu mastologista. Laudo médico ultrassonográfico aponta cicatriz cutânea em região periareolar com tecido subcutâneo sem alterações, com distorção arquitetural da mama esquerda, mais evidente na região periareolar em topografia da cicatriz; predomínio de tecido fibroglandular sobre o adiposo, e tecido retromamário sem alterações. Laudo médico da mamografia aponta mama heterogeneamente densa pós quadrantectomia à esquerda, com alterações cirúrgicas, e presença de microcalcificações agrupadas no compartimento posterior do quadrante súperolateral (previamente investigado – negativo para malignidade).

As imagens obtidas via protocolo proposto nesse estudo (conforme secção 2.2.2.2), estão nas Figura 53, Figura 54 e Figura 55:

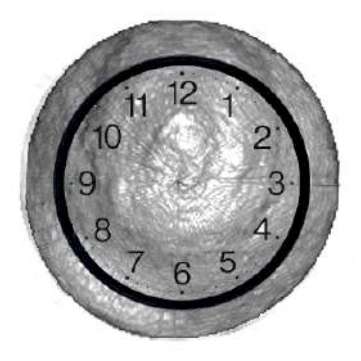

Figura 53- Vista superior da reconstrução renderização volumétrica da mama esquerda da voluntária 3, anteposta ao relógio-guia para localização anatômica.

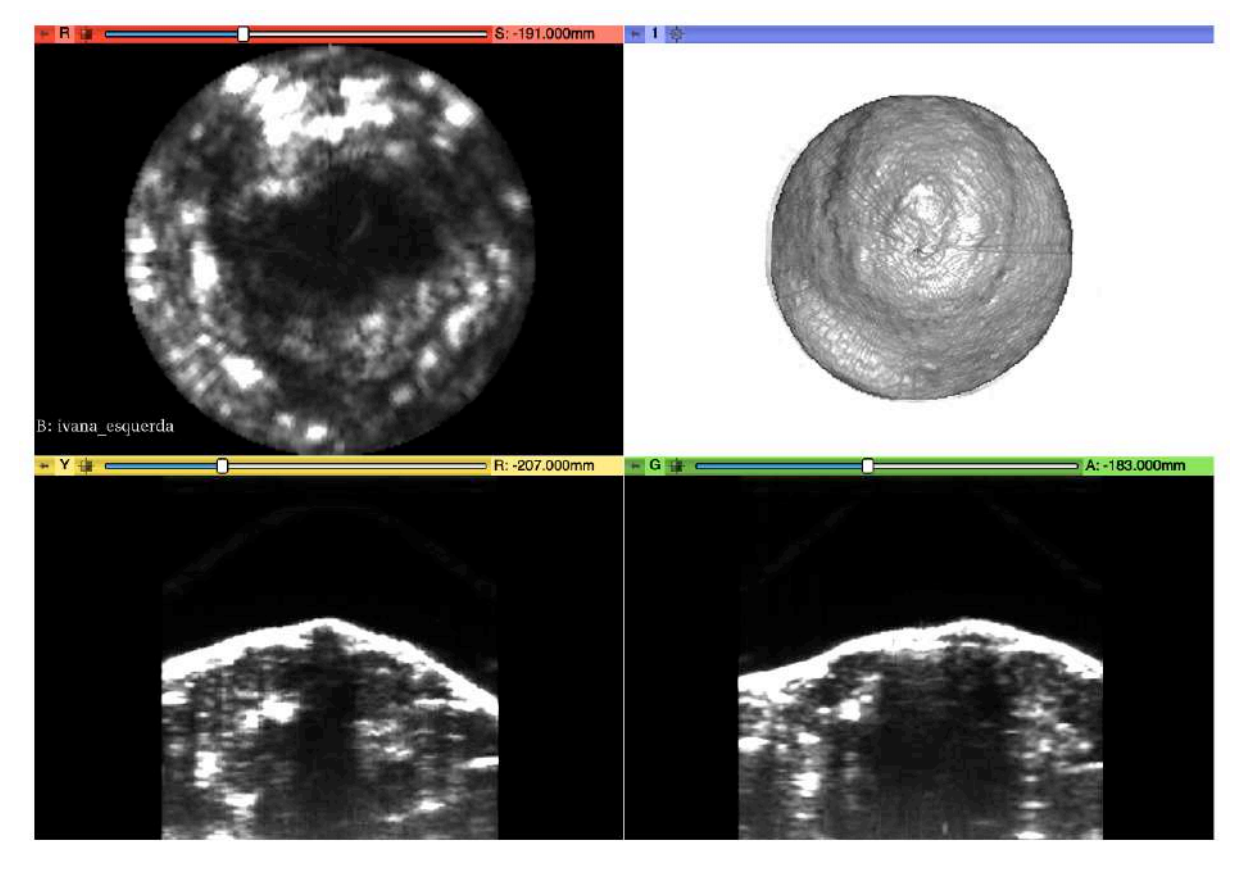

Figura 54- Vista Axial (em vermelho), Sagital (em amarelo) e Coronal (em verde), além da vista reconstrução volumétrica mamária esquerda (em azul) da voluntária 3.

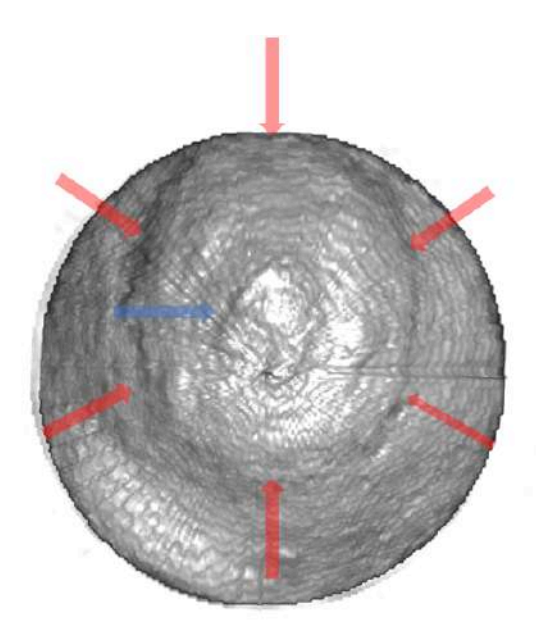

Figura 55- Reconstrução 3D do volume mamário esquerdo da voluntária 2 mostra (setas vermelhas), região cicatricial periareolar - conforme descrito em laudo -, e mamilo (seta azul) conservados.

A Figura 55 mostram como foi possível ver perfeitamente, a partir da reconstrução tridimensional volumétrica, a região cicatricial da mama esquerda da voluntária 2, em região periareolar – assim como descrito em laudo médico – após a cirurgia conservadora de CA de mama, realizada em 2016.

# **4. CONCLUSÃO**

### 4.1 CONSIDERAÇÕES FINAIS:

#### 4.1.1. CONCLUSÕES:

Neste trabalho, apresentamos um sistema composto pelo módulo mecânico e módulo eletrônico, seguidos de protocolo para processamento de imagens, e conseguinte formação de imagens tridimensionais multimodalidades, *in vitro* e *in vivo*.

A partir da instrumentação eletrônica projeta, é possível diversas configurações de modalidades de exame: desde a aquisição simplificada, não ampliada, Modo-B, até a aquisição Doppler sonoelastográfica. Para tanto, o sistema projetado contou com microcontrolador de baixo custo e alto desempenho, responsável por gerir os pulsos entre os demais componentes eletrônicos – motores, *shakers* e plataforma ultrassônica – a partir de um simples controle via botões pelo operador. A linguagem utilizada para programação do microcontrolador é bastante comum e intuitiva.

O módulo eletrônico foi desenhado para atender os testes *in vitro* e *in vivo*. Sua configuração e design foram compatíveis com o acoplamento e desacoplamento da probe do aparelho de ultrassom de maneira simplificada. Assim, o equipamento projetado mostrou-se versátil em clínicas que já operam com ultrassom, podendo simplificadamente ser implementado.

A partir dos testes feitos com os módulos conectados (eletrônico e mecânico), o protocolo de aquisição foi formulado e estabelecido. As avaliações mostraram que ambos possuíam confiáveis capacidades de obtenção de imagens por alto grau de alinhamento. A viabilidade de variações angulátorias indicou para nós que a melhor – ou seja, que apresentava menor tempo de aquisição, e alta resolução, simultaneamente – foi adquirir com passos de 1,44<sup>o</sup>.

A metodologia de reconstrução de imagem foi realizada em seguida. Nele, precisamos transpor algumas dificuldades provenientes e intrínsecas da técnica para construção da imagem volumétrica com o intuito de remover majoritariamente os artefatos.

Com as imagens reconstruídas, as avaliações da técnica foram prosseguidas, mostrandose, comparativamente à outras – IRM e TC – a confiabilidade do estudo proposto, tanto para Modo-B quando para o modo sonoelastográfico, principalmente a viabilidade desse último em diferenciar lesões malignas de benignas. Assim como mostrado as imagens *in vivo*, em comparação aos laudos pré-existentes das voluntárias.

Dessa forma, o estudo proposto aqui seguiu o esperado para formação de imagens volumétricas multimodalidade. Mostrou sua viabilidade de estudos futuros para consequente implementação em rotina para auxílio diagnóstico, especialmente para mulheres jovens ou com mamas densas. Aqui, não foi notado desconforto significativo, como ocorre na mamografia, nem tampouco o uso de radiação ionizante. Assim também, todo o aparato físico e eletrônico foram de baixo custo, e altamente versáteis na implementação da rotina clínica a partir de um equipamento ultrassônico comum.

#### 4.1.2. TRABALHOS FUTUROS:

Como discutido em várias secções da tese em vigente questão, alguns artefatos ocorreram. Falando-se do artefato anelar encontrado nas aquisições ampliadas em Modo-B, buscando-se a suavização ou remoção desse fenômeno, alguns alternativas podem ser viáveis e requerem avaliação. Dentre elas estão: troca do sistema de acoplamento por um sistema em trilho; ou ainda compensação de contraste na região do artefato por aplicação de algoritmo dedicado. Para os artefatos de junção entre o primeiro e último frame, o mesmo poderia ser consideravelmente reduzido com uma aquisição sincronizada ao ciclo respiratório.

Além disso, há também a necessidade de avaliar o estudo sonoelastográfico *in vivo*, a partir de uma reformatação do sistema construído para aquisição – de maneira a gerar as ondas sísmicas a partir de excitação externa. Para isso, algumas possibilidades se encontram como viáveis: a mais promissora seria a estimulação magnetomotiva. Ou seja, a partir de estimulação magnética externa, o tecido seria vibrado em frequência conhecida e desejada, pelo fenômeno de atração e repulsão de ímãs.

Outra possibilidade também seria a implantação de mais sistema de imagens ao já proposto aqui, como a tomografia óptica e fotoacústica. Criando assim um sistema único e altamente versátil.

# **5. REFERÊNCIAS BIBLIOGRÁFICAS**

- [1] I. N. de C. J. A. G. da S. INCA, *ABC do câncer: abordagens básicas para o controle do câncer / Instituto Nacional de Câncer José Alencar Gomes da Silva*. 2019.
- [2] R. T. Greenlee, M. B. Hill-Harmon, T. Murray, and M. Thun, "Cancer Statistics, 2001," *CA. Cancer J. Clin.*, vol. 51, no. 1, pp. 15–36, 2001.
- [3] IBGE, "Câncer de mama no Brasil: mortalidade está abaixo da média mundial." [Online]. Available: http://saude.gov.br/noticias/agencia-saude/45879-cancer-demama-no-brasil-mortalidade-esta-abaixo-da-media-mundial.
- [4] American Cancer Society, "Survival Rates for Breast Cancer." [Online]. Available: http://www.cancer.org/cancer/breast-cancer/understanding-a-breast-cancerdiagnosis/breast-cancer-survival-rates.html.
- [5] S. H. Giordano, A. U. Buzdar, and G. N. Hortobagyi, "Breast Cancer in Men," *Am. Coll. Physicians*, 2002.
- [6] W. F. Anderson, M. D. Althuis, L. A. Brinton, and S. S. Devesa, "Is male breast cancer similar or different than female breast cancer ?," *Breast Cancer Res. Treat.*, no. 1, pp. 77–86, 2004.
- [7] C. H. Lee *et al.*, "Breast Cancer Screening With Imaging: Recommendations From the Society of Breast Imaging and the ACR on the Use of Mammography, Breast MRI, Breast Ultrasound, and Other Technologies for the Detection of Clinically Occult Breast Cancer," *J. Am. Coll. Radiol.*, vol. 7, no. 1, pp. 18–27, 2010.
- [8] M. Broeders *et al.*, "The impact of mammographic screening on breast cancer mortality in Europe: A review of observational studies," *J. Med. Screen.*, vol. 19, no. SUPPL. 1, pp. 14–25, 2012.
- [9] R. K. Hobbie and B. J. Roth, *Intermediate Physics for Medicine and Biology*, 4th editio. Springer International Publishing, 2007.
- [10] N. Houssami, L. Irwig, and C. Loy, "Accuracy of combined breast imaging in young women," *Breast*, vol. 11, no. 1, pp. 36–40, 2002.
- [11] W. Branderhorst *et al.*, "Mammographic compression a need for mechanical standardization," *Eur. J. Radiol.*, vol. 84, no. 4, pp. 596–602, 2015.
- [12] A. Are, T. Eerola, and M. Pamilo, "Pain and Discomfort During Mammography," vol. 32, no. 10, pp. 1674–1679, 1996.
- [13] R. F. Júnior, W. F. Fiori, F. J. de F. Ramos, E. Godinho, and R. M. S. Rahal,

"Desconforto e dor durante realização da mamografia," *Rev. Assoc. Médica Bras.*, vol. 52, no. 5, pp. 333–336, 2006.

- [14] Laird Harrison, "Public Ignorant About Radiation Dose of Mammography Medscape - May 12, 2014.," 2014. [Online]. Available: https://www.medscape.com/viewarticle/824999.
- [15] IBGE, "Expectativa de vida de brasileiros." [Online]. Available: https://agenciadenoticias.ibge.gov.br/agencia-noticias/2012-agencia-denoticias/noticias/26103-expectativa-de-vida-dos-brasileiros-aumenta-para-76-3-anosem-2018.
- [16] J. E. Baek, B. J. Kang, S. H. Kim, and H. S. Lee, "Radiation dose affected by mammographic composition and breast size: First application of a radiation dose management system for full-field digital mammography in Korean women," *World J. Surg. Oncol.*, vol. 15, no. 1, pp. 1–9, 2017.
- [17] E. J. Hall and A. J. Giaccia, *Radiobiology for the Radiologist*, 8th ed. Wolters Kluwer, 2019.
- [18] R. E. Hendrick, "Radiation Doses and Cancer Risks from Breast Imaging Studies," *Radiology*, vol. 257, no. 1, pp. 246–253, 2010.
- [19] M. et Al., "Benefits versus Risks from Mammography," *Dep. Radiol. Univ. New Mex.*, vol. 79, no. 3, pp. 903–909, 1997.
- [20] C. R. Smart, "Breast cancer screening: can we talk?," *Curr. Opin. Oncol.*, vol. 1, no. 2, pp. 288–294, 1989.
- [21] B. L. Sprague *et al.*, "Benefits, harms, and cost-effectiveness of supplemental ultrasonography screening for women with dense breasts," *Ann. Intern. Med.*, vol. 162, no. 3, pp. 157–166, 2015.
- [22] M. Løberg, M. L. Lousdal, M. Bretthauer, and M. Kalager, "Benefits and harms of mammography screening," *Breast Cancer Res.*, vol. 17, no. 1, pp. 1–12, 2015.
- [23] K. Holland, C. H. van Gils, R. M. Mann, and N. Karssemeijer, "Quantification of masking risk in screening mammography with volumetric breast density maps," *Breast Cancer Res. Treat.*, vol. 162, no. 3, pp. 541–548, 2017.
- [24] L. Nayak *et al.*, "Impact of Breast Density Legislation on Breast Cancer Risk Assessment and Supplemental Screening: A Survey of 110 Radiology Facilities," *Breast J.*, vol. 22, no. 5, pp. 493–500, 2016.
- [25] A. Vourtsis and W. A. Berg, "Breast density implications and supplemental screening,"

*Eur. Radiol.*, 2018.

- [26] R. L. Birdwell, D. M. Ikeda, K. F. O'Shaughnessy, and E. A. Sickles, "Mammographic characteristics of 115 missed cancers later detected with screening mammography and the potential utility of computer-aided detection," *Radiology*, vol. 219, no. 1, pp. 192– 202, 2001.
- [27] I. Sechopoulos, "A review of breast tomosynthesis. Part I. The image acquisition process," *Med. Phys.*, vol. 40, no. 1, 2013.
- [28] L. T. Niklason *et al.*, "Digital tomosynthesis in breast imaging," *Radiology*, vol. 205, no. 2, pp. 399–406, 1997.
- [29] T. Nguyen *et al.*, "Overview of digital breast tomosynthesis: Clinical cases, benefits and disadvantages," *Diagn. Interv. Imaging*, vol. 96, no. 9, pp. 843–859, 2015.
- [30] T. Olgar, T. Kahn, and D. Gosch, "Average glandular dose in digital mammography and breast tomosynthesis," *RoFo Fortschritte auf dem Gebiet der Rontgenstrahlen und der Bildgeb. Verfahren*, vol. 184, no. 10, pp. 911–918, 2012.
- [31] S. Pacifici, "Evaluación del estado del arte en tomosíntesis digital mamaria," *Imagen Diagnostica*, vol. 5, no. 2, pp. 64–67, 2014.
- [32] J. Lei, P. Yang, L. Zhang, Y. Wang, and K. Yang, "Diagnostic accuracy of digital breast tomosynthesis versus digital mammography for benign and malignant lesions in breasts: A meta-analysis," *Eur. Radiol.*, vol. 24, no. 3, pp. 595–602, 2014.
- [33] T. A. Moger, J. O. Swanson, Å. S. Holen, B. Hanestad, and S. Hofvind, "Cost differences between digital tomosynthesis and standard digital mammography in a breast cancer screening programme: results from the To-Be trial in Norway," *Eur. J. Heal. Econ.*, vol. 20, no. 8, pp. 1261–1269, 2019.
- [34] E. S. Pretorius and J. A. Solomon, *Radiology Secrets Plus*, 3th ed. Mosby Elsevier, 2011.
- [35] E. M. Haacke, R. W. Brown, M. R. Thompson, and R. Venkatesan, *Magnetic Resonance Imaging: Physical Principles and Sequence Design*. 2014.
- [36] C. K. Kuhl *et al.*, "Mammography, breast ultrasound, and magnetic resonance imaging for surveillance of women at high familial risk for breast cancer," *J. Clin. Oncol.*, vol. 23, no. 33, pp. 8469–8476, 2005.
- [37] C. L. Sistrom and N. L. McKay, "Costs, charges, and revenues for hospital diagnostic imaging procedures: Differences by modality and hospital characteristics," *J. Am. Coll. Radiol.*, vol. 2, no. 6, pp. 511–519, 2005.
- [38] H. I. Greenwood, R. I. Freimanis, B. M. Carpentier, and B. N. Joe, "Clinical Breast Magnetic Resonance Imaging: Technique, Indications, and Future Applications," *Semin. Ultrasound, CT MRI*, vol. 39, no. 1, pp. 45–59, 2018.
- [39] T. Uematsu, "The need for supplemental breast cancer screening modalities: a perspective of population-based breast cancer screening programs in Japan," *Breast Cancer*, vol. 24, no. 1, pp. 26–31, 2017.
- [40] K. J. Kieran and J. A. Brunbergz, "Adult claustrophobia, anxiety and sedation in MRI," *Magn. Reson. Imaging*, vol. 15, no. 1, pp. 51–54, 1997.
- [41] J. Santolaya-Forgas and D. Lémery, "Interventional ultrasound in obstetrics, gynaecology and the breast." .
- [42] B. G. and E. M. Kenneth J. W. Taylor, Christopher Merritt, Catherine Piccoli, Robert Schmidt, Glenn Rouse, Bruno Fornage, Eva Rubin, Dianne Georgian-Smith, Fred Winsberg, "Ultrasound as a complement to mammographyand breast examination to characterize breast masses," *Ultrasound Med. Biol.*, vol. 28, no. 1, pp. 36–39, 2002.
- [43] L. M. Foxcroft, E. B. Evans, and A. J. Porter, "The diagnosis of breast cancer in women younger than 40," *Breast*, vol. 13, no. 4, pp. 297–306, 2004.
- [44] D. Lister *et al.*, "The accuracy of breast ultrasound in the evaluation of clinically benign discrete, symptomatic breast lumps," *Clin. Radiol.*, 1998.
- [45] M. L. Baker and G. V. Dalrymple, "Biological Effects of Diagnostic Ultrasound: A Review 1," no. October 1977, pp. 479–483, 1978.
- [46] C. R. Hill, J. C. Bamber, and G. R. Ter Haar, "Physical Principles of Medical Ultrasonics," *Phys. Princ. Med. Ultrason.*, pp. 1–511, 2005.
- [47] R. S. C. Cobbold, *Foundations of Biomedical Ultrasound*, vol. 36, no. 2. Oxford University Press, 2007.
- [48] K. J. Parker, D. Fu, S. M. Graceswki, F. Yeung, and S. F. Levinson, "Vibration sonoelastography and the detectability of lesions," *Ultrasound Med. Biol.*, vol. 24, no. 9, pp. 1437–1447, 1998.
- [49] L. Gao, K. J. Parker, S. K. Alam, and R. M. Lerner, "Sonoelasticity imaging: Theory and experimental verification," *J. Acoust. Soc. Am.*, vol. 97, no. 6, pp. 3875–3886, 2005.
- [50] R. M. Lerner, S. R. Huang, and K. J. Parker, "'Sonoelasticity' images derived from ultrasound signals in mechanically vibrated tissues," *Ultrasound Med. Biol.*, vol. 16, no. 3, pp. 231–239, 1990.
- [51] Y. Yamakoshi, J. Sato, and T. Sato, "Ultrasonic imaging of the internal vibration of soft tissue under forced vibration (RR-12)," *Second Jt. Meet. ASA ASJ, Nov. 1988*, no. 2, pp. 1–10, 1988.
- [52] L. Taylor and B. Porter, "Three-dimensional sonoelastography : principles and practices," *Phys. Med. …*, vol. 1477, no. 2, pp. 47–48, 2000.
- [53] P. Chevallier *et al.*, "Influence of operator experience on performance of ultrasoundguided percutaneous liver biopsy," *Eur. Radiol.*, vol. 14, no. 11, pp. 2086–2091, 2004.
- [54] R. Stotzka, J. Wuerfel, T. O. Mueller, and H. Gemmeke, "Medical imaging by ultrasound computer tomography," 2002, vol. 4687, pp. 110–119.
- [55] H. J. Shin, H. H. Kim, and J. H. Cha, "Current status of automated breast ultrasonography," *Ultrasonography*, vol. 34, no. 3, pp. 165–172, 2015.
- [56] P. A. Patlan-Rosales and A. Krupa, "A robotic control framework for 3-D quantitative ultrasound elastography," *Proc. - IEEE Int. Conf. Robot. Autom.*, pp. 3805–3810, 2017.
- [57] P. M. Loschak, S. Member, A. Degirmenci, S. Member, L. J. Brattain, and R. D. Howe, "Automatic Steering of Cardiac Imaging Catheters."
- [58] F. Ernst, "Robots take ultrasound to the fourth dimension," *Res. Featur.*, pp. 37–38.
- [59] M. R. Morgan, J. S. Broder, J. J. Dahl, and C. D. Herickhoff, "Versatile Low-cost Volumetric 3D Ultrasound Platform for Existing Clinical 2D Systems," *IEEE Trans. Med. Imaging*, vol. 37, no. 10, pp. 2248–2256, 2018.
- [60] C. D. Herickhoff, M. R. Morgan, J. S. Broder, and J. J. Dahl, "Low-cost Volumetric Ultrasound by Augmentation of 2D Systems : Design and Prototype," 2018.
- [61] L. J. Brattain, P. M. Loschak, C. M. Tschabrunn, E. Anter, and R. D. Howe, "Instrument Tracking and Visualization for Ultrasound Catheter Guided Procedures," *Augment. Environ. Comput. Interv.*, pp. 41–50.
- [62] R. Su, S. Ermilov, A. Liopo, and A. Oraevsky, "Laser optoacoustic tomography: Towards new technology for biomedical diagnostics," *Nucl. Instruments Methods Phys. Res. Sect. A Accel. Spectrometers, Detect. Assoc. Equip.*, vol. 720, pp. 58–61, 2013.
- [63] N. Duric *et al.*, "Detection of breast cancer with ultrasound tomography: First results with the Computed Ultrasound Risk Evaluation (CURE) prototype," *Med. Phys.*, vol. 34, no. 2, pp. 773–785, 2007.
- [64] J. A. Shipley *et al.*, "Automated quantitative volumetric breast ultrasound dataacquisition system," *Ultrasound Med. Biol.*, 2005.
- [65] C. Li, N. Duric, and L. Huang, "Clinical breast imaging using sound-speed reconstructions of ultrasound tomography data," in *Medical Imaging 2008: Ultrasonic Imaging and Signal Processing*, 2008.
- [66] N. Duric *et al.*, "Development of ultrasound tomography for breast imaging: Technical assessment," *Med. Phys.*, vol. 32, no. 5, pp. 1375–1386, Apr. 2005.
- [67] O. Roy *et al.*, "Breast imaging using ultrasound tomography: From clinical requirements to system design," in *IEEE International Ultrasonics Symposium, IUS*, 2013.
- [68] V. A. D. S. Luccas *et al.*, "Técnica ultrassônica para investigar a hidrocefalia neonatal," *Rev. Bras. Física Médica*, vol. 9, no. 3, pp. 15–18, 2015.
- [69] V. A. D. S. Luccas, M. Azimbagirad, L. C. . Cabrelli, T. Z. . Pavan, O. M. Junior, and A. A. O. Carneiro, "Prototype of a low-cost 3D breast ultrasound imaging system," pp. 4–7.
- [70] M. Azimbagirad, A. Carlos, S. Filho, A. Carlos, L. Otavio, and M. Junior, "Partial volume transfer ( PVT ) conversion of cerebral tissue volumes between different magnetic fields MRI," *Res. Biomed. Eng.*, 2019.
- [71] J. W. S. Rayleigh, "The Theory of Sound," vol. 34, p. 1052, 1945.
- [72] L. S. Quelhas, M. I. D. B. Almeida, and C. A. S. da Fonseca, "Ultra-sonografia: fundamentos e aplicações," 2008.
- [73] J. H. Chang, J. T. Yen, and K. K. Shung, "A novel envelope detector for high-frame rate, high-frequency ultrasound imaging," *IEEE Trans. Ultrason. Ferroelectr. Freq. Control*, vol. 54, no. 9, pp. 1792–1801, 2007.
- [74] A. P. . Sarvazyan, O. V. . Rudenko, S. D. . Swanson, J. B. Fowlkes, and S. Y. Emelianov, "Shear wave elasticity imaging: a new ultrasonic technology of medical diagnostics," *Mon. Weather Rev.*, vol. 145, no. 9, pp. 3485–3505, 2017.
- [75] G. H. Glover, "Computerized time-of-flight ultrasonic tomography for breast examination," *Ultrasound Med. Biol.*, vol. 3, no. 2–3, pp. 117–127, 1977.
- [76] J. F. Greenleaf, S. A. Johnson, W. F. Samayoa, and F. A. Duck, "Algebraic Reconstruction of Spatial Distributions of Acoustic Velocities in Tissue From Their Time-of-Flight Profiles.," *Acoust Hologr*, vol. 6, pp. 71–90, 1975.
- [77] A. A. Karabutov, E. V. Savateeva, and A. A. Oraevsky, "Optoacoustic tomography: New modality of laser diagnostic systems," *Laser Phys.*, vol. 13, no. 5, pp. 711–723, 2003.
- [78] J. A. Zagzebski, *Essentials of Ultrasound Physics*. Mosby Elsevier, 1996.
- [79] H. L. Oestreicher, "Field and Impedance of an Ocillating Sphere in a Viscoelastic Medium with an Application to Biophysics," *J. Acoust. Soc. Am.*, vol. 23, no. 1948, 1951.
- [80] K. J. Parker and R. M. Lerner, "Sonoelasticity of Organs: Shear Waves Ring a Bell," *Ultrasound Med Biol.*, pp. 387–392, 1992.
- [81] T. A. Krouskop, D. R. Dougherty, and F. S. Vinson, "A pulsed Doppler ultrasonic system for making noninvasive measurements of the mechanical properties of soft tissue.," *J. Rehabil. Res. Dev.*, vol. 24, no. 2, pp. 1–8, 1987.
- [82] S. Huang, R. M. Lerner, and K. J. Parker, "On estimating the amplitude of harmonic vibration from the Doppler spectrum of reflected signals," *J. Acoust. Soc. Am.*, vol. 88, no. 6, pp. 2702–2712, 1990.
- [83] Ministerio da Saude, *Radiodiagnóstico Médico: Segurança e Desempenho de Equipamentos*. 2005.
- [84] M. Bayer, T. J. Hall, L. P. Neves, and A. A. O. Carneiro, "Two-dimensional simulations of displacement accumulation incorporating shear strain," *Ultrason. Imaging*, vol. 36, no. 1, pp. 55–73, 2014.
- [85] H. M. Pinsky, S. Dyda, R. W. Pinsky, K. A. Misch, and D. Sarment, "Accuracy of three-dimensional measurements using cone-beam CT," *Dentomaxillofacial Radiol.*, vol. 35, no. 6, pp. 410–416, 2006.
- [86] A. S. Hong, E. L. Rosen, M. S. Soo, and J. A. Baker, "BI-RADS for sonography: Positive and negative predictive values of sonographic features," *Am. J. Roentgenol.*, vol. 184, no. 4, pp. 1260–1265, 2005.